# MATEMÁTICA I

Textos de Apoio

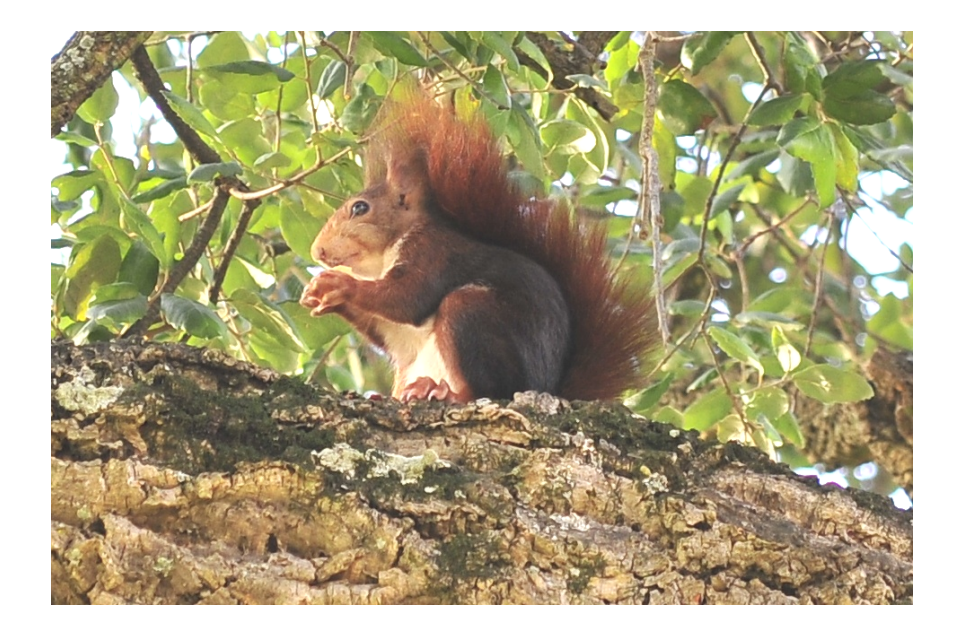

Isabel Faria e Pedro C. Silva

Instituto Superior de Agronomia

2019/20

# **Contents**

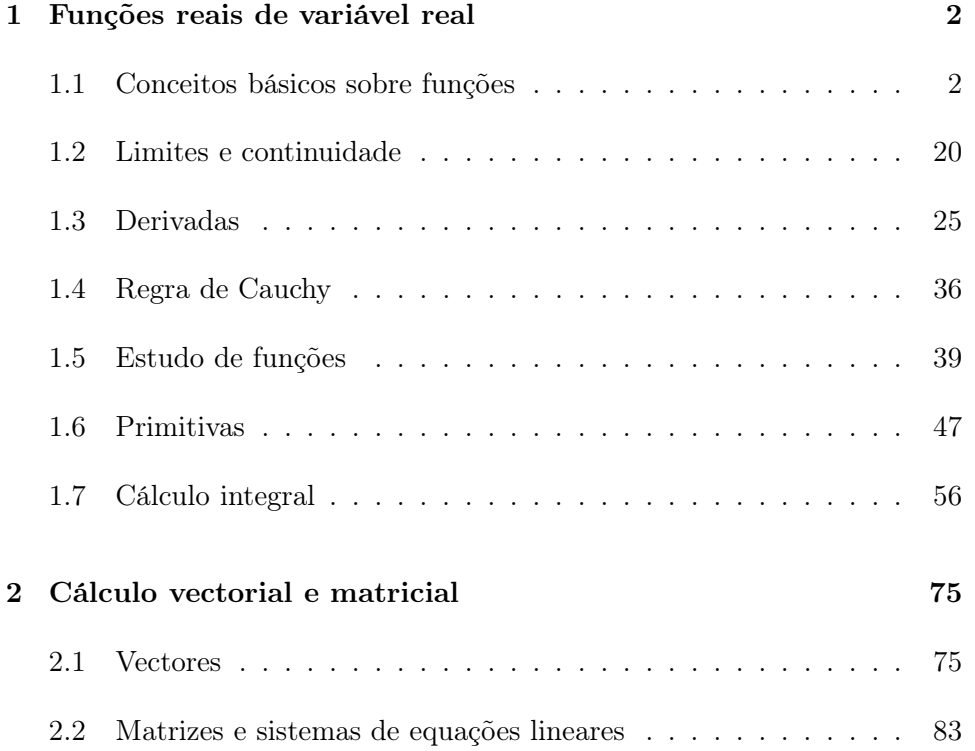

## Chapter 1

## Funções reais de variável real

## 1.1 Conceitos básicos sobre funções

Uma função *f* é uma correspondência que associa a cada elemento  $x$ de um dado conjunto  $D$  um <u>único</u> valor  $y$ .

- *•* O elemento *x* designa-se por *argumento* (ou *variável independente*)eo elemento *y* por *imagem* de *x* (ou *variável dependente de x*). Escreve-se usualmente  $y = f(x)$ .
- *D* (ou  $D_f$ ) designa-se por *domínio de f*.
- *•* O conjunto das imagens designa-se por *contra-domínio* ou *conjunto imagem* de *f* e denota-se por CD*<sup>f</sup>* ou Im *f*.
- *•* Chama-se *gráfico de f* a *G<sup>f</sup>* = *{*(*x, y*) : *x* ∈ *D<sup>f</sup>* e *y* = *f*(*x*)*}*.
- *•* Se *D<sup>f</sup>* e CD*<sup>f</sup>* são subconjuntos de R, *f* diz-se uma *função real de variável real* e o gráfico de *f* é, em geral, uma curva em R2.

São exemplos de funções reais de variável real:

1. A correspondência *f*(*x*)=2*x* + 1, com *x* ∈ R. O gráfico de *f* é

$$
G_f = \{(x, y) : y = 2x + 1\}
$$

que corresponde à recta de  $\mathbb{R}^2$  representada abaixo.

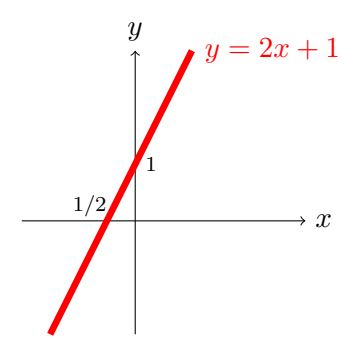

2. A correspondência  $x \mapsto ln(x)$ , com  $x \in \mathbb{R}$ ,  $x > 0$ . O domínio de *f* é R<sup>+</sup> e gráfico de *f* é

$$
G_f = \{(x, y) : x > 0 \text{ e } y = \ln x\},\
$$

que corresponde à curva de  $\mathbb{R}^2$  representada abaixo.

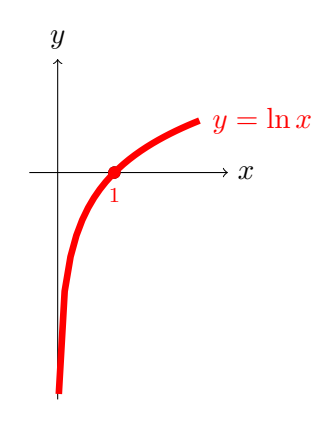

3. A correspondência *g* definida pela seguinte tabela, onde D*<sup>g</sup>* = *{*−2*,* −1*,* 0*,* 1*,* 2*}*:

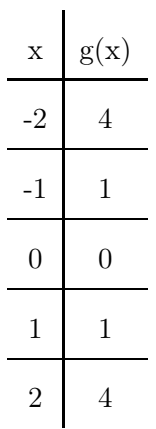

que pode também ser definida como o conjunto de pares ordenados,

$$
\{(-2,4), (-1,1), (0,0), (1,1), (2,4)\}.
$$

4. A sucessão de números reais,

*<sup>n</sup>* <sup>∈</sup> <sup>N</sup> "→ *<sup>x</sup><sup>n</sup>* <sup>=</sup> <sup>1</sup> *n. x y y* = <sup>1</sup> *x* 1 1 2 1*/*2 3 4

5. A correspondência definida por ramos,

$$
f(x) = \begin{cases} 2, & x > 0 \\ x, & x \le 0. \end{cases}
$$

cujo o gráfico se encontra representado na figura abaixo.

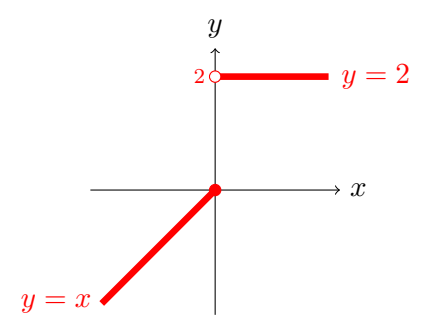

Para uma função real de variável real temos os seguintes conceitos:

- *f* diz-se *injectiva* se para todos os pontos do domínio  $x_1 \neq x_2$  se tem  $f(x_1) \neq f(x_2)$ .
- $\bullet$  *f* diz-se *crescente* se para todos os pontos do domínio  $x_1 < x_2$ se tem  $f(x_1) \leq f(x_2)$ .
- *• f* diz-se *estritamente crescente* se para todos os pontos do domínio  $x_1 < x_2$  se tem  $f(x_1) < f(x_2)$ .
- $\bullet$  *f* diz-se  $decrease$ se para todos os pontos do domínio  $x_1 < x_2$ se tem  $f(x_1) \geq f(x_2)$ .
- *• f* diz-se *estritamente decrescente* se para todos os pontos do domínio  $x_1 < x_2$  se tem  $f(x_1) > f(x_2)$ .
- *• f* diz-se *monótona* se é crescente ou decrescente no seu domínio.
- *• f* diz-se *estritamente monótona* se é estritamente crescente ou estritamente decrescente no seu domínio

Uma função estritamente monótona é injectiva mas uma função injectiva não é necessariamente monótona.

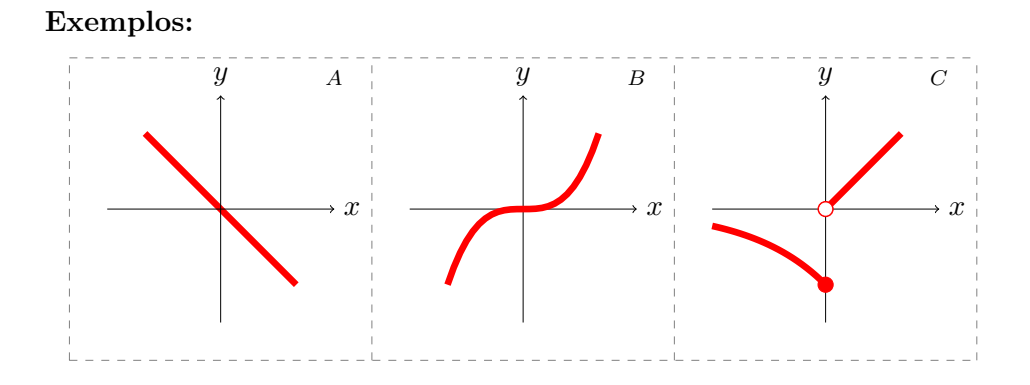

A: *f* é estritamente decrescente em R logo é injectiva em R;

- B: *f* é estritamente crescente R logo é injectiva em R;
- C: *f* é injectiva em R mas não é monótona em R.

Algumas classes importantes de funções reais de variável real

## Funções polinomiais

$$
f(x) = a_n x^n + a_{n-1} x^{n-1} + \dots + a_1 x + a_0,
$$

de domínio R.

*•* Função constante (polinómio de grau 0):

$$
f(x) = b \qquad (b \in \mathbb{R})
$$

O gráfico de  $f(x) = b$  é a recta horizontal  $y = b$ .

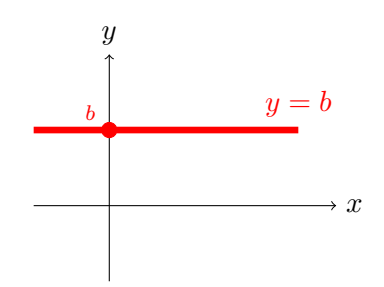

*•* Função linear (polinómio de grau 1):

$$
f(x) = mx + b \qquad (m, b \in \mathbb{R}, \quad m \neq 0)
$$

O gráfico de *y* = *f*(*x*) é a recta de declive *m* que intersecta o eixo das ordenadas no ponto (0*, b*). Se (*x*1*, y*1) e (*x*0*, y*0) são dois pontos da recta tem-se  $m = \frac{y_1 - y_0}{x_1 - y_0}$  $\frac{31}{x_1 - x_0}$ .

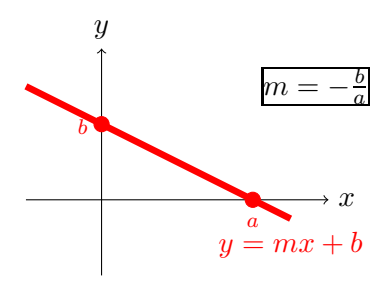

*•* Funções quadráticas (polinómio de grau 2):

$$
f(x) = ax^2 + bx + c \qquad (a, b, c \in \mathbb{R}, \quad a \neq 0)
$$

As raízes (eventualmente complexas) são dadas pela fórmula resolvente

$$
x = \frac{-b \pm \sqrt{\Delta}}{2a},
$$

onde <sup>∆</sup> <sup>=</sup> *<sup>b</sup>*<sup>2</sup> <sup>−</sup> <sup>4</sup>*ac* é o *binómio discriminante*.

1. Se  $\Delta > 0$  o polinómio admite as duas raízes reais simples,

$$
\alpha = \frac{-b+\sqrt{\Delta}}{2a}, \qquad \beta = \frac{-b-\sqrt{\Delta}}{2a},
$$

e tem-se

$$
f(x) = a(x - \alpha)(x - \beta).
$$

2. Se  $\Delta = 0$  o polinómio admite a raíz real dupla,

$$
\alpha = \frac{-b}{2a},
$$

e tem-se

$$
f(x) = a(x - \alpha)^2.
$$

3. Se ∆ *<* 0 o polinómio não admite raízes reais (polinómio irredutível).

Os gráficos de *f*(*x*) são parábolas cuja concavidade está virada para cima (baixo) consoante *a >* 0 (*a <* 0).

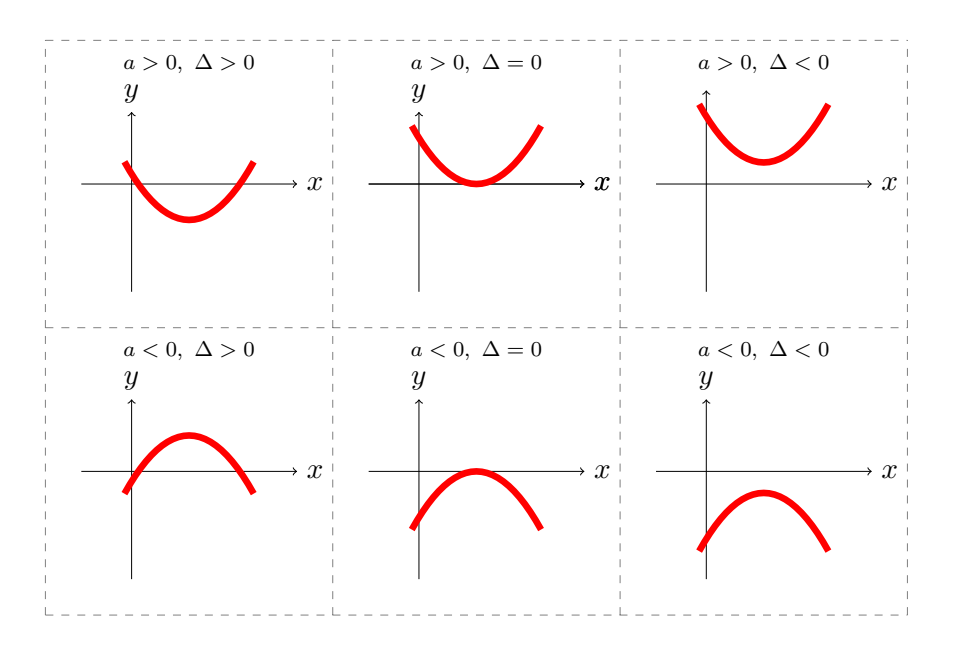

Função potência  $f(x) = x^{\alpha}$  ( $\alpha \in \mathbb{R}$ )

Alguns exemplos importantes:

- $f(x) = \frac{1}{x}$ , cujo domínio é  $\mathbb{R} \setminus \{0\}$ . *x y*  $y =$  $rac{1}{x}$
- $f(x) = \sqrt{x}$ , cujo domínio é  $\mathbb{R}^+_0$ .

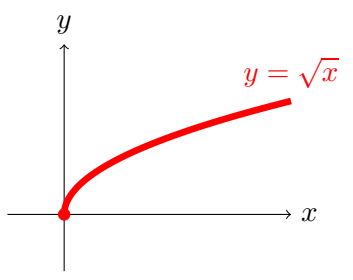

•  $f(x) = \sqrt[3]{x}$ , cujo domínio é R.

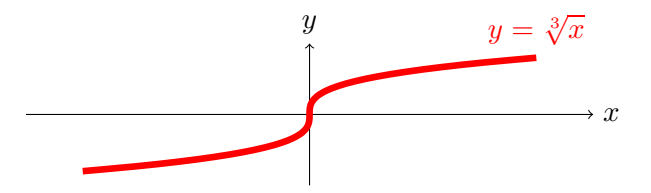

## Função exponencial e função logarítmo

Estritamente crescentes no respectivos domínios ( $\mathbb{R} \in \mathbb{R}^+$ ).

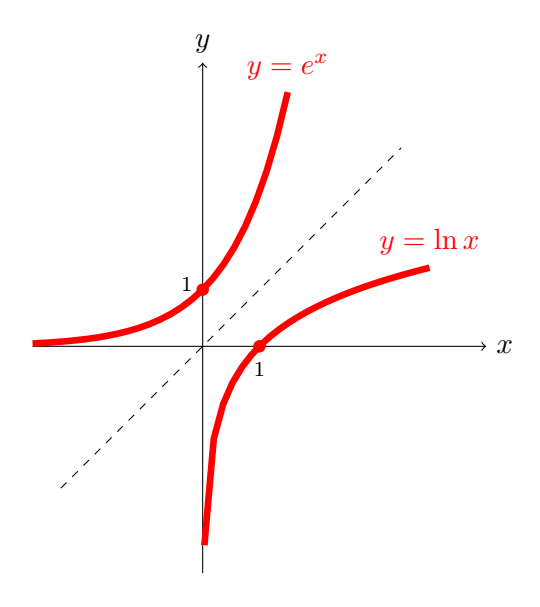

## Operações com funções

## Soma, produto e quociente de funções

Sejam

$$
f: D_f \subset \mathbb{R} \to \mathbb{R}, \qquad g: D_g \subset \mathbb{R} \to \mathbb{R},
$$

e  $D = D_f \cap D_g$ . Define-se:

*•* Soma de *f* com *g*,

$$
f+g: D \to \mathbb{R}
$$
,  $(f+g)(x) = f(x) + g(x)$ , para todo o  $x \in D$ .

*•* Produto de *f* e *g*,

$$
f \cdot g : D \to \mathbb{R}
$$
,  $(f \cdot g)(x) = f(x) g(x)$ , para todo o  $x \in D$ .

• Se  $g(x) \neq 0$  para todo o  $x \in D$ , define-se ainda o **quociente** de *f* por *g*,

$$
f/g: D \to \mathbb{R}
$$
,  $(f/g)(x) = f(x)/g(x)$ , para todo o  $x \in D$ .

#### Exemplo

Consideremos as funções  $f(x) = \ln x \cdot g(x) = x^2 + 1$ . Tem-se:

- 1.  $(f+g)(x) = \ln x + x^2 + 1$ , para todo o  $x \in \mathbb{R}^+$ .
- 2.  $(f \cdot g)(x) = (x^2 + 1) \ln x$ , para todo o  $x \in \mathbb{R}^+$ .
- 3.  $(f/g)(x) = \frac{\ln x}{x^2 + 1}$ , para todo o  $x \in \mathbb{R}^+$ .

#### Composição de funções

Consideremos as funções

$$
f: D_f \subset \mathbb{R} \to \mathbb{R} \qquad e \qquad g: D_g \subset \mathbb{R} \to \mathbb{R},
$$

Se CD*<sup>f</sup>* ⊂ *Dg*, define-se a *composição* de *g* com *f*, por

$$
(g \circ f)(x) = g(f(x)),
$$
 para todo o  $x \in D_f.$ 

Esquematicamente,

$$
x \in D_f \stackrel{f}{\mapsto} f(x) \in D_g \stackrel{g}{\mapsto} g(f(x)) = (g \circ f)(x) \in \mathbb{R}
$$

#### Exemplo

Se  $f(x) = e^x$  e  $g(x) = \sqrt{x}$ , tem-se:

- $(g \circ f)(x) = g(f(x)) = \sqrt{e^x}$ , para todo o  $x \in \mathbb{R}$ .
- $(f \circ g)(x) = f(g(x)) = e^{\sqrt{x}}$ , para todo o  $x \in \mathbb{R}_0^+$ .

#### Função inversa

Se  $f$ é uma função <u>injectiva</u> num intervalo $I=D_f$  e  $J=CD_f$ o respectivo contradomínio, existe uma função  $g: J \to I$  tal que  $g(f(x)) = x$  para todo o *x* ∈ *I*. A função *g* é única e chama-se *inversa* de *f* (em *I*) que se denota por  $f^{-1}$ .

#### Observações:

- 1.  $\bullet$  (*f*<sup>-1</sup> *f*)(*x*) = *x* para todo o *x* ∈ *D*<sub>*f*</sub>.
	- $(f \circ f^{-1})(x) = x$  para todo o  $x \in D_{f^{-1}}$ .
- 2. Se *f* ∶  $D_f$  → CD<sub>*f*</sub> então  $f^{-1}$  :  $D_{f^{-1}} =$  CD<sub>*f*</sub> → CD<sub>*f*<sup>−1</sup></sub> =  $D_f$ .
- 3. Os gráficos de *f* e *f*<sup>−1</sup> são simétricos em relação à recta  $y = x$ .

#### Exemplos

1. A inversa da função linear  $f(x) = mx + b$ , com  $m \neq 0$ , é a função linear  $f^{-1}(x) = \frac{1}{m}x - \frac{b}{m}$ .

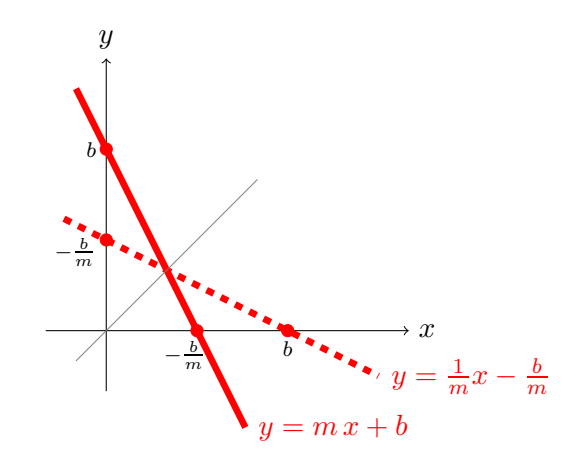

2. Se  $f(x) = e^x$  então  $f^{-1}(x) = \ln x$ , tendo-se  $e^{\ln x} = x$  para todo o  $x \in \mathbb{R}^+$ e ln $(e^x) = x$  para todo  $x \in \mathbb{R}$ .

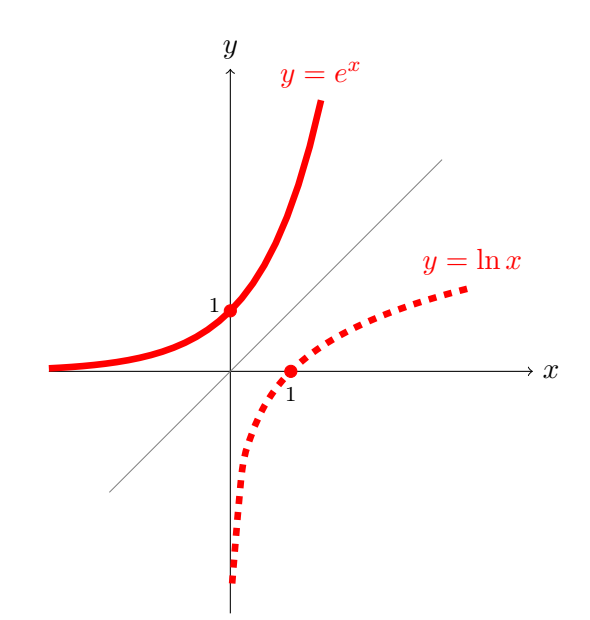

- 3. A função  $f(x) = x^2$  definida em  $\mathbb R$  e com contradomínio  $\mathbb R_0^+$ , é injectiva (estritamente monótona) nos intervalos  $[0, +\infty[$ e $]-\infty, 0],$ tendo-se:
	- **•** *f* : [0, +∞[→ [0, +∞[ tem inversa  $f^{-1}$  : [0, +∞[→ [0, +∞[, definida por  $f^{-1}(x) = \sqrt{x}$ .
	- $f:]-\infty,0] \to [0,+\infty[$  tem inversa  $f^{-1}: [0,+\infty[ \to ] -\infty,0],$ definida por  $f^{-1}(x) = -\sqrt{x}$ .

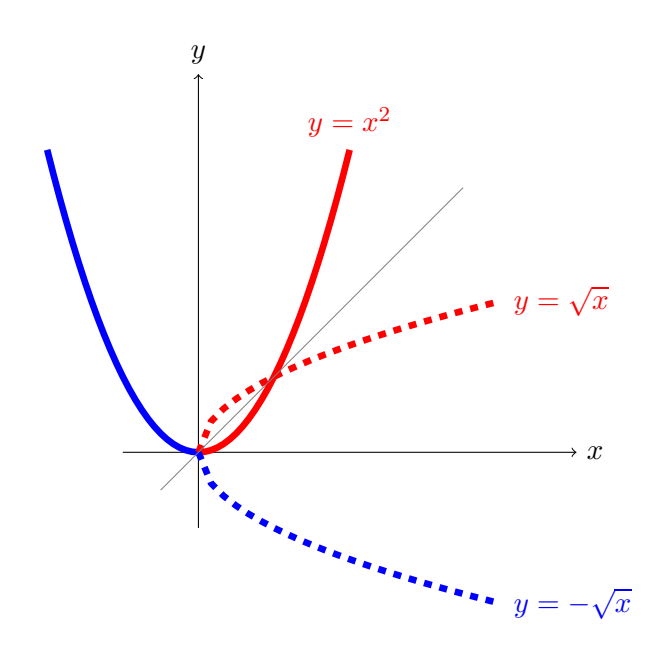

## Funções trignométricas e respectivas inversas

#### Relações trignométricas

Considere o triângulo rectângulo

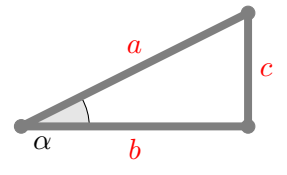

Relações trignométricas envolvendo os comprimentos dos lados do triângulo:

$$
\sin \alpha = \frac{c}{a}
$$
,  $\cos \alpha = \frac{b}{a}$ ,  $\tan \alpha = \frac{c}{b}$ .

Valores "notáveis" no $1^{\underline{\text{o}}}$  quadrante.

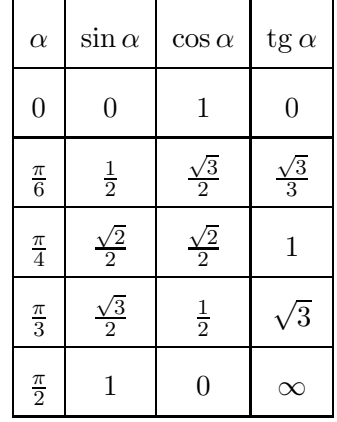

Definem-se ainda

$$
\sec \alpha = \frac{1}{\cos \alpha} = \frac{a}{b}, \qquad \csc \alpha = \frac{1}{\sin \alpha} = \frac{a}{c}, \qquad \cot g \alpha = \frac{\cos \alpha}{\sin \alpha} = \frac{b}{c}.
$$

Têm-se as seguintes relações trignométricas fundamentais:

$$
\sin^2 \alpha + \cos^2 \alpha = 1, \qquad \text{tg}^2 \alpha + 1 = \sec^2 \alpha, \qquad \cot^2 \alpha + 1 = \csc^2 \alpha.
$$

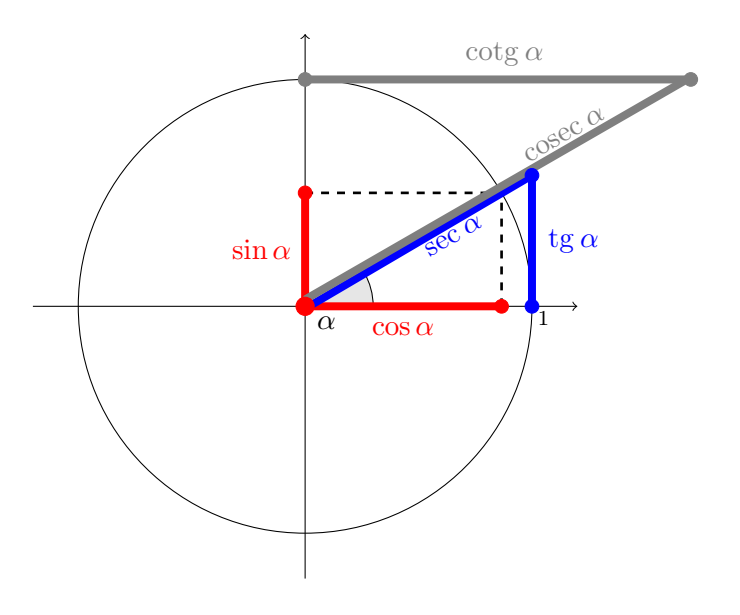

Representação das relações trignométricas no círculo trignométrico:

#### Funções seno e arco seno

A função *seno* é uma função periódica em R (de período 2π) e toma valores em  $[-1, 1]$ , sendo injectiva nos intervalos da forma  $\left[-\frac{\pi}{2} + k\pi, \frac{\pi}{2} + k\pi\right]$  com  $k \in \mathbb{Z}$ . O intervalo *standard* de invertibilidade é  $\left[-\frac{\pi}{2}, \frac{\pi}{2}\right]$ 2 & . Neste intervalo,

$$
\sin: \ \ \left[-\frac{\pi}{2},\frac{\pi}{2}\right]\rightarrow[-1,1],
$$

é estritamente crescente e tem inversa estritamente crescente,

$$
\arcsin : [-1,1] \to \left[ -\frac{\pi}{2}, \frac{\pi}{2} \right],
$$

que se designa por *arco seno*, tendo-se,

$$
\sin(\arcsin x) = x, \quad \text{para todo o } x \in [-1, 1],
$$
  

$$
\arcsin(\sin x) = x, \quad \text{para todo o } x \in \left[-\frac{\pi}{2}, \frac{\pi}{2}\right].
$$

Representação dos gráficos das funções seno e arco seno.

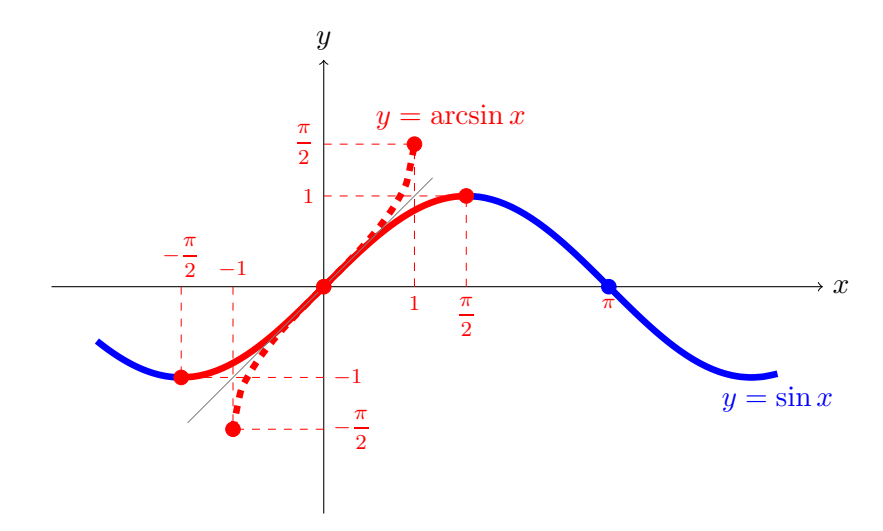

#### Funções cosseno e arco cosseno

A função *cosseno* é uma função periódica em R (de período 2π) e toma valores em [−1*,* 1], sendo injectiva nos intervalos da forma [*k*π*,*(*k* + 1)π] com *k* ∈ Z. O intervalo *standard* de invertibilidade é  $[0, \pi]$ . Neste intervalo,

$$
\cos: [0, \pi] \to [-1, 1],
$$

é estritamente decrescente e tem inversa estritamente decrescente,

$$
arccos : [-1,1] \to [0,\pi],
$$

que se designa por *arco cosseno*, tendo-se,

$$
cos(arccos x) = x
$$
, para todo o  $x \in [-1, 1]$ ,  
 $arccos(cos x) = x$ , para todo o  $x \in [0, \pi]$ .

Representação dos gráficos das funções cosseno e arco cosseno.

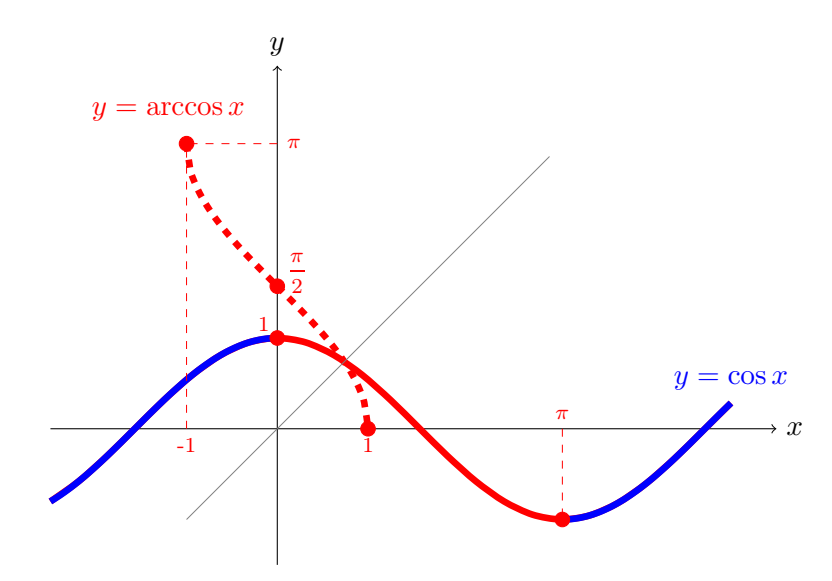

#### Funções tangente e arco tangente

A função *tangente* encontra-se definida em $\mathbb{R}\setminus \left\{\frac{\pi}{2}+k\pi,\ k\in\mathbb{Z}\right\}$ e toma valores em  $\mathbb R$ . Tem período  $\pi$ , sendo injectiva (estritamente crescente) nos intervalos da forma  $\left[-\frac{\pi}{2} + k\pi, \frac{\pi}{2} + k\pi\right]$  com  $k \in \mathbb{Z}$ . O intervalo *standard* de invertibilidade é  $\left]-\frac{\pi}{2},\frac{\pi}{2}\right.$ 2 % , Neste intervalo,

$$
\mathrm{tg}: \ \ \Bigl] -\frac{\pi}{2}, \frac{\pi}{2} \Bigr[ \ \to \mathbb{R},
$$

é estritamente crescente e tem inversa estritamente crescente,

$$
\arctg: \mathbb{R} \to \left] -\frac{\pi}{2}, \frac{\pi}{2} \right[,
$$

que se designa por função *arco tangente*, tendo-se,

tg(arctg x) = x, para todo o 
$$
x \in \mathbb{R}
$$
,  
\n $arctg(tg x) = x$ , para todo o  $x \in \left]-\frac{\pi}{2}, \frac{\pi}{2}\right[$ ,

Representação dos gráficos das funções tangente e arco tangente.

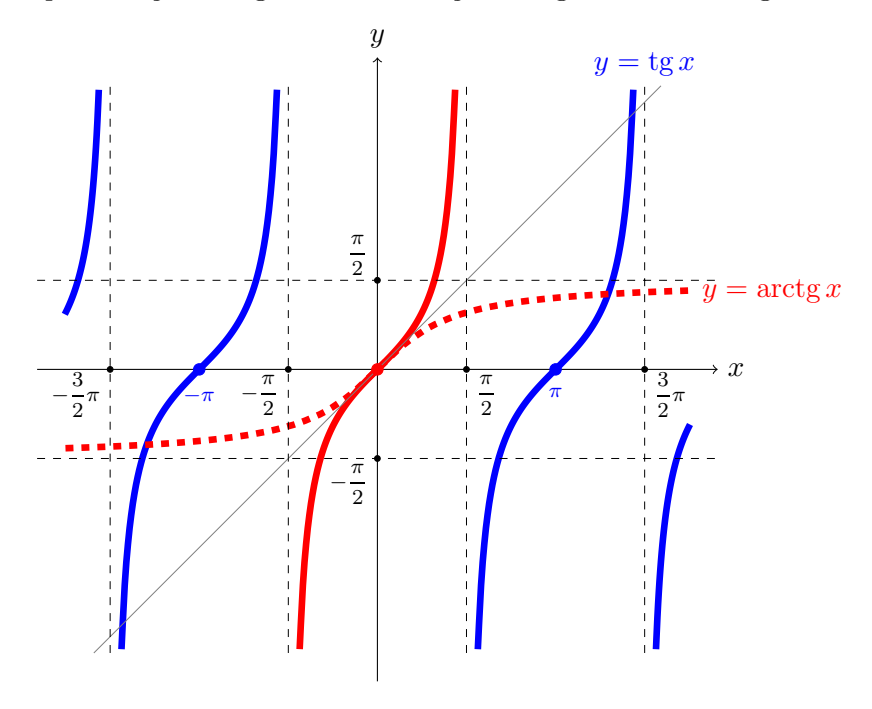

### 1.2 Limites e continuidade

Sejam $f:D_f\subset\mathbb{R}\to\mathbb{R}$  e  $a\in\mathbb{R}$ tal que $f$ está definida à esquerda e/ou à direita de *a* (*a* não tem que ser necessariamente um ponto de *D<sup>f</sup>* ).

Diz-se que *f converge para*  $b \in \mathbb{R}$  *quando x tende para a* e escreve-se,

$$
\lim_{x \to a} f(x) = b,
$$

se os valores de *f* estão arbitrariamente próximos de *b* para os pontos de *D<sup>f</sup>* que estão suficientemente próximos (e são distintos) de *a*.

#### Notas:

- *•* Também se define a noção de limite quando *a* (ou *b*) é infinito.
- *•* Se *f* apenas está definida à direita [esquerda] de *a*, escrevemos

$$
\lim_{x \to a} f(x) = \lim_{x \to a^+} f(x) = b \qquad \left[ \lim_{x \to a} f(x) = \lim_{x \to a^-} f(x) = b \right].
$$

Os limites anteriores designam-se por *limites laterais*. Quando *f* está definida à esquerda e à direita do ponto *x* = *a*, tem-se

$$
\lim_{x \to a} f(x) = b \quad \Leftrightarrow \quad \lim_{x \to a^{-}} f(x) = \lim_{x \to a^{+}} f(x) = b.
$$

#### Exemplo

Consideremos a função  $f(x) = \frac{x^2 - 1}{1}$ *x* − 1 definida em ]−∞*,* 1[∪]1*,* +∞[ e *a* = 1. Observando a tabela podemos constatar que os valores de *f*(*x*) se aproximam de 2 à medida que *x* se aproxima 1,

x *···* .97 .98 .99 1 1.01 1.02 1.03 *···* f(x) *···* 1.97 1.98 1.99 ND 2.01 2.02 2.03 *···*

De facto,

$$
\lim_{x \to 1} \frac{x^2 - 1}{x - 1} = \lim_{x \to 1} \frac{(x - 1)(x + 1)}{x - 1} = \lim_{x \to 1} (x + 1) = 2.
$$

O gráfico de *f*(*x*) corresponde ao gráfico da função linear *y* = *x* + 1, com o ponto (1*,* 2) removido, pois *f* não está definida no ponto *a* = 1.

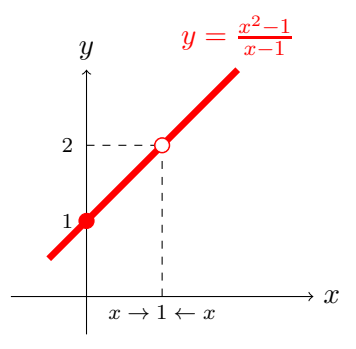

Uma função  $f$ diz-se *contínua em*  $a \in D_f$  se existe o limite de  $f(x)$  quando *x* tende para *a* e o seu valor é igual a *f*(*a*), isto é,

f *contínua em* 
$$
a \in D_f
$$
  $\Leftrightarrow$   $\lim_{x \to a} f(x) = f(a)$ .

#### Notas:

- *•* As funções polinomiais, potência, exponencial, logarítmo e funções trignométricas e respectivas inversas, são contínuas nos seus domínios.
- *•* As funções que se podem obter como somas, produtos, quocientes e composições de funções contínuas (ou das suas inversas), ainda são contínuas nos seus domínios. Para estas funções o cálculo do limite

num ponto do domínio faz-se substituindo o valor da função nesse ponto.

Por exemplo, considerando 
$$
f(x) = \frac{\ln(x+1)}{x^2 + 1}
$$
 e  $a = 0 \in D_f$ , tem-se  

$$
\lim_{x \to 0} f(x) = \lim_{x \to 0} \frac{\ln(x+1)}{x^2 + 1} = \frac{\ln(1)}{2} = 0.
$$

*•* Se *f* apenas está definida à direita [esquerda] de *a*, incluindo o ponto *a*, *f* diz-se contínua em *a* se

$$
\lim_{x \to a^+} f(x) = f(a) \qquad \left[ \lim_{x \to a^-} f(x) = f(a) \right].
$$

Quando *f* está definida à esquerda e à direita do ponto *x* = *a*, tem-se

$$
f
$$
 continua em  $a \in D_f$   $\Leftrightarrow$   $\lim_{x \to a^-} f(x) = \lim_{x \to a^+} f(x) = f(a)$ .

#### Exemplo

Consideremos a função  $y = f(x)$  representada no gráfico abaixo.

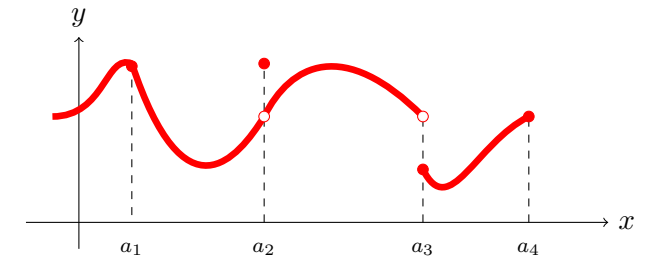

- Existe  $\lim_{x \to a_1} f(x) = f(a_1)$  pelo que *f* é contínua em *a*<sub>1</sub>.
- Existe  $\lim_{x \to a_2} f(x)$  pois existem e são iguais  $\lim_{x \to a_1} f(x)$  $x \rightarrow a_2^$  $f(x) = \lim$  $x \rightarrow a_2^+$  $f(x)$ , mas *f* não é contínua em *a*<sub>2</sub> pois  $\lim_{x \to a_2} f(x) \neq f(a_2)$ .
- Não existe  $\lim_{x \to a_3} f(x)$  pois  $\lim_{x \to a_3} f(x)$  $\lim_{x \to a_3^-} f(x) \neq \lim_{x \to a_3^+}$ *f*(*x*), pelo que *f* também

não é contínua em *a*3.

• Existe  $\lim_{x \to a_4} f(x) = \lim_{x \to a_4} f(x)$  $x \rightarrow a_4^$  $f(x) = f(a_4)$ , pelo que  $f$  é contínua em  $a_4$ .

#### Propriedades operatórias dos limites

Consideremos funções  $f: D \to \mathbb{R}$  e  $g: D \to \mathbb{R}$  tais que

$$
\lim_{x \to a} f(x) = b \quad e \quad \lim_{x \to a} g(x) = c,
$$

onde *a*, *b* e *c* podem ser reais ou *±*∞. Tem-se:

- $\lim_{x \to a} (f(x) + g(x)) = b + c$ ,
- $\lim_{x \to a} (f(x) g(x)) = b c,$
- $\lim_{x \to a} \frac{f(x)}{g(x)} = \frac{b}{c}$

admitindo a extensão das operações aritméticas indicada simbolicamente na seguinte tabela, onde  $k \in \mathbb{R}$ :

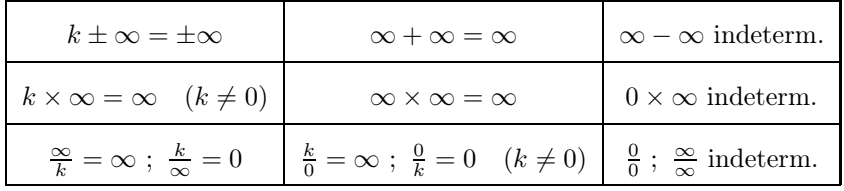

#### Exemplos

- 1. lim *x*→0  $\left(x^2 + \frac{1}{x^2}\right)$  $\frac{1}{x^2}$   $\Big) \stackrel{0+\infty}{\equiv} +\infty.$
- 2.  $\lim_{x \to -\infty} \frac{x+1}{e^x}$ *ex*  $\frac{\frac{\infty}{0}}{\infty}$   $\infty$ .
- 3. lim *x*→0<sup>+</sup>  $\left(e^{\frac{1}{x}}\sin x\right)$  é uma indeterminação do tipo  $\infty \times 0$ .
- 4. lim *x*→0  $e^x - 1$  $\frac{c-1}{\sin x}$  é uma indeterminação do tipo  $\frac{0}{0}$ .

#### Indeterminações do tipo ∞−∞ geradas por funções polinomiais

Seja

$$
P(x) = a_m x^m + \dots + a_1 x + a_0.
$$

Pondo em evidência o monómio de maior grau mostra-se que

$$
\lim_{x \to \pm \infty} P(x) = \lim_{x \to \pm \infty} a_m x^m.
$$

Exemplo

$$
\lim_{x \to +\infty} x^3 - x \stackrel{\infty - \infty}{=} \lim_{x \to +\infty} x^3 \left( 1 - \frac{1}{x^2} \right) = +\infty.
$$

Indeterminações do tipo  $\frac{\infty}{\infty}$  geradas por funções racionais Considere os polinómios

$$
P(x) = a_m x^m + \dots + a_1 x + a_0,
$$
  

$$
Q(x) = b_n x^n + \dots + b_1 x + b_0,
$$

de graus *m* e *n*, respectivamente. Atendendo ao que foi dito atrás, tem-se

$$
\lim_{x \to +\infty} \frac{P(x)}{Q(x)} = \lim_{x \to +\infty} \frac{a_m x^m}{b_n x^n} = \begin{cases} \frac{a_m}{b_m}, & m = n, \\ 0, & m < n, \\ \pm \infty, & m > n, \end{cases}
$$

onde o sinal do limite quando  $m > n$  depende do sinal de  $\frac{a_m}{b_m}$  $\frac{m}{b_n}$ . Temos um resultado do mesmo tipo quando  $x \to -\infty$ .

#### Exemplos

1. 
$$
\lim_{x \to +\infty} \frac{2x^2 + 1}{3x^2 - 5x + 2} = \lim_{x \to +\infty} \frac{x^2 (2 + \frac{1}{x^2})}{x^2 (3 - \frac{5}{x} + \frac{2}{x^2})} = \frac{2}{3}.
$$

2. 
$$
\lim_{x \to +\infty} \frac{5x^2 + 1}{-x^5 - 8x^3 + 3x} = \lim_{x \to +\infty} \frac{x^2 (5 + \frac{1}{x^2})}{x^5 (-1 - \frac{8}{x^2} + \frac{3}{x^4})} = 0.
$$
  
3. 
$$
\lim_{x \to +\infty} \frac{-2x^4 + x^3 - x}{7x^3 - 5x^2 + 4} = \lim_{x \to +\infty} \frac{x^4 (-2 + \frac{1}{x} - \frac{1}{x^3})}{x^3 (7 - \frac{5}{x} + \frac{4}{x^3})} = -\infty.
$$
  
4. 
$$
\lim_{x \to -\infty} \frac{-x^3 + x - 4}{5x^2 - 5x} = \lim_{x \to -\infty} \frac{x^3 (-1 + \frac{1}{x^2} - \frac{4}{x^3})}{x^2 (5 - \frac{5}{x})} = +\infty.
$$

#### Nota

As indeterminações do tipo  $\infty - \infty$  ou  $\frac{\infty}{\infty}$  geradas por outros tipos de funções, serão consideradas posteriormente.

## 1.3 Derivadas

Consideremos uma função  $f:[a,b]\rightarrow\mathbb{R}.$  Chamamos  $taxa\ de\ variac\tilde{a}o\ m\'edia$ de *f* em [*a, b*] à razão,

$$
\frac{f(b) - f(a)}{b - a}.
$$

Geometricamente a taxa de variação média corresponde ao declive da secante que une os pontos do gráfico de  $f, (a, f(a))$  e  $(b, f(b)).$ 

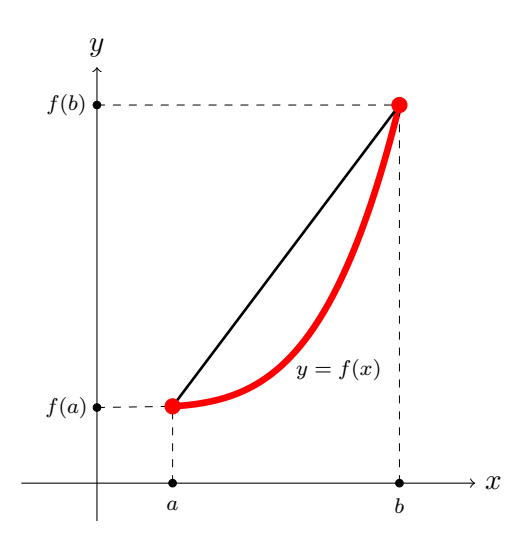

Chamamos *taxa de variação instantânea* ou *derivada* de *f* no ponto de abcissa  $a \in D_f$  ao limite (quando existe)

$$
\lim_{x \to a} \frac{f(x) - f(a)}{x - a}.
$$

Nesse caso a a função *f* diz-se *derivável em a* e denota-se a derivada de *f* nesse ponto por  $f'(a)$  ou  $\frac{df}{dx}(a)$ .

A taxa de variação média [instântanea] também se designa por *velocidade média* [*instântanea*] ou *taxa de crescimento média* [*instântanea*], consoante o contexto em que se aplica.

Dizemos que uma função é *derivável* (num intervalo) se for derivável em todos os pontos desse intervalo.

Tomando *h* = *x* − *a* concluímos imediatamente que a definição de *f*′ (*a*) também pode ser apresentada como o limite, quando existe, de

$$
\lim_{h \to 0} \frac{f(a+h) - f(a)}{h},
$$

o que pode ser útil nalguns cálculos.

Geometricamente, derivada de *f* em *a* corresponde ao declive da *recta tangente ao gráfico de f no ponto* (*a, f*(*a*)), recta essa cujo declive é o limite dos declives das secantes que unem os pontos do gráfico de *f*, (*a, f*(*a*)) e  $(x, f(x))$ , quando *x* tende para *a*.

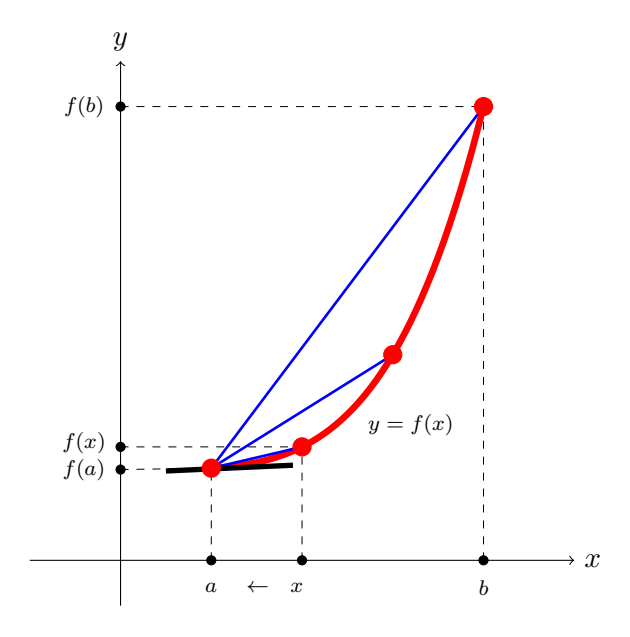

Tem-se que *f* é derivável em *a* se e só se admitir recta tangente ao seu gráfico no ponto (*a, f*(*a*)).

Para determinarmos uma equação para esta recta tangente, comecemos por recordar que uma equação da recta com declive *m* que passa no ponto (*x*0*, y*0) é dada por,

$$
y - y_0 = m(x - x_0).
$$

No caso da recta tangente tem-se  $x_0 = a$ ,  $y_0 = f(a)$  e  $m = f'(a)$ . Portanto uma equação da recta tangente ao gráfico de *f* em (*a, f*(*a*)) é dada por

$$
y = f(a) + f'(a)(x - a).
$$

#### Exemplos

1. A taxa de variação média de *f*(*x*)=5*x*<sup>2</sup> + 2*x* no intervalo [0*,* 1] é

$$
\frac{f(1) - f(0)}{1 - 0} = 7.
$$

A taxa de variação instantânea de *f* em 0, é

$$
f'(0) = \lim_{x \to 0} \frac{f(x) - f(0)}{x - 0} = \lim_{x \to 0} \frac{5x^2 + 2x}{x} = \lim_{x \to 0} (5x + 2) = 2.
$$

A taxa de variação instantânea de *f* em *a*, i.e., a derivada de *f* em *a*, é

$$
f'(a) = \lim_{h \to 0} \frac{f(a+h) - f(a)}{h}
$$
  
= 
$$
\lim_{h \to 0} \frac{5(a+h)^2 + 2(a+h) - (5a^2 + 2a)}{h}
$$
  
= 
$$
\lim_{h \to 0} \frac{5(a^2 + h^2 + 2ah) + 2(a+h) - (5a^2 + 2a)}{h}
$$
  
= 
$$
\lim_{h \to 0} \frac{5h^2 + 10ah + 2h}{h}
$$
  
= 
$$
\lim_{h \to 0} (5h + 10a + 2) = 10a + 2.
$$

2. A derivada de  $f(x) = \frac{1}{x}$  no ponto  $x \neq 0$  é

$$
f'(x) = \lim_{h \to 0} \frac{f(x+h) - f(x)}{h}
$$
  
= 
$$
\lim_{h \to 0} \frac{\frac{1}{x+h} - \frac{1}{x}}{h}
$$
  
= 
$$
\lim_{h \to 0} \frac{\frac{x - (x+h)}{x(x+h)}}{h}
$$
  
= 
$$
\lim_{h \to 0} \frac{\frac{-h}{x(x+h)}}{h}
$$
  
= 
$$
\lim_{h \to 0} \frac{-1}{x(x+h)} = -\frac{1}{x^2}.
$$

Para funções definidas por ramos a existência de derivada tem que ser estudada considerando os limites,

$$
f'_e(a) = \lim_{h \to 0^-} \frac{f(a+h) - f(a)}{h}
$$
 e  $f'_d(a) = \lim_{h \to 0^+} \frac{f(a+h) - f(a)}{h}$ .

que se designam, respectivamente por, *derivada lateral esquerda* e *derivada lateral direita* de  $f$  em  $x = a$ .

A existência de derivada em *a* é equivalente à existência e igualdade de derivadas laterais nesse ponto.

#### Exemplos

1. Consideremos a função

$$
f(x) = |x| = \begin{cases} x, & x \ge 0, \\ -x, & x < 0. \end{cases}
$$

Tem-se

$$
f'_d(0) = \lim_{h \to 0^+} \frac{f(0+h) - f(0)}{h} = \lim_{h \to 0^+} \frac{h - 0}{h} = 1,
$$

e

$$
f'_e(0) = \lim_{h \to 0^-} \frac{f(0+h) - f(0)}{h} = \lim_{h \to 0^-} \frac{-h - 0}{h} = -1.
$$

Como  $f'_e(0) \neq f'_d(0)$  não existe derivada de  $f$  em 0.

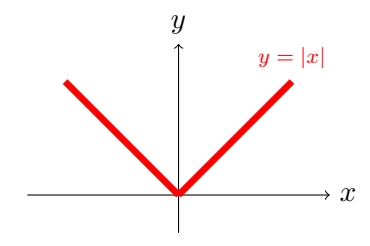

2. Consideremos a função

$$
f(x) = \begin{cases} 2x - 1, & x \ge 1, \\ x^2, & x < 1. \end{cases}
$$

Tem-se

$$
f'_d(1) = \lim_{h \to 0^+} \frac{f(1+h) - f(1)}{h} = \lim_{h \to 0^+} \frac{(2(h+1) - 1) - 1}{h} = 2,
$$

e

$$
f'_e(0) = \lim_{h \to 0^-} \frac{f(1+h) - f(1)}{h} = \lim_{h \to 0^-} \frac{(1+h)^2 - 1}{h} = \lim_{h \to 0^-} (h+2) = 2.
$$

Como  $f'_e(1) = f'_d(1) = 2$ , existe  $f'(1) = 2$ .

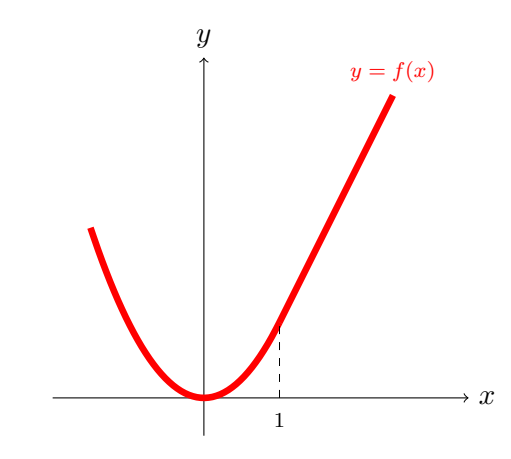

**Teorema** Se $f: D_f \to \mathbb{R}$ é uma função derivável num ponto  $a \in D_f$ ,  $f$ é contínua em *a*.

#### Notas:

- *•* Se *f* não é contínua num ponto então não é derivável nesse ponto.
- *•* Se *f* é contínua num ponto, *f* pode ou não ser não derivável nesse ponto, como se viu nos exemplos anteriores.

#### Exemplo

Consideremos a função

$$
f(x) = \begin{cases} e^x, & x \ge 0, \\ x^2, & x < 0. \end{cases}
$$

Tem-se

$$
\lim_{x \to 0^+} f(x) = \lim_{x \to 0^+} e^x = 1
$$

e

$$
\lim_{x \to 0^-} f(x) = \lim_{x \to 0^-} x^2 = 0.
$$

Como os limites laterais em 0 são distintos, *f* não é contínua em *x* = 0, pelo que também não é derivável nesse ponto.

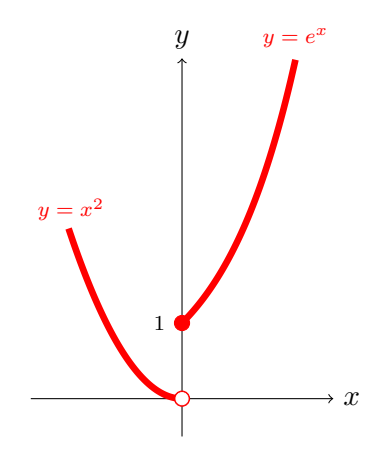

#### Derivadas de algumas funções elementares

Usando a definição de derivada e procedendo de modo análogo ao que fizémos para a função  $f(x) = \frac{1}{x}$  podemos determinar expressões para as derivadas das funções elementares mais conhecidas, que se resumem na seguinte tabela.

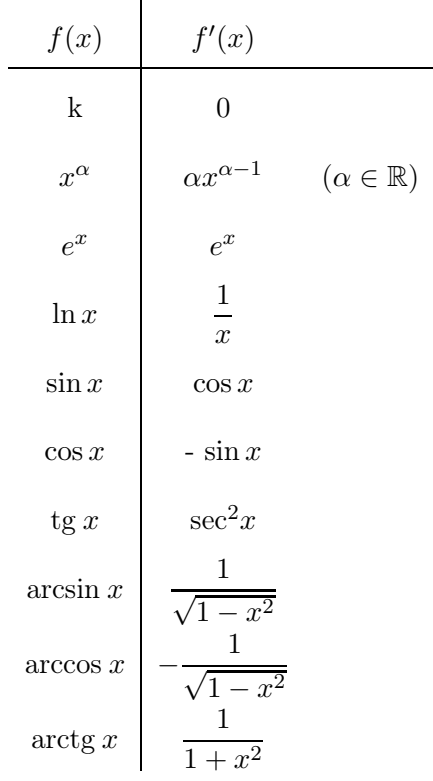

### Regras de derivação

#### Teorema

Sejam $f,g:D\to\mathbb{R}$  funções deriváveis, onde $D=D_f\cap D_g.$  São válidas as seguintes propriedades.

*•* (Derivada da soma) *f* + *g* : *D* → R é derivável, tendo-se

$$
(f+g)'(x) = f'(x) + g'(x), \quad \forall x \in D.
$$

**•** (Derivada do produto)  $fg: D \to \mathbb{R}$  é derivável, tendo-se

$$
(fg)'(x) = f'(x)g(x) + f(x)g'(x), \quad \forall x \in D.
$$

Em particular, se  $k \in \mathbb{R}$ ,  $kf$  é derivável tendo-se  $(k f)' = k f'$ .

• (Derivada do quociente) Se além disso  $g(x) \neq 0$  para todo o  $x \in D$ ,

então  $\frac{f}{g}: D \to \mathbb{R}$  é derivável, tendo-se +*f g*  $\int' (x) = \frac{f'(x)g(x) - f(x)g'(x)}{g^2(x)}, \quad \forall x \in D.$ 

#### Exemplos

1.  $(\ln x + \sin x)' = (\ln x)' + (\sin x)' = \frac{1}{x} + \cos x.$ 

2. 
$$
(\ln x \sin x)' = (\ln x)' \sin x + \ln x (\sin x)' = \frac{\sin x}{x} + \ln x \cos x.
$$

3. 
$$
(4 \sin x)' = 4(\sin x)' = 4 \cos x.
$$

4. 
$$
\left(\frac{\ln x}{\sin x}\right)' = \frac{(\ln x)' \sin x - \ln x (\sin x)'}{\sin^2 x} = \frac{\frac{\sin x}{x} - \ln x \cos x}{\sin^2 x}.
$$
  
5.  $\left(\frac{\ln x}{4}\right)' = \frac{1}{4}(\ln x)' = \frac{1}{4 \ln x}.$ 

#### Teorema (Derivada da função composta)

Sejam  $f: D_f \to \mathbb{R}$  e $g: D_g \to \mathbb{R}$  funções deriváveis tais que  $\mathrm{CD}_f \subset D_g.$ Então $g\circ f:D_f\to\mathbb{R}$ é derivável, tendo-se

$$
(g \circ f)'(x) = (g(f(x)))' = g'(f(x))f'(x), \qquad \forall x \in D_f.
$$

#### Exemplos

1. Seja  $f(x) = 2x e g(x) = e^x$ . Então  $(g \circ f)(x) = e^{2x}$ , tendo-se,

$$
(e^{2x})' = e^{2x}(2x)' = 2e^{2x}.
$$

2. Seja  $f(x) = x^2 e g(x) = \sin x$ . Então  $(g \circ f)(x) = \sin(x^2)$ , tendo-se,

$$
(\sin(x^2))' = \sin'(x^2)(x^2)' = \cos(x^2)2x.
$$

3. Seja  $f(x) = \sin x \cdot e \cdot g(x) = x^2$ . Então  $(g \circ f)(x) = (\sin x)^2$ , tendo-se,

$$
\left(\sin^2 x\right)' = 2\sin x(\sin x)' = 2\sin x \cos x.
$$

Usando a regra de derivação da função composta e a tabela de derivadas de funções elementares dada anteriormente, obtemos a seguinte tabela, onde *f* denota uma função derivável que pode entrar na composição:

$$
(f^{\alpha})' = \alpha f^{\alpha - 1} f' \quad (\alpha \in \mathbb{R})
$$
  
\n
$$
(e^f)' = e^f f'
$$
  
\n
$$
(\ln f)' = \frac{f'}{f}
$$
  
\n
$$
(\sin f)' = \cos(f) f'
$$
  
\n
$$
(\cos f)' = -\sin(f) f'
$$
  
\n
$$
(\tan f)' = \frac{f'}{\sqrt{1 - f^2}}
$$
  
\n
$$
(\arccos f)' = -\frac{f'}{\sqrt{1 - f^2}}
$$
  
\n
$$
(\arctg f)' = \frac{f'}{1 + f^2}
$$

#### Aproximação linear a uma função

Seja  $f: D \to \mathbb{R}$ uma função derivável em  $a \in D.$  Recordemos que uma equação da recta tangente ao gráfico de *f* no ponto (*a, f*(*a*)) é

$$
y = f'(a)(x - a) + f(a).
$$

À função linear

$$
L(x) = f'(a)(x - a) + f(a),
$$

chama-se a *linearização de f em a* e corresponde à melhor aproximação linear de *f* na vizinhança do ponto *x* = *a*, tendo-se

$$
\lim_{x \to a} \frac{f(x) - L(x)}{x - a} = 0.
$$

#### Exemplo

Consideremos a função  $f(x) = x^2$  e  $a \in \mathbb{R}$ . Tem-se  $f'(x) = 2x$  pelo que uma equação da recta tangente ao gráfico de *f* no ponto (*a, f*(*a*)) é

$$
y = f(a) + f'(a)(x - a)
$$
  $\Leftrightarrow y = a^2 + 2a(x - a)$ .

A aproximação linear de *f* na vizinhança de *a* é dada pela função

$$
L(x) = a^2 + 2a(x - a).
$$

Para *x* = *a* + *h* perto de *a*, isto é, para valores pequenos de *|h|*, tem-se

$$
f(a+h) = (a+h)^2 = a^2 + 2ah + h^2 \approx L(x) = a^2 + 2ah.
$$

O erro da aproximação anterior é *<sup>|</sup>f*(*<sup>a</sup>* <sup>+</sup> *<sup>h</sup>*) <sup>−</sup> *<sup>L</sup>*(*<sup>a</sup>* <sup>+</sup> *<sup>h</sup>*)*<sup>|</sup>* <sup>=</sup> *<sup>h</sup>*2.

Se  $a, h > 0$ , podemos interpretar geometricamente  $f(a + h)$  e  $L(a + h)$ como as áreas das regiões representadas (a azul) na figura abaixo.

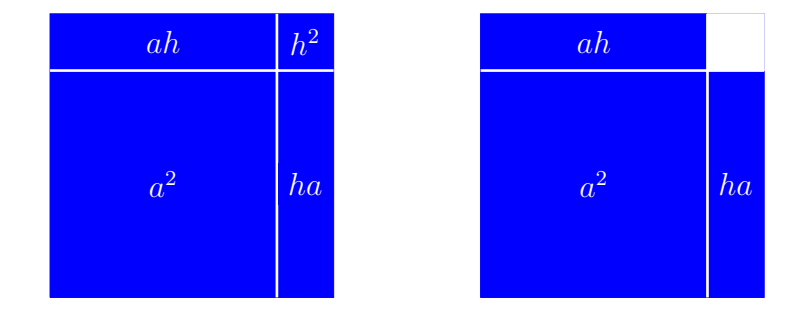

O erro da aproximação corresponde à área do quadrado de lado *h* que falta na segunda região.
# 1.4 Regra de Cauchy

O seguinte resultado permite levantar indeterminações do tipo  $\frac{0}{0}$  e  $\frac{\infty}{\infty}$ .

### Teorema (Regra de Cauchy)

Sejam *f* e *g* duas funções deriváveis num intervalo *I* aberto, *a* extremidade de *I* ( $a \in \mathbb{R}$ ,  $a = +\infty$  ou  $a = -\infty$ ). Suponhamos ainda que  $g'(x) \neq 0$ , para todo o *x* ∈ *I* e que

(i) 
$$
\lim_{x \to a} f(x) = \lim_{x \to a} g(x) = 0
$$
 (ou  $\infty$ ),  
(*ii*) existe  $\lim_{x \to a} \frac{f'(x)}{g'(x)} = 0$  (finite ou infinito).

Então,

$$
\lim_{x \to a} \frac{f(x)}{g(x)} = \lim_{x \to a} \frac{f'(x)}{g'(x)}.
$$

### Exemplos

1. 
$$
\lim_{x \to 0} \frac{\cos x - 1}{x} \stackrel{\frac{0}{0}}{=} \lim_{x \to 0} \frac{-\sin x}{1} = 0.
$$
  
\n2. 
$$
\lim_{x \to 0} \frac{\cos x - 1}{x^2} \stackrel{\frac{0}{0}}{=} \lim_{x \to 0} \frac{-\sin x}{2x} \stackrel{\frac{0}{0}}{=} \lim_{x \to 0} \frac{-\cos x}{2} = -\frac{1}{2}.
$$
  
\n3. 
$$
\lim_{x \to 0} \frac{e^x}{x^3} \stackrel{\frac{\infty}{\cong}}{=} \lim_{x \to +\infty} \frac{e^x}{3x^2} \stackrel{\frac{\infty}{\cong}}{=} \lim_{x \to +\infty} \frac{e^x}{6x} \stackrel{\frac{\infty}{\cong}}{=} \lim_{x \to +\infty} \frac{e^x}{6} = +\infty.
$$
  
\n4. 
$$
\lim_{x \to +\infty} \frac{x^2}{\ln x} \stackrel{\frac{\infty}{\cong}}{=} \lim_{x \to +\infty} \frac{2x}{\frac{1}{x}} = \lim_{x \to +\infty} 2x^2 = +\infty.
$$

Para além das indeterminações do tipo  $\frac{0}{0}$  e  $\frac{\infty}{\infty}$ , indeterminações de outros tipos podem também ser levantadas pela regra de Cauchy, transformando-as em indeterminações do tipo  $\frac{0}{0}$  ou  $\frac{\infty}{\infty}$ .

### Indeterminações do tipo  $\infty\times 0$

As indeterminações do tipo  $\infty \times 0$  são geradas pelo produto de duas funções *f* e *g*, em que uma converge para 0 e a outra para infinito. Estas indeterminações podem ser transformadas em indeterminações do tipo $\frac{0}{0}$ ou  $\frac{\infty}{\infty}$ considerando, respectivamente,

$$
f \cdot g = \frac{f}{\frac{1}{g}}
$$
 ou  $f \cdot g = \frac{g}{\frac{1}{f}}$ .

### Exemplos

1. 
$$
\lim_{x \to 0^{+}} x \ln x \stackrel{0 \times \infty}{=} \lim_{x \to 0^{+}} \frac{\ln x}{\frac{1}{x}} \stackrel{\frac{\infty}{\cong}}{=} \lim_{x \to 0^{+}} \frac{\frac{1}{x}}{-\frac{1}{x^{2}}} = -\lim_{x \to 0^{+}} x = 0.
$$
  
\n2. 
$$
\lim_{x \to -\infty} x e^{x} \stackrel{\frac{\infty}{\cong}}{=} \lim_{x \to -\infty} \frac{x}{e^{-x}} \stackrel{\frac{\infty}{\cong}}{=} \lim_{x \to +\infty} \frac{1}{-e^{x}} = 0.
$$
  
\n3. 
$$
\lim_{x \to 0^{+}} \tan x \stackrel{0 \times \infty}{=} \lim_{x \to 0^{+}} \frac{\ln x}{\frac{\cos x}{\sin x}} \stackrel{\frac{\infty}{\cong}}{=} \lim_{x \to 0^{+}} \frac{\frac{1}{x}}{-\frac{\sin^{2} x - \cos^{2} x}{\sin^{2} x}} = \lim_{x \to 0^{+}} \frac{\frac{1}{x}}{-\frac{1}{\sin^{2} x}} \stackrel{\frac{\infty}{\cong}}{=} -\lim_{x \to 0^{+}} \frac{2 \sin x \cos x}{1} = 0.
$$

### Observação:

No levantamento de indeterminações do tipo  $0 \times \infty$ , não é indiferente (em geral) a escolha da função que se passa para o denominador. Por exemplo, a escolha da função a passar para o denominador no limite

$$
\lim_{x \to 0^+} x \ln x \stackrel{0 \times \infty}{=} \lim_{x \to 0^+} \frac{x}{\frac{1}{\ln x}} \stackrel{\frac{0}{\ln x}}{=} \lim_{x \to 0^+} \frac{1}{\frac{-1}{x \ln^2 x}} = -\lim_{x \to 0^+} x \ln^2 x,
$$

não simplificou o cálculo desse limite, enquanto que transformando a indeterminação  $0 \times \infty$  em  $\frac{\infty}{\infty}$ , se tem

$$
\lim x \ln x \stackrel{0 \times \infty}{\implies} \lim_{x \to 0^+} \frac{\ln x}{\frac{1}{x}} \stackrel{\frac{\infty}{\infty}}{\implies} \frac{\frac{1}{x}}{-\frac{1}{x^2}} = 0.
$$

## Indeterminações do tipo ∞−∞

Estas indeterminações podem frequentemente serem transformadas em indeterminações do tipo  $\frac{0}{0}$  ou  $\frac{\infty}{\infty}$ , efectuando uma das seguintes operações:

- 1. Reduzir a expressão ao mesmo denominador;
- 2. Pôr em evidência uma das parcelas da expressão;
- 3. Multiplicar e dividir pelo "conjugado" da expressão.

### Exemplos

1. 
$$
\lim_{x \to \frac{\pi}{2}^{+}} (\sec x - \tan x)^{\frac{\infty - \infty}{2}} \lim_{x \to \frac{\pi}{2}^{+}} \left( \frac{1}{\cos x} - \frac{\sin x}{\cos x} \right) = \lim_{x \to \frac{\pi}{2}^{+}} \frac{1 - \sin x}{\cos x} = \lim_{x \to \frac{\pi}{2}^{+}} \frac{\cos x}{-\sin x} = -0.
$$
  
\n2. 
$$
\lim_{x \to +\infty} (x - \ln x)^{\frac{\infty - \infty}{2}} \lim_{x \to +\infty} x \left( 1 - \frac{\ln x}{x} \right) = +\infty.
$$
  
\n(C.A.: 
$$
\lim_{x \to +\infty} \frac{\ln x}{x} \stackrel{\approx}{\approx} \lim_{x \to +\infty} \frac{\frac{1}{x}}{1} = 0.
$$
  
\n3. 
$$
\lim_{x \to +\infty} (\sqrt{x + 1} - \sqrt{x})^{\frac{\infty - \infty}{2}} \lim_{x \to +\infty} \frac{(\sqrt{x + 1} - \sqrt{x})(\sqrt{x + 1} + \sqrt{x})}{\sqrt{x + 1} + \sqrt{x}} = \lim_{x \to +\infty} \frac{1}{\sqrt{x + 1} + \sqrt{x}} = 0.
$$

# Outros tipos de indeterminações:  $0^0, 1^\infty$ e $\infty^0$

Estas indeterminações são geradas por limites do tipo

$$
\lim_{x \to a} f^g,
$$

com *f >* 0. Estas indeterminações podem ser transformadas em indeterminações do tipo  $0 \times \infty$  atendendo a que

$$
\lim_{x \to a} f^g = e^{\lim_{x \to a} \ln(f^g)} = e^{\lim_{x \to a} g \ln f},
$$

se este último limite existir.

### Exemplos

.

1. 
$$
\lim_{x \to 0^+} x^x \stackrel{0^0}{\longrightarrow} \lim_{x \to 0^+} e^{\ln(x^x)} = \lim_{x \to 0^0} e^{x \ln x}.
$$

Como vimos anteriormente, lim *x*→0<sup>+</sup>  $x \ln x = 0$ , pelo que

$$
\lim_{x \to 0^+} x^x = \lim_{x \to 0^+} e^{\ln(x^x)} = e^0 = 1.
$$

2. 
$$
\lim_{x \to +\infty} \left(1 + \frac{1}{x}\right)^x \stackrel{1}{=} \lim_{x \to +\infty} e^{\ln\left(\left(1 + \frac{1}{x}\right)^x\right)} = \lim_{x \to +\infty} e^{x \ln\left(1 + \frac{1}{x}\right)}.
$$
  
\nOra, 
$$
\lim_{x \to +\infty} x \ln\left(1 + \frac{1}{x}\right) \stackrel{\infty \times 0}{=} \lim_{x \to +\infty} \frac{\ln\left(1 + \frac{1}{x}\right)}{\frac{1}{x}} = \lim_{x \to +\infty} \frac{\left(\frac{1}{x}\right)^t}{\left(\frac{1}{x}\right)^t} = 1, \text{ pelo}
$$
  
\nque 
$$
\lim_{x \to +\infty} \left(1 + \frac{1}{x}\right)^x = e^1 = e.
$$
  
\n3. 
$$
\lim_{x \to +\infty} x^{\frac{1}{x}} \stackrel{\infty}{=} \lim_{x \to +\infty} e^{\ln\left(x^{\frac{1}{x}}\right)} = \lim_{x \to +\infty} e^{\frac{\ln x}{x}}.
$$
  
\nOra, 
$$
\lim_{x \to +\infty} \frac{\ln x}{x} \stackrel{\infty}{=} \lim_{x \to +\infty} \frac{\frac{1}{x}}{\frac{1}{x}} = 0, \text{ pelo que } \lim_{x \to +\infty} x^{\frac{1}{x}} = e^0 = 1.
$$

# 1.5 Estudo de funções

**Definição** Sejam  $f: D_f \to \mathbb{R}$  uma função real de variável real e  $a \in D_f$ . Diz-se que:

- *• f* atinge o *máximo* absoluto em *a* se *f*(*x*) ≤ *f*(*a*) para todo o *x* ∈ *D<sup>f</sup>* ;
- *• f* atinge o *mínimo* absoluto em *a* se *f*(*x*) ≥ *f*(*a*) para todo o *x* ∈ *D<sup>f</sup>* ;
- *• f* atinge um *máximo* (relativo ou local) em *a* se *f*(*x*) ≤ *f*(*a*) para os pontos do domínio contidos nalgum intervalo  $\left]a-\varepsilon,a+\varepsilon\right[$   $(\varepsilon>0);$

• *f* atinge um *mínimo* (relativo ou local) em *a* se  $f(x) \ge f(a)$  para os pontos do domínio contidos nalgum intervalo  $a - \delta$ ,  $a + \delta$ [ $(\delta > 0)$ ;

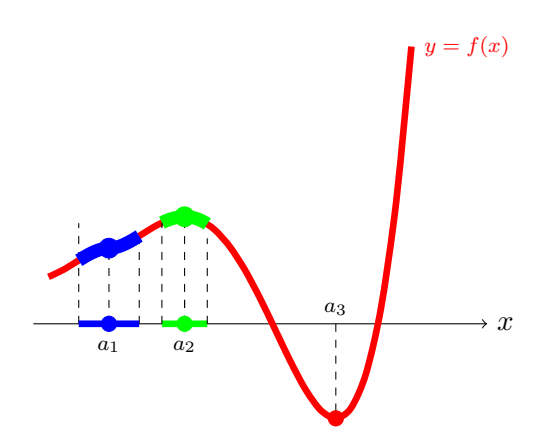

No intervalo ]*a*<sup>1</sup> − δ*, a*<sup>1</sup> + δ[ (a azul), *f*(*x*) ≥ *f*(*a*1) pelo que *f* tem um mínimo (relativo) em  $a_1$  de valor  $f(a_1)$ . Como  $f(x) \ge f(a_3)$  para todo o  $x \in D_f$ , *f* tem um mínimo absoluto em *a*<sub>3</sub> de valor  $f(a_3)$ .

No intervalo  $a_2 - \varepsilon, a_2 + \varepsilon$ [ (a verde),  $f(x) \le f(a_2)$  pelo que *f* tem um máximo (relativo) em  $a_2$  de valor  $f(a_2)$ .

No estudo da monotonia e extremos (relativos) de uma função, isto é, respectivos máximos e mínimos (locais), a derivada vai desempenhar um papel fundamental, como veremos.

**Teorema** Seja  $f: I \to \mathbb{R}$  uma função derivável num intervalo aberto *I*. Tem-se que:

- 1. Se  $f' > 0$  [ $f' < 0$ ] em *I*, *f* é estritamente crescente [decrescente] em *I*.
- 2. Se  $f' \ge 0$  [ $f' \le 0$ ] em *I*, *f* é crescente [decrescente] em *I*.

Corolário Se  $f: I \to \mathbb{R}$  é uma função derivável num intervalo aberto *I* tal

que  $f' > 0$  ou  $f' < 0$  em *I*,  $f$  é injectiva em *I*. Em particular  $f$  é invertível no intervalo *I*.

### Exemplo

Consideremos  $f(x) = x + \ln x$  cujo domínio é  $\mathbb{R}^+$ . Tem-se

$$
f'(x) = 1 + \frac{1}{x} > 0, \qquad \forall x \in \mathbb{R}^+,
$$

pelo que *f* é estritamente crescente em  $\mathbb{R}^+$ , e portanto é invertível em  $\mathbb{R}^+$ .

Corolário Sejam  $f: I \to \mathbb{R}$  é uma função derivável num intervalo aberto *I* e  $a \in I$ . Tem-se que:

- 1. Se  $f' > 0$  à esquerda de  $x = a e f' < 0$  à direita de  $x = a$  então  $f$  tem um máximo relativo em  $x = a$ ;
- 2. Se *f*′ *<* 0 à esquerda de *x* = *a* e *f*′ *>* 0 à direita de *x* = *a* então *f* tem um mínimo relativo em  $x = a$ .

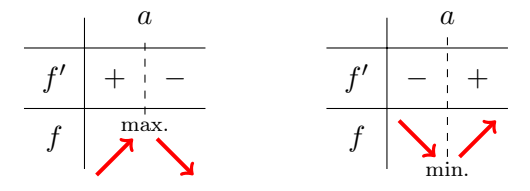

**Teorema** Sejam  $f: I \to \mathbb{R}$  uma função derivável num intervalo aberto *I* e  $a \in I$  um extremo relativo de *f*. Então tem-se  $f'(a) = 0$ .

Definição Um ponto *a* ∈ *D<sup>f</sup>* diz-se um *ponto crítico* (ou de *estacionaridade*) de *f* se  $f'(a) = 0$ .

#### Notas:

- *•* O teorema anterior significa que os extremos relativos de uma função derivável num intervalo aberto se encontram entre os pontos críticos dessa função.
- *•* A recíproca do teorema anterior é no entanto falsa, isto é, existem pontos críticos que não são extremos relativos.

**Definição** Seja  $f: I \to \mathbb{R}$  uma função real de variável real derivável no intervalo *I*. Diz-se que:

- *• f* tem concavidade *virada para cima* em *I* se para todo o *a* ∈ *I* a reta tangente ao gráfico de *f* no ponto (*a, f*(*a*)) está abaixo do gráfico de *f* (numa viz. desse ponto);
- *• f* tem concavidade *virada para baixo* em *I* se para todo o *a* ∈ *I* a reta tangente ao gráfico de *f* no ponto (*a, f*(*a*)) está acima do gráfico de *f* (numa viz. desse ponto).

O estudo da concavidade de uma função faz-se com recurso à  $2^{\underline{a}}$  derivada. Teorema Seja *f* uma função com 2<sup>a</sup> derivada no intervalo *I*.

- 1. Se *f*′′ *>* 0 em *I*, *f* tem concavidade *virada para cima*;
- 2. Se *f*′′ *<* 0 em *I*, *f* tem concavidade *virada para baixo*.

**Definição** Um ponto  $a \in D_f$  diz-se um *ponto de inflexão* se em *a* ocorrer uma mudança do sentido da concavidade de *f*.

**Teorema** Sejam  $f: I \to \mathbb{R}$  duas vezes derivável num intervalo aberto *I* e  $a ∈ I$ . Se *f* tem um ponto de inflexão em *a*, então  $f''(a) = 0$ .

A recíproca do teorema anterior é falsa, isto é, existem pontos que anulam a segunda derivada que não são pontos de inflexão, como ocorre por exemplo com a função  $f : \mathbb{R} \to \mathbb{R}$  definida por  $f(x) = x^4$  (verfique).

Vamos ilustrar os conceitos anteriores através do estudo de duas funções.

Estudo da função  $f(x) = \frac{x}{1 + x^2}$ .

1. *Domínio e assímptotas verticais.*

Tem-se  $D_f = \mathbb{R}$  (porquê?) pelo que *f* não admite assímptotas verticais.

2. *Assímptotas não verticais.*

Tem-se  $\lim_{x \to \pm \infty} \frac{x}{1 + x^2} = 0$ , pelo que *f* admite a assímptota horizontal  $y = 0$  à esquerda e à direita.

3. *Intersecção com os eixos coordenados*

Tem-se  $f(x)=0 \Leftrightarrow x=0$ , pelo que o único ponto de intersecção é a origem do referencial.

4. *Monotonia e extremos.*

Tem-se  $f'(x) = \frac{1-x^2}{(1+x^2)^2} = 0 \Leftrightarrow x^2 = 1$ , pelo que *f* tem pontos críticos  $x = 1$  e  $x = -1$ . Além disso, como  $(1 + x^2)^2 > 0$  para todo o *x* ∈ ℝ,  $f'(x)$  tem o mesmo sinal de que  $1 - x^2$  >, pelo que  $f'$  toma valores positivos em ] <sup>−</sup> 1,1[ e negativos em ] <sup>−</sup> ∞, <sup>−1</sup>[∪]1, +∞[ (ver o quadro de sinais).

5. *Pontos de inflexão e concavidades.*

Tem-se  $f''(x) = \frac{2x(x^2 - 3)}{(1 + x^2)^3} = 0$  ⇔  $x(x^2 - 3) = 0$ , pelo que *f* tem pontos de inflexão  $x = 0$ ,  $x = \sqrt{3}$  e  $x = -\sqrt{3}$  (ver o quadro de sinais).

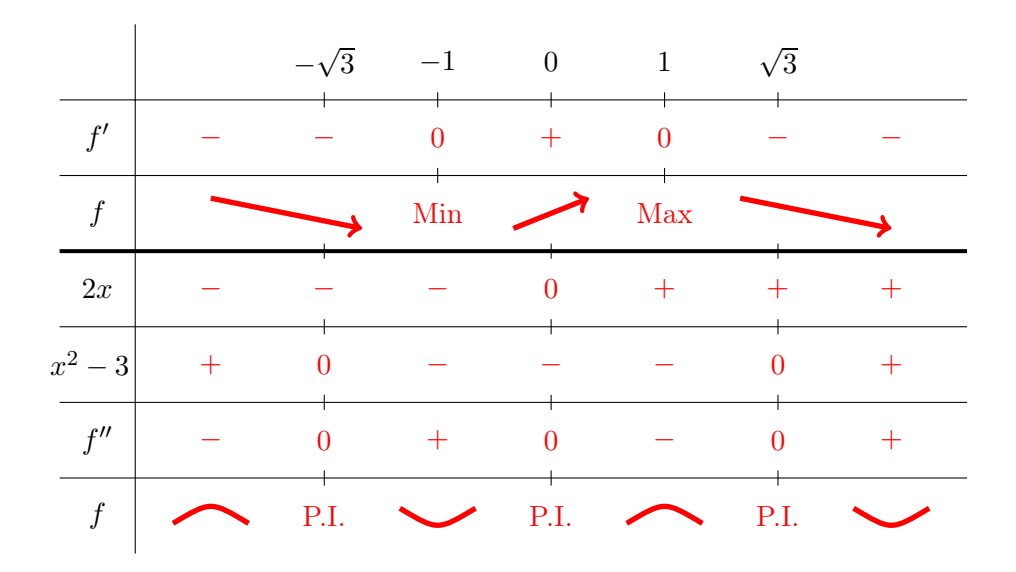

6. *Esboço do gráfico.*

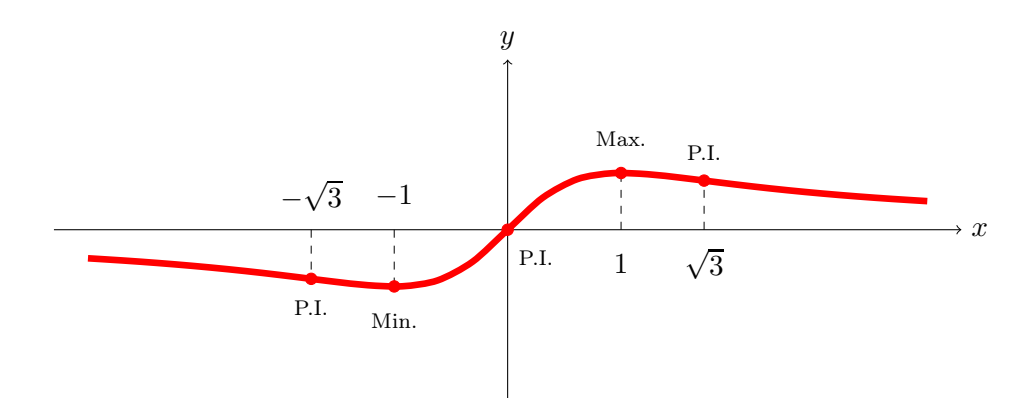

Estudo da função  $f(x) = \frac{x}{\log x}$ .

1. *Domínio e assímptotas verticais.*

Tem-se  $D_f = ]0,1[\cup]1,+\infty[$  (porquê?).

Tem-se lim *x*→1<sup>−</sup>  $\frac{x}{\log x} = -\infty$  e  $\lim_{x \to 1^+}$ *x*  $\frac{z}{\log x}$  =  $+\infty$  pelo que *f* admite assímptota vertical  $x = 1$ , em  $-\infty$  à esquerda de  $x = 1$  e em  $+\infty$  à direita de  $x = 1$ .

2. *Assímptotas não verticais.*

Tem-se

$$
m = \lim_{x \to +\infty} \frac{f(x)}{x} = \lim_{x \to +\infty} \frac{x}{x \log x} = \lim_{x \to +\infty} \frac{1}{\log x} = 0,
$$

e

$$
b = \lim_{x \to +\infty} \frac{x}{\log x} \stackrel{R.C.}{=} \lim_{x \to +\infty} \frac{1}{\frac{1}{x}} = \infty,
$$

pelo que *f* não admite assímptotas não verticais.

#### 3. *Intersecção com os eixos coordenados*

Não há intersecção do gráfico de *f* com os eixos coordenados.

#### 4. *Monotonia e extremos.*

Tem-se  $f'(x) = \frac{\log x - 1}{(\log x)^2} = 0 \Leftrightarrow \log x = 1$ , pelo que o único ponto crítico de  $f \in x = e$ . Além disso,  $f'(x) < 0$  para  $x < e$ , e  $f'(x) > 0$ para *x>e*. Logo *f* é decrescente em ]0*,* 1[∪]1*, e*[ e crescente em ]*e,* +∞[, tendo um mínimo em  $x = e$ .

5. *Pontos de inflexão e concavidades.*

Tem-se  $f''(x) = \frac{2 - \log x}{x(\log x)^3} = 0 \Leftrightarrow \log x = 2$ , pelo que *f* tem um ponto de inflexão  $x = e^2$ . Além disso, tem-se

- 2 −  $\log x > 0$  para  $x < e^2$ , e 2 −  $\log x < 0$  para  $x > e^2$ .
- *•* (log *<sup>x</sup>*)<sup>3</sup> *<sup>&</sup>gt;* <sup>0</sup> para *x >* <sup>1</sup> <sup>e</sup> (log *<sup>x</sup>*)<sup>3</sup> *<sup>&</sup>lt;* <sup>0</sup> para *x <* <sup>1</sup>.

Logo $f'' < 0$ em  $]0,1[\cup]e^2,+\infty[$ (onde $f$ tem concavidade virada para baixo) e $f'' > 0$  em  $]1, e^2[$  (onde  $f$  tem concavidade virada para cima).

6. *Esboço do gráfico.*

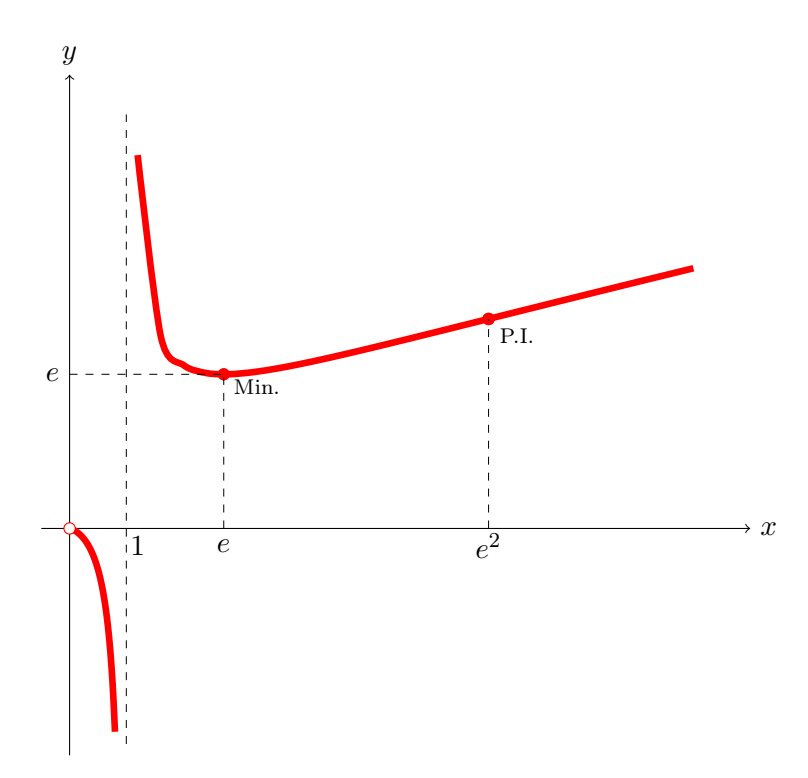

## 1.6 Primitivas

Nesta secção vamos considerar as funções definidas num intervalo aberto *I*.

Seja  $f: I \to \mathbb{R}$  uma função definida num intervalo *I*. Chamamos primitiva de  $f$  (em *I*) a uma função derivável  $F: I \to \mathbb{R}$  tal que  $F'(x) = f(x)$ para todo o  $x \in I$ . Denotamos,

$$
F = P f = \int f.
$$

#### Exemplos

1.  $P_1 = x$ . 2.  $P k = kx \ (k \in \mathbb{R}).$ 3.  $P x = \frac{x^2}{2}$ . 4.  $P x^2 = \frac{x^3}{3}$ . 5.  $P x^n = \frac{x^{n+1}}{n+1} \ (n \in \mathbb{N}).$ 6.  $P\frac{1}{x} = \ln x \text{ (em } \mathbb{R}^+).$ 

#### Notas:

- *•* Todas as funções contínuas definidas em *I* são primitiváveis em *I*.
- *•* Duas primitivas de uma função num intervalo diferem de uma constante, isto é, se *F* e *G* são duas primitivas de uma mesma função *f* num intervalo *I*, existe  $k \in \mathbb{R}$  tal que  $G = F + k$  em *I*. Por outras

palavras, a família de funções,

$$
F + k, \quad k \in \mathbb{R},
$$

constitui a família de todas as primitivas de *f* (em *I*).

*•* Se *f* é primitivável num intervalo *I*, *x*<sup>0</sup> ∈ *I* e *y*<sup>0</sup> ∈ R, existe uma única função *F* definida em *I* tal que *F* = P*f*, e *F*(*x*0) = *y*0.

#### Exemplo

A família de funções,

$$
F(x) = \frac{x^2}{2} + k, \qquad k \in \mathbb{R},
$$

constitui a família de todas as primitivas de  $f(x) = x$  em R. No entanto, a única primitiva de *f* que verifica a condição *F*(2) = 4 é

$$
F(x) = \frac{x^2}{2} + 2.
$$

De facto,  $F(2) = \frac{x^2}{2} + k = 4 \Rightarrow k = 2.$ 

### Primitivas imediatas

A partir da tabela de derivadas dada anteriormente obtemos as seguinte tabela de primitivas:

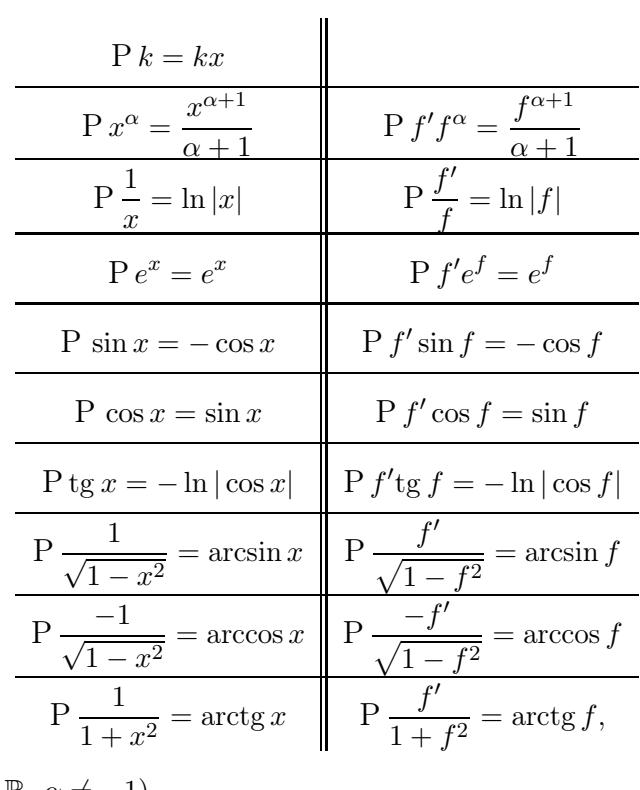

 $(k \in \mathbb{R}, \alpha \in \mathbb{R}, \alpha \neq -1).$ 

# Exemplos

1. 
$$
\Pr{x} \cos x^2 = \Pr{\frac{1}{2}(2x) \cos x^2} = \frac{1}{2} \Pr(2x) \cos x^2 \frac{Pf' \cos f}{2} \frac{1}{2} \sin x^2
$$
.  
\n2.  $\Pr{\frac{1}{x^2} \sin \frac{1}{x}} = \Pr(-\frac{-1}{x^2}) \sin \frac{1}{x} = -\Pr{\frac{-1}{x^2} \sin \frac{1}{x}} \frac{Pf' \sin f}{x} - (-\cos \frac{1}{x}) = \cos \frac{1}{x}$ .  
\n3.  $\Pr{\frac{e^x}{1 + e^{2x}} = \Pr{\frac{e^x}{1 + (e^x)^2}} \xrightarrow{\frac{P \frac{f'}{1 + f^2}}{1 + (e^x)^2}} \arctg e^x$ .  
\n4.  $\Pr{\frac{e^x}{1 + e^x}} = \Pr{e^x(1 + e^x)^{-\frac{1}{2}}} \frac{P \frac{f' f^{-1/2}}{1}}{\frac{P \frac{f' f^{-1/2}}{1}}{1 - \frac{1}{2} + 1}} = 2(1 + e^x)^{\frac{1}{2}}$ .  
\n6.  $\Pr{\frac{e^x}{\sqrt{1 - e^{2x}}}} = \Pr{\frac{e^x}{\sqrt{1 - (e^x)^2}}} \frac{P \frac{f'}{\sqrt{1 - f^2}}}{\frac{1}{2}} \arcsin e^x$ .

7. 
$$
P \frac{\cos x}{\sin x} \stackrel{P \frac{f'}{f}}{\stackrel{\dots}{=}} \ln |\sin x|.
$$
  
\n8.  $P \frac{\cos x}{\sin^2 x} = P \cos x \sin^{-2} x \stackrel{P \frac{f'}{f}}{\stackrel{\dots}{=}} \frac{\sin^{-1} x}{-1} = -\frac{1}{\sin x}.$   
\n9.  $P \cos x \sin^2 x \stackrel{P \frac{f'}{f}}{\stackrel{\dots}{=}} \frac{\sin^3 x}{3}.$   
\n10.  $P \frac{\sqrt{1 + \ln x}}{x} = P \frac{1}{x} \sqrt{1 + \ln x} \stackrel{P \frac{f'}{f}}{\stackrel{\dots}{=}} \frac{(1 + \ln x)^{\frac{3}{2}}}{\frac{3}{2}} = \frac{2}{3} \sqrt{(1 + \ln x)^3}.$   
\n11.  $P \frac{1}{x(1 + \ln^2 x)} = P \frac{\frac{1}{x}}{1 + \ln^2 x} \stackrel{P \frac{f'}{f}}{\stackrel{\dots}{=}} \arctg(\ln x).$   
\n12.  $P \frac{1}{x(1 + \ln x)} = P \frac{\frac{1}{x}}{1 + \ln x} \stackrel{P \frac{f'}{f}}{\stackrel{\dots}{=}} \ln |\ln x|,$ 

onde $k \in \mathbb{R}, \, \alpha \in \mathbb{R}$  ,  $\alpha \neq 1$ .

## Regras de primitivação

A partir da regras de derivação da soma, produto e composição de funções, deduzem-se sem dificuldade as seguintes regras de primitivação.

## Primitivação da soma

Se  $f,g:I\to\mathbb{R}$ são funções primitiváveis num intervalo $I,$ então

1. *f* + *g* é primitivável em *I* e tem-se

$$
P(f+g) = P f + P g.
$$

2. *kf* (*k* ∈ N) é primitivável em *I* e tem-se

$$
P(kf) = kPf.
$$

1. 
$$
P\left(x^2 + \frac{1}{x}\right) = P x^2 + P \frac{1}{x} = \frac{x^3}{3} + \ln|x|.
$$
  
2.  $P\left(4 \cos x - \frac{3}{1+x^2}\right) = 4P \cos x - 3P \frac{1}{1+x^2} = 4 \sin x - 3 \arctan x.$ 

### Primitivação por partes

Sejam $f,g:I\to\mathbb{R}$  funções definidas num intervalo  $I,$  com  $f$  primitivável e  $g$ derivável. Então $fg: I \to \mathbb{R}$ é primitivável, tendo-se

$$
P(fg) = Fg - P(Fg'),
$$

sendo  $F = P f$ .

*•* A primitivação por partes aplica-se usualmente para primitivar produtos de funções polinomiais, exponenciais, logarítmo, funções trignométricas e respectivas inversas. Neste método, a escolha da função a primitivar e da função a derivar não é, em geral, indiferente. Na seguinte tabela são sugeridas as funções a primitivar e a derivar nalgumas situações que aparecem frequentemente na prática.

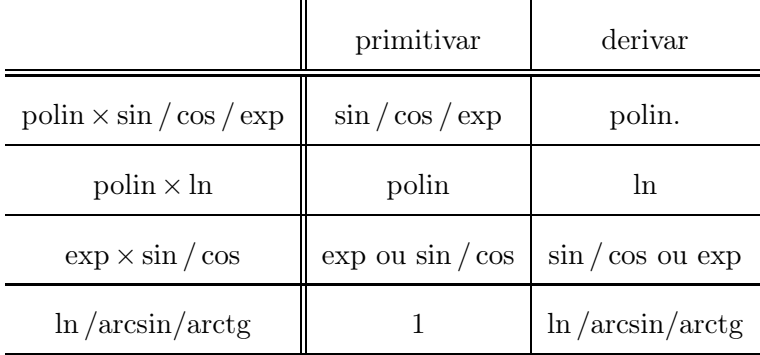

- 1. P *x*  $\sum_{g}$  $\cdot \underbrace{e^x}_{f}$  $= x$  $\sum_{g}$  $\cdot \underbrace{e^x}_{F}$ −P <u>1</u>  $\cdot \underbrace{e^x}_{F}$  $= xe^{x} - Pe^{x} = xe^{x} - e^{x}.$ 2. P *x* 4567 *f*  $\cdot \underbrace{\ln x}_{g}$  $=\frac{x^2}{2}$ 4567 *F*  $\cdot \underbrace{\ln x}_{g}$  $-P\left(\frac{x^2}{2}\right)$ 4567 *F*  $\cdot$   $\frac{1}{x}$ 4567 *g*′  $=\frac{x^2}{2}\ln x - \frac{1}{2}\ln x - \frac{x^2}{2}\ln x - \frac{x^2}{4}.$
- 3. P  $\ln x = P_1 1$ 4567 *f*  $\cdot \underbrace{\ln x}_{g}$  $=$   $\mathcal{x}$ 4567 *F*  $\cdot \underbrace{\ln x}_{g}$  $-P \xleftarrow{\mathcal{X}}$  $\cdot$   $\frac{1}{x}$ 4567 *g*′  $= x \ln x - P 1 = x \ln x - x.$
- 4.  $P \ e^x$  $e^x$  $\cdot \frac{\sin x}{g}$  $= e^x$  $e^x \rightarrow \frac{\sin x}{f}$  $-P \underbrace{e^x}_{F} \cdot \underbrace{\cos x}_{g'}$  $\stackrel{(*)}{=} e^x \sin x - (e^x \cos x + P e^x \sin x).$

Daqui resulta que  $2P e^x \sin x = e^x \sin x - e^x \cos x$  e portanto que,

$$
P e^x \sin x = \frac{e^x (\sin x - \cos x)}{2}.
$$

$$
(*) \text{ } P \underbrace{e^x}_{f} \cdot \underbrace{\cos x}_{g} = \underbrace{e^x}_{F} \cdot \underbrace{\cos x}_{g} - P \underbrace{e^x}_{F} \cdot \underbrace{(-\sin x)}_{g'}.
$$

5. P 
$$
\arctg x = P \underbrace{1}_{f} \cdot \underbrace{\arctg x}_{g} = \underbrace{x}_{F} \cdot \underbrace{\arctg x}_{g} - P \underbrace{x}_{F} \cdot \underbrace{\frac{1}{1 + x^2}}_{g'}
$$
  
=  $x \arctg x - \frac{1}{2} P \frac{2x}{1 + x^2} = x \arctg x - \frac{1}{2} \ln(1 + x^2)$ .

6. P 
$$
\underbrace{x^2}_{g} \cdot \underbrace{\cos x}_{f} = \underbrace{x^2}_{g} \cdot \underbrace{\sin x}_{F} - P \underbrace{2x}_{g'} \cdot \underbrace{\sin x}_{F} = x^2 \sin x - 2(-x \cos x - P1(-\cos x))
$$
  
=  $x^2 \sin x + 2x \cos x - 2 \sin x$ .

### Primitivação por substituição

Sejam $f: I \to \mathbb{R}$ uma função primitivável num intervalo  $I$ e $\varphi: J \to I$ uma função derivável e injectiva num intervalo *J* tal que  $\varphi(J) = I$ . Então

$$
P f(x) = P [f(\varphi(t))\varphi'(t)] \Big|_{t=\varphi^{-1}(x)}.
$$

- 1. P  $\cos \sqrt{x}$  $\overbrace{f(x)}$  $\stackrel{(1)}{=}$  P cos(*t*)  $\overbrace{f(\varphi(t))}$ 2*t*  $\sum_{\varphi'(t)}$  $|t=\sqrt{x} \stackrel{(2)}{=} 2(t \sin t + \cos t)|_{t=\sqrt{x}} = 2(\sqrt{x} \sin \sqrt{x} + \cos \sqrt{x}).$ 
	- (1) Substituição efectuada:

$$
\sqrt{x} = t = \varphi^{-1}(x),
$$

$$
x = t^2 = \varphi(t),
$$

$$
x' = 2t = \varphi'(t).
$$

 $(2)$  P 2*t* cos  $t = 2P_t$  $\underbrace{t}_{g} \cdot \underbrace{\cos x}_{f}$  $= 2(\epsilon t)$  $\sum_{g}$  $\cdot \underbrace{\sin t}_{F}$ −P <u>J</u><sub>g</sub>′  $\cdot \underbrace{\sin t}_{F}$  $) = 2(t \sin t + \cos t)$ 2.  $P \frac{1}{\sqrt{2}}$  $\sqrt{\sqrt{x+1}}$  $\frac{(1)}{t} P \frac{1}{t} 4t(t^2 - 1) \Big|_{t=\sqrt{\sqrt{x+1}}} \stackrel{(2)}{=} 4 P (t^2 - 1) \Big|_{t=\sqrt{\sqrt{x+1}}}$  $= 4 \left( \frac{t^3}{2} \right)$  $\frac{5}{3} - t$  $\bigg\}$  $\bigg|_{t=\sqrt{\sqrt{x+1}}} = 4 \left[ \frac{\sqrt{(\sqrt{x}+1)^3}}{3} \right]$  $\frac{\sqrt{x}+1}{3}$  -  $\sqrt{\sqrt{x}+1}$ .

(1) Substituição efectuada:

$$
\sqrt{\sqrt{x+1}} = t = \varphi^{-1}(t),
$$
  

$$
\sqrt{x+1} = t^2
$$
  

$$
\sqrt{x} = t^2 - 1
$$
  

$$
x = (t^2 - 1)^2 = \varphi(t)
$$
  

$$
x' = 4t(t^2 - 1) = \varphi'(t)
$$

3. 
$$
P \frac{1}{1 + \sqrt[3]{x^2}} \stackrel{(1)}{=} P \frac{1}{t^2 + 1} 3t^2 \Big|_{t = \sqrt[3]{x}} = 3P \frac{t^2 + 1 - 1}{t^2 + 1} \Big|_{t = \sqrt[3]{x}} = 3P \left( 1 - \frac{1}{t^2 + 1} \right)
$$
  
=  $3(t - \arctg t) \Big|_{t = \sqrt[3]{x}} = 3(\sqrt[3]{x} - \arctg \sqrt[3]{x}).$ 

(1) Substituição:

$$
\begin{aligned}\nx &= t^3 = \varphi(t) \\
x' &= 3t^2 = \varphi'(t) \\
t &= \sqrt[3]{x} = \varphi^{-1}(t)\n\end{aligned}
$$

4.  $P\frac{1}{1+e^x}$  $\frac{(1)}{t+1}$  P  $\frac{1}{t+1}$ . 1 *t*  $\Big|_{t=e^x}$  $\frac{(2)}{t} \mathop{\rm P} \left( \frac{1}{t} - \frac{1}{t+1} \right) \Big|_{t=e^x} = (\ln |t| - \ln |t+1|) \Big|_{t=e^x}$  $=$  ln  $e^x$  − ln( $e^x$  + 1) =  $x$  − ln( $e^x$  + 1).

(1) Substituição:

$$
t = e^x = \varphi^{-1}(x)
$$

$$
x = \ln t = \varphi(t)
$$

$$
x' = \frac{1}{t} = \varphi'(t)
$$

(2) A função  $\frac{1}{(t+1)t}$  é uma função racional própria, isto é, um quociente de polinómios cujo grau do denominador é superior ao do numerador. Como o denominador apenas admite as raízes simples  $t = 0$ e *t* = −1, garante-se que existem números reais *A, B* ∈ R tais que

$$
\frac{1}{(t+1)t} = \frac{A}{t+1} + \frac{B}{t}.
$$

Para determinar *A, B*, começamos por reduzir a expressão ao mesmo denominador

$$
\frac{1}{(t+1)t} = \frac{A}{t+1} + \frac{B}{t} = \frac{At + B(t+1)}{(t+1)t}.
$$

Daqui conclui-se que  $1 = At + B(t + 1)$ , isto é que

$$
1 = (A + B)t + B.
$$

Pelo método dos coeficientes indeterminados, tem-se então

$$
\begin{cases}\nA + B = 0 \\
B = 1\n\end{cases}\n\Leftrightarrow\n\begin{cases}\nA = -1 \\
B = 1\n\end{cases}
$$

Logo,

$$
\frac{1}{(t+1)t} = \frac{1}{t} - \frac{1}{t+1}.
$$

# 1.7 Cálculo integral

Consideremos uma função contínua  $f : [a, b] \to \mathbb{R}$  tal que  $f \ge 0$  em  $[a, b]$ . Pretende-se calcular a área da região *R* delimitada pelo gráfico de *f* e pelo eixo dos *xx*,

$$
\mathcal{R} = \left\{ (x, y) \in \mathbb{R}^2 \, : \, a \le x \le b, \quad 0 \le y \le f(x) \, \right\},\
$$

que se encontra assinalada na seguinte figura.

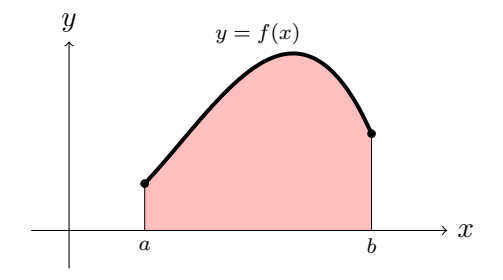

O cálculo da área de *R* não é trivial.

Podemos começar por calcular uma aproximação para o valor da área de *R* calculando a área de um rectângulo de base *b* − *a* e de altura *f*(*c*),  $c \in [a, b]$ .

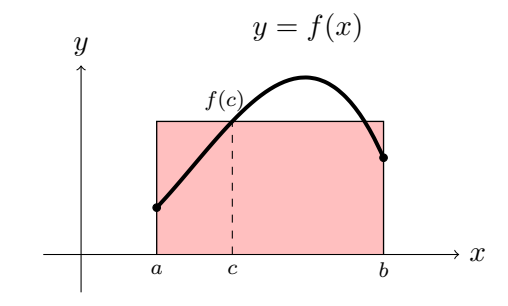

Nessa altura,

área 
$$
\mathcal{R} \approx f(c)(b-a)
$$
.

De modo a melhorar a aproximação podemos subdividir o intervalo [*a, b*] em *n* intervalos de igual amplitude  $h = (b - a)/n$ ,  $[a_i, a_{i+1}], i = 0, \ldots, n - 1$ , e calcular a área de *n* rectângulos de base *h* e altura *f*(*ci*), *c<sup>i</sup>* ∈ [*ai, ai*+1].

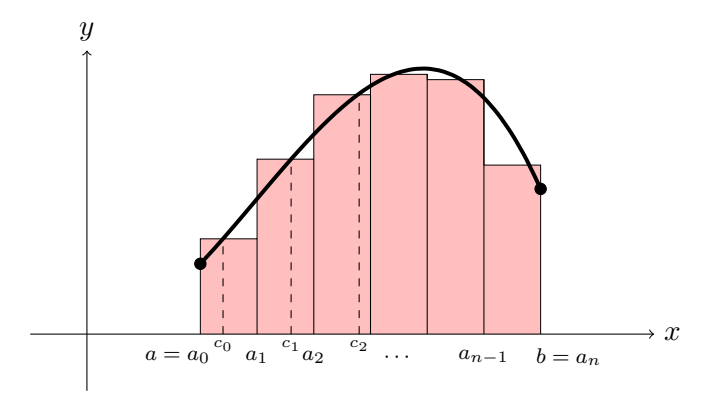

Assim,

área 
$$
\mathcal{R} \approx f(c_1)h + \cdots + f(c_n)h
$$
.

Intuitivamente a aproximação será tanto melhor quanto mais pequena for a amplitude *h* dos intervalos, ou seja, quanto maior for o número de intervalos. De facto, pode-se mostrar que,

área 
$$
\mathcal{R} = \lim_{h \to 0} (f(c_1)h + \cdots + f(c_n)h).
$$

A este valor chamamos *integral* (definido) de *f* no intervalo [*a, b*] que se representa por

$$
\int_{a}^{b} f(x)dx.
$$

A função *f*(*x*) designa-se por *função integranda* e *a*, *b* designam-se por *extremos de integração*.

A noção de integral pode ser estendida para qualquer função contínua  $f : [a, b] \to \mathbb{R}$ .

## Propriedades do integral

Sejam  $f, g: I = [a, b] \rightarrow \mathbb{R}$  funções contínuas em  $[a, b], \lambda \in \mathbb{R}$  e  $c \in [a, b]$ . Tem-se:

*• Linearidade do integral:*

1. 
$$
\int_{a}^{b} (f(x) + g(x))dx = \int_{a}^{b} f(x)dx + \int_{a}^{b} g(x)dx.
$$
  
2. 
$$
\int_{a}^{b} \lambda f(x) dx = \lambda \int_{a}^{b} f(x)dx.
$$

*• Monotonia do integral:* se *f*(*x*) ≥ *g*(*x*) para todo o *x* ∈ *I* tem-se,

$$
\int_{a}^{b} f(x) dx \geq \int_{a}^{b} g(x) dx.
$$

*• Aditividade do integral:*

$$
\int_a^b f(x) dx = \int_a^c f(x) dx + \int_c^b f(x) dx.
$$

Por convenção tem-se ainda:

• 
$$
\int_{a}^{a} f(x) dx = 0,
$$
  
\n• 
$$
\int_{b}^{a} f(x) dx = - \int_{a}^{b} f(x) dx = 0.
$$

1. Sabendo que

$$
\int_{0}^{1} x \, dx = \frac{1}{2} \quad \text{e que} \quad \int_{0}^{1} x^{2} \, dx = \frac{1}{3},
$$

obtemos pelas propriedades anteriores

$$
\int_{0}^{1} (x + 5x^{2}) dx = \int_{0}^{1} x dx + \int_{0}^{1} 5x^{2} dx
$$

$$
= \int_{0}^{1} x dx + 5 \int_{0}^{1} x^{2} dx = \frac{1}{2} + \frac{5}{3} = \frac{13}{6}.
$$

2. Pretende-se comparar os integrais  $\int_0^1$  $\overline{0}$  $x^2 dx \neq \int_0^1$  $\boldsymbol{0}$  $\sqrt{x} dx$  sem os determinar. Ora, como a função  $\sqrt{x} \geq x^2$  em [0, 1], vem pela monotonia do integral que

$$
\int\limits_0^1 x^2 dx \le \int\limits_0^1 \sqrt{x} dx.
$$

Para calcular integrais tem-se a seguinte fórmula, conhecida por *fórmula fundamental do cálculo integral* ou *fórmula de Barrow* que relaciona o conceito de integral que envolve a noção de área e o conceito de primitiva, que envolve a noção de derivada.

**Teorema** Sejam  $f: I = [a, b] \rightarrow \mathbb{R}$  uma função contínua e  $F: I \rightarrow \mathbb{R}$  uma primitiva de *f*. Então

$$
\int_{a}^{b} f(x)dx = [F(x)]_{a}^{b} = F(b) - F(a).
$$

1. 
$$
\int_{a}^{b} k \, dx = k \int_{a}^{b} 1 \, dx = k[x]_{a}^{b} = k(b-a).
$$
  
\n2.  $\int_{0}^{1} x \, dx = \left[\frac{x^{2}}{2}\right]_{0}^{1} = \frac{1}{2}.$   
\n3. Pretende-se calculator  $\int_{2}^{6} \sqrt{x+1} \, dx$ .  
\nRecordemos que  $P f' f^{\alpha} = \frac{f^{\alpha+1}}{\alpha+1} \left(\alpha \neq -1\right).$  Assim,  
\n $\int_{2}^{6} \sqrt{x+1} \, dx = \int_{2}^{6} (x+1)^{\frac{1}{2}} \, dx = \left[\frac{(x+1)^{\frac{3}{2}}}{\frac{3}{2}}\right]_{2}^{6}$   
\n $= \frac{2}{3} \left[(x+1)^{\frac{3}{2}}\right]_{2}^{6} = \frac{2}{3} (7^{\frac{3}{2}} - 3^{\frac{3}{2}}).$   
\n4. Pretende-se calculator  $\int_{1}^{3} e^{-x} dx$ .  
\nRecordando que  $P(f'e^f) = e^f$ , vem  
\n $\int_{1}^{3} e^{-x} dx = -\int_{1}^{3} -e^{-x} dx = -\left[e^{-x}\right]_{1}^{3} = -(e^{-3} - e^{-1}) = e^{-1} - e^{-3}.$   
\n5. Pretende-se calculator  $\int_{1}^{3} |2 - x| \, dx$ .  
\nTem-se  $|2 - x| = \begin{cases} 2 - x, & 2 - x \geq 0 \\ x - 2, & 2 \leq x \leq 3 \end{cases} = \begin{cases} 2 - x, & 1 \leq x \leq 2 \\ x - 2, & 2 \leq x \leq 3 \end{cases}$ 

Assim

$$
\int_{1}^{3} |2 - x| dx = \int_{1}^{2} (2 - x) dx + \int_{2}^{3} (x - 2) dx
$$

$$
= \left[ 2x - \frac{x^{2}}{2} \right]_{1}^{2} + \left[ \frac{x^{2}}{2} - 2x \right]_{2}^{3}
$$

$$
= (4 - 2) - \left( 2 - \frac{1}{2} \right) + \left( \frac{9}{2} - 6 \right) - (2 - 4) = 1.
$$

6. Pretende-se calcular  $\int_{0}^{e}$ 1  $ln x dx$ .

Primitivando por partes vem

$$
P1 \cdot \ln x = x \ln x - P x \frac{1}{x} = x \ln x - x = x(\ln x - 1),
$$

e portanto,

$$
\int_{1}^{e} \ln x \, dx = [x(\ln x - 1)]_1^{e} = e(1 - 1) - (-1) = 1.
$$

7. Pretende-se calcular  $\int_0^1$  $\boldsymbol{0}$  $\frac{\arctan x}{1+x^2} dx$ .

Recordando que  $(\arctg x)' = \frac{1}{1+x^2}$  e que  $P f' f = \frac{1}{2} f^2$  obtemos

$$
P\frac{\arctg x}{1+x^2} = P\frac{1}{1+x^2}\arctg x = \frac{1}{2}\arctg^2 x.
$$

Portanto,

$$
\int_{0}^{1} \frac{\arctg x}{1+x^2} dx = \frac{1}{2} \left[ \arctg^{2} x \right]_{0}^{1} = \frac{1}{2} (\arctg^{2} - \arctg^{2} - \arctg^{2} - \frac{1}{2} \left( \frac{\pi}{4} \right)^{2} = \frac{\pi^{2}}{32}.
$$

8. Pretende-se calcular 
$$
\int_{1}^{\sqrt{3}} \frac{dx}{\arctg x (1+x^2)}.
$$

Recordando que  $P\frac{f'}{f} = \ln|f|$ ,

$$
P\frac{1}{\arctg x(1+x^2)} = P\frac{\frac{1}{1+x^2}}{\arctg x} = \log|\arctg x|,
$$

e portanto,

$$
\int_{1}^{\sqrt{3}} \frac{dx}{\arctg x (1 + x^2)} = \left[ \log |\arctg x| \right]_{1}^{\sqrt{3}} = \log |\arctg \sqrt{3}| - \log |\arctg 1|
$$

$$
= \log \frac{\pi}{3} - \log \frac{\pi}{4} = \log \frac{4}{3}.
$$

9. Pretende-se calcular,  $\int^{2}$  $-\frac{\sqrt{2}}{2}$  $\frac{x}{\sqrt{1-x^4}}$ 

Recordando que  $(\arcsin x)' = \frac{1}{\sqrt{1-x^2}}$ , e que

 $\sqrt{2}$ 

*x dx*

$$
(\text{arcsen } f)' = \frac{1}{\sqrt{1 - f^2}} f' = \frac{f'}{\sqrt{1 - f^2}},
$$

vem

$$
P\frac{x}{\sqrt{1-x^4}} = \frac{1}{2}P\frac{2x}{\sqrt{1-(x^2)^2}} = \frac{1}{2}\arcsin x^2,
$$

e portanto,

$$
\int_{-\frac{\sqrt{2}}{2}}^{\frac{\sqrt{2}}{2}} \frac{x \, dx}{\sqrt{1 - x^4}} = \frac{1}{2} \left[ \arcsin x^2 \right]_{-\frac{\sqrt{2}}{2}}^{\frac{\sqrt{2}}{2}} = \frac{1}{2} \left( \arcsin \frac{1}{2} - \arcsin \frac{1}{2} \right) = 0.
$$

10. Pretende-se calcular,  $\int_0^1$  $-1$ *dx*  $\frac{ax}{x^2-4}$ .

> A função  $\frac{1}{x^2 - 4}$  é uma função racional própria pois é um quociente de dois polinómios, sendo que o grau do denominador superior ao do numerador. O polinómio *<sup>x</sup>*2−<sup>4</sup> tem duas raízes simples <sup>−</sup>2*,* <sup>2</sup> e portanto

admite a factorização  $x^2-4=(x+2)(x-2)$ . Assim existem constantes reais *A, B* tais que

$$
\frac{1}{x^2 - 4} = \frac{1}{(x - 2)(x + 2)} = \frac{A}{x - 2} + \frac{B}{x + 2}
$$

$$
= \frac{A(x+2) + B(x-2)}{(x-2)(x+2)} = \frac{(A+B)x + 2(A-B)}{x^2 - 4},
$$

e portanto

$$
\begin{cases}\nA+B=0 \\
2(A-B)=1\n\end{cases}\n\Leftrightarrow\n\begin{cases}\nB=-A \\
4A=1\n\end{cases}\n\Leftrightarrow\n\begin{cases}\nB=-\frac{1}{4} \\
A=\frac{1}{4}.\n\end{cases}
$$

Daqui resulta que

$$
\frac{1}{x^2 - 4} = \frac{1}{4(x - 2)} - \frac{1}{4(x + 2)}
$$

e portanto

$$
\int_{-1}^{1} \frac{dx}{x^2 - 4} = \int_{-1}^{1} \left[ \frac{1}{4(x - 2)} - \frac{1}{4(x + 2)} \right] dx
$$
  
\n
$$
= \frac{1}{4} \int_{-1}^{1} \frac{dx}{x - 2} - \frac{1}{4} \int_{-1}^{1} \frac{dx}{x + 2}
$$
  
\n
$$
= \frac{1}{4} \left[ \log|x - 2| - \log|x + 2| \right]_{-1}^{1}
$$
  
\n
$$
= \frac{1}{4} (\log 1 - \log 3 - \log 3 + \log 1) = -\frac{\log 3}{2}.
$$

## Integração por substituição

Seja  $f: I = [a, b] \rightarrow \mathbb{R}$ uma função contínua,  $J$ um intervalo de extremos  $\alpha$ e $\beta$  e  $\varphi:J\to I$ uma função com derivada contínua tal que  $\varphi(\alpha)=a$  e  $\varphi(\beta) = b$ . Então, β

$$
\int_{a}^{b} f(x)dx = \int_{\alpha}^{\beta} f(\varphi(t))\varphi'(t)dt.
$$

1. 
$$
\int_{0}^{1} \frac{e^{x}}{1+e^{x}} dx = \int_{1}^{e} \frac{t}{1+t} \frac{1}{t} dt = \int_{1}^{e} \frac{1}{1+t} dt = \left[ \ln|t+1| \right]_{1}^{e} = \ln(1+e) - \ln(2).
$$

Substituição efectuada:

$$
t = e^x
$$
  

$$
x = \ln t = \varphi(t)
$$
  

$$
\varphi'(t) = \frac{1}{t}
$$
  

$$
x = 0 \Rightarrow t = e^x = e^0 = 1
$$
  

$$
x = 1 \Rightarrow t = e^x = e^1 = e
$$

2. 
$$
\int_{1}^{e^{2}} \frac{\ln(\sqrt{x})}{\sqrt{x}} dx = \int_{1}^{e} \frac{\ln t}{t} 2t dt = 2 \left[ t(\ln(t) - 1) \right]_{1}^{e} = 2 \int_{1}^{e} \ln t dt = 2 \left[ t(\ln(t) - 1) \right]_{1}^{e} = 2.
$$

O cálculo da primitiva de ln *t* faz-se por partes (exercício).

Substituição efectuada:

$$
\sqrt{x} = t
$$
  
\n
$$
x = t^2 = \varphi(t)
$$
  
\n
$$
\varphi'(t) = 2t
$$
  
\n
$$
x = 1 \Rightarrow t = \sqrt{x} = \sqrt{1} = 1
$$
  
\n
$$
x = e^2 \Rightarrow t = \sqrt{x} = \sqrt{e^2} = e
$$

# Aplicações do cálculo integral

- *•* Cálculo de áreas.
- *•* Cálculo de volumes de sólidos de revolução.
- *•* Cálculo de comprimentos de arco.

## Cálculo de áreas

**Teorema** Sejam  $f, g: I = [a, b] \rightarrow \mathbb{R}$  são funções contínuas tais que  $f(x) ≥ g(x)$ para todo o $x ∈ [a, b]$ . A área da região

$$
\{(x,y) \in \mathbb{R}^2 : a \le x \le b, \quad g(x) \le y \le f(x)\}.
$$

é dada pelo integral  $\int\limits_{0}^{b}$ *a*  $(f(x) - g(x))dx$ . *R*  $y = f(x)$ *y*

Se o sinal de *f* − *g* não for constante no intervalo [*a, b*] temos que determinar os pontos onde os gráficos de ambas as funções se intersectam e decompôr o intervalo em subintervalos onde esse sinal se mantenha constante. O valor da área será então a soma das áreas associadas a cada um desses subintervalos.

 $y = g(x)$ *a b* *x*

1. Calcular a área da região delimitada por  $y = |x|$  e  $y = 2 - x^2$ .

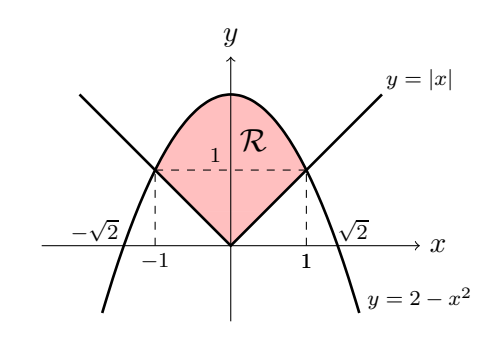

Area 
$$
= \int_{-1}^{1} ((2 - x^2) - |x|) dx
$$

$$
= \int_{-1}^{0} ((2 - x^2) - (-x)) dx + \int_{0}^{1} ((2 - x^2) - x) dx
$$

$$
= \left[2x - \frac{x^3}{3} + \frac{x^2}{2}\right]_{-1}^{0} + \left[2x - \frac{x^3}{3} - \frac{x^2}{2}\right]_{0}^{1}
$$

$$
= -(2(-1) - \frac{(-1)^3}{3} + \frac{(-1)^2}{2}) + (2 - \frac{1}{3} - \frac{1}{2}) = \frac{7}{3}.
$$

2. Pretende-se calcular a área da região

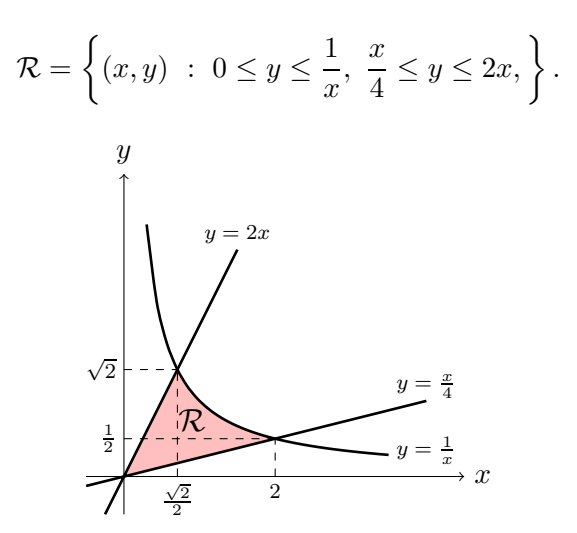

Para isso necessitamos de determinar os pontos de intersecção dos gráficos de cada uma das funções. Ora, a intersecção da hipérbole  $y = \frac{1}{x}$ com a recta *y* = 2*x* obtém-se resolvendo o sistema

$$
\begin{cases}\n y = \frac{1}{x} \\
 y = 2x\n\end{cases}\n\Leftrightarrow\n\begin{cases}\n y = \frac{1}{x} \\
 \frac{1}{x} = 2x\n\end{cases}\n\Leftrightarrow\n\begin{cases}\n y = \frac{1}{x} \\
 x^2 = 2.\n\end{cases}
$$

Como  $y \ge 0$  obtemos o ponto  $(\frac{\sqrt{2}}{2}, \sqrt{2})$ . Analogamente a intersecção da hipérbole  $y = \frac{1}{x}$  com a recta  $y = \frac{x}{4}$  obtém-se resolvendo o sistema

$$
\begin{cases} y = \frac{1}{x} \\ y = \frac{x}{2} \end{cases} \Leftrightarrow \begin{cases} y = \frac{1}{x} \\ \frac{1}{x} = \frac{x}{2} \end{cases} \Leftrightarrow \begin{cases} y = \frac{1}{x} \\ x^2 = 4. \end{cases}
$$

Como  $y \ge 0$  obtemos o ponto  $(2, \frac{1}{2})$ . Assim,

$$
\begin{array}{rcl}\n\text{Area} & = & \int_{0}^{\frac{\sqrt{2}}{2}} \left( 2x - \frac{x}{4} \right) dx + \int_{\frac{\sqrt{2}}{2}}^{2} \left( \frac{1}{x} - \frac{x}{4} \right) dx \\
& = & \frac{7}{4} \left[ \frac{x^2}{2} \right]_{0}^{\frac{\sqrt{2}}{2}} + \left[ \log|x| - \frac{x^2}{8} \right]_{\frac{\sqrt{2}}{2}}^{2} = \cdots\n\end{array}
$$

### Cálculo de volumes de sólidos de revolução

Vejamos agora como calcular o *volume de sólidos de revolução* usando o integral definido.

Seja  $f:[a,b]\rightarrow \mathbb{R}$ é uma função contínua tal que  $f(x)\geq 0.$  Seja  $V\subset \mathbb{R}^3$ o sólido de revolução em torno do eixo do *xx* definido por *f*, i.e., o volume

da região definida por rotação da área

$$
\{(x,y) \, : \, a \le x \le b, \ 0 \le y \le f(x)\},
$$

em torno do eixo do *xx*.

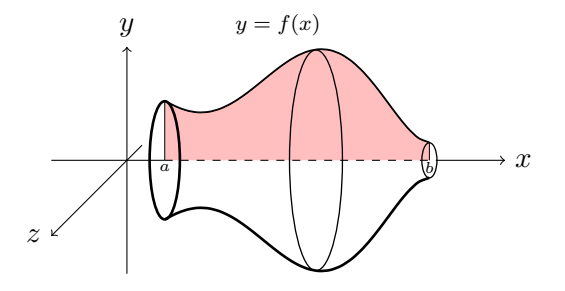

**Teorema** O volume do sólido de revolução definido por  $y = f(x)$  é dado pela fórmula,

$$
V = \int\limits_a^b \pi f^2(x) \, dx.
$$

### Exemplo

Pretende-se calcular o volume do cone de altura *h* = 1 e cuja base é uma disco de raio  $R=1.$  O cone é o sólido de revolução definido pela função  $f : [0, 1] \to \mathbb{R}$  definida por  $f(x) = x$ .

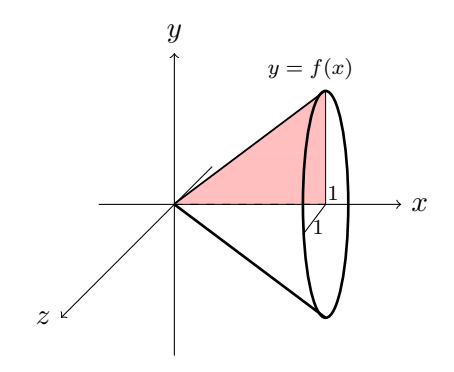

O volume do cone é dado por

$$
V = \int_{0}^{1} \pi x^{2} dx = \pi \left[ \frac{x^{3}}{3} \right]_{0}^{1} = \frac{\pi}{3}.
$$

#### Cálculo de comprimentos de arco

Vejamos por último como calcular o *comprimento de arco* (ou *comprimento de linha*) para curvas definidas como gráficos de funções. Intuitivamente o comprimento de arco de uma função *f* : [*a, b*] → R representa o comprimento de uma linha de expessura nula que é sobreposta ao gráfico de *f* entre os pontos  $(a, f(a))$  e  $(b, f(b))$ .

**Teorema** Se $f : [a, b] \to \mathbb{R}$ é uma função com derivada contínua em  $[a, b]$ , o comprimento de arco de  $f(x)$  entre os pontos  $(a, f(a))$  e  $(b, f(b))$  é dado por

$$
l(f) = \int_{a}^{b} \sqrt{1 + [f'(x)]^2} \, dx.
$$

Exemplo Pretende-se calcular o perímetro de uma circunferência de raio 1 de equação  $x^2 + y^2 = 1$ . Esta equação determina duas semi-circunferências, uma situada no semi-plano superior de equação  $y = \sqrt{1 - x^2}$  e outra situada no semi-plano inferior de equação *y* = − <sup>√</sup><sup>1</sup> <sup>−</sup> *<sup>x</sup>*2. O perímetro da cirunferência obtém-se duplicando o comprimento de arco de  $y = f(x) = \sqrt{1 - x^2}$ entre os pontos (−1*,* 0) e (1*,* 0) (ver a seguinte figura).

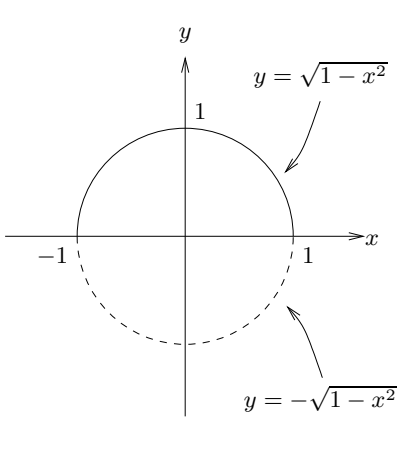

O perímetro da semi-circunferência é dado por

$$
\int_{-1}^{1} \sqrt{1 + [f(x)]^2} dx = \int_{-1}^{1} \sqrt{1 + \left(\frac{-x}{\sqrt{1 - x^2}}\right)^2} dx
$$
  
\n
$$
= \int_{-1}^{1} \sqrt{1 + \frac{x^2}{1 - x^2}} dx
$$
  
\n
$$
= \int_{-1}^{1} \sqrt{\frac{1 - x^2 + x^2}{1 - x^2}} dx
$$
  
\n
$$
= \int_{-1}^{1} \frac{1}{\sqrt{1 - x^2}} dx
$$
  
\n
$$
= \left[\arcsin x\right]_{-1}^{1} = \arcsin 1 - \arcsin (-1) = \frac{\pi}{2} - (-\frac{\pi}{2}) = \pi.
$$

Logo o perímetro da circunferência de raio 1 é $2\pi.$ 

## Integral indefinido

Seja  $f:[a,b]\rightarrow \mathbb{R}$ uma função integrável. Chama-se $\emph{integral} \emph{indefinido de } f$ (com origem em $x = a$ ) à função

$$
F(x) = \int_{a}^{x} f(t) dt, \qquad x \in [a, b]
$$

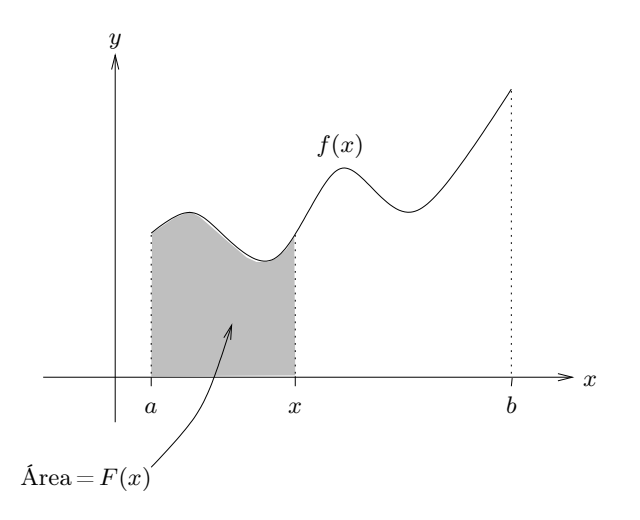

1. Se 
$$
f(x) = x, x \in [0, 1]
$$
, então  $F(x) = \int_{0}^{x} t dt = \left[\frac{t^2}{2}\right]_{0}^{x} = \frac{x^2}{2}$ .

2. Seja 
$$
f(x) = \begin{cases} 2, & 0 \le x < 1, \\ 0, & 1 \le x < 3, \\ -1, & 3 \le x \le 4. \end{cases}
$$

Seja  $F(x)$  o integral indefinido de  $f(x)$ . Vamos determinar uma expressão analítica para *F*(*x*).
Por definição temos  $F(x) = \int_{0}^{x}$  $\mathbf{0}$  $f(t) dt$ ,  $x \in [0, 4]$ , ou seja,

$$
F(x) = \begin{cases} \int_{0}^{x} 2 dt, & 0 \leq x < 1, \\ 0 & 1 \end{cases}
$$
  

$$
F(x) = \begin{cases} \int_{0}^{1} 2 dt + \int_{1}^{x} 0 dt, & 1 \leq x < 3 \\ \int_{0}^{1} 2 dt + \int_{1}^{3} 0 dt + \int_{3}^{x} (-1) dt, & 3 \leq x \leq 4, \\ 2x, & 0 \leq x < 1, \\ 2 + 0, & 1 \leq x < 3, \\ 2 + 0 + (-x + 3), & 3 \leq x \leq 4. \end{cases}
$$

Assim,

$$
F(x) = \begin{cases} 2x, & 0 \le x < 1, \\ 2, & 1 \le x < 3, \\ -x + 5, & 3 \le x \le 4. \end{cases}
$$
  
3. Seja  $f(x) = \begin{cases} x - 1, & 1 \le x \le 2, \\ -1, & 1 \le x \le 2. \end{cases}$ 

3. Seja 
$$
f(x) = \begin{cases} 3, & 2 < x \le 4 \end{cases}
$$

Então

$$
F(x) = \int_{1}^{x} f(t) dt = \begin{cases} \int_{1}^{x} (t-1) dt, & 1 \leq x \leq 2, \\ \int_{1}^{2} (t-1) dt + \int_{2}^{x} 3 dt, & 2 < x \leq 4, \\ \int_{1}^{2} \left[\frac{t^{2}}{2} - t\right]_{1}^{x}, & 1 \leq x \leq 2, \\ \left[\frac{t^{2}}{2} - t\right]_{1}^{2} + 3\left[t\right]_{2}^{x}, & 2 < x \leq 4, \\ \frac{x^{2}}{2} - x + \frac{1}{2}, & 1 \leq x \leq 2, \\ \frac{1}{2} + 3x - 6 = 3x - \frac{11}{2}, & 2 < x \leq 4. \end{cases}
$$

Nestes exemplos pode-se constatar que o integral indefinido de uma função *f* é uma função contínua, mesmo que *f* não o seja. De facto, esta e outras propriedades, muito importantes são verificadas pelo integral indefinido como vamos ver agora.

**Teorema** Seja  $f : [a, b] \rightarrow \mathbb{R}$  uma função integrável e seja  $F(x) = \int_a^x f(t) dt$ , *a*  $x \in [a, b]$  o integral indefinido de *f*. Tem-se:

- (*i*) O integral indefinido é uma função contínua em [*a, b*].
- (*ii*) Se *f*(*x*) ≥ 0 [*f*(*x*) ≤ 0] para todo o *x* ∈ [*a, b*] então *F*(*x*) é uma função crescente [resp. decrescente] em [*a, b*].
- (*iii*) Se *f*(*x*) é uma função contínua em *x*<sup>0</sup> ∈ [*a, b*] então *F*(*x*) é uma função derivável em  $x_0$  e tem-se  $F'(x_0) = f(x_0)$ . Em particular, se  $f(x)$  for contínua em [*a, b*] então *F*(*x*) é uma função derivável em [*a, b*], tendose  $F'(x) = f(x)$  para todo o  $x \in [a, b]$ , ou seja,  $\left(\int_a^x f(x) \, dx\right)$  $f(t) dt$   $\bigg)' = f(x),$ para todo o  $x \in [a, b]$ .

A propriedade (*iii*) significa que se *f*(*x*) for contínua em [*a, b*], *F*(*x*) é a única primitiva de *f*(*x*) em [*a, b*] que se anula em *x* = *a*. Ainda como consequência do teorema anterior obtemos imediatamente a fórmula fundamental do cálculo integral (fórmula de Barrow) dada anteriormente.

O integral indefinido pode ser estendido aos intervalos abertos.

**Teorema** Seja  $f: I \to \mathbb{R}$  uma função contínua num intervalo aberto *I*. Seja *a* ∈ *I*. Consideremos a função  $F(x) = \int_a^x f(t) dt$ . Então  $F(x)$  é uma função derivável em *I* e tem-se  $F'(x) = f(x)$  para todo o *x* em *I*.

# Chapter 2

# Cálculo vectorial e matricial

# 2.1 Vectores

Chamamos *vector* com *n* componentes reais ao *n*-uplo,

$$
\vec{x} = (x_1, \ldots, x_n) \in \mathbb{R}^n,
$$

onde R*<sup>n</sup>* denota o produto cartesiano,

$$
\underbrace{\mathbb{R} \times \mathbb{R} \times \cdots \times \mathbb{R}}_{n \text{ factors}} = \{ (x_1, \ldots, x_n) : x_i \in \mathbb{R} \}.
$$

Iremos estar particularmente interessados em vectores com 2 e 3 componentes, i.e., vectores no plano e no espaço.

Representação geométrica de um vector num sistema de eixos coordenados:

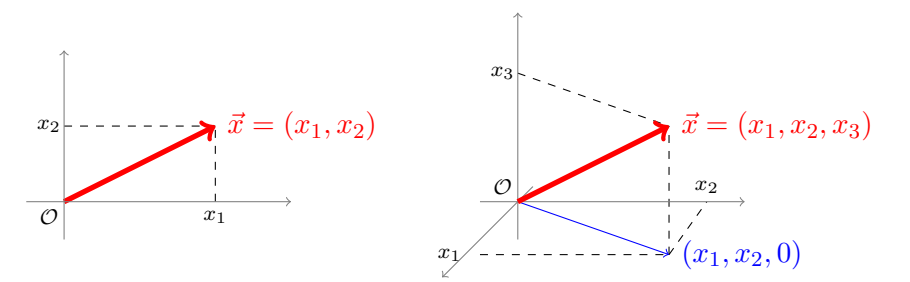

#### Operações com vectores

*•* Adição de vectores

Dados  $\vec{x} = (x_1, \ldots, x_n)$  e  $\vec{y} = (y_1, \ldots, y_n)$  define-se

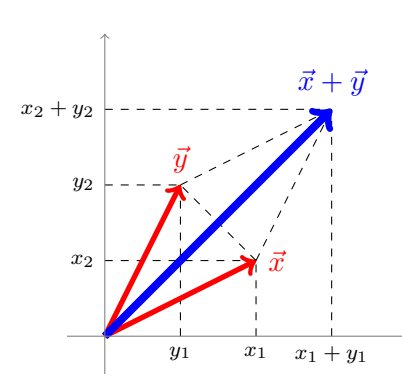

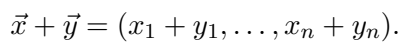

(Regra do paralelogramo)

*•* Multiplicação de um vector por um escalar

Dados  $\vec{x} = (x_1, \ldots, x_n)$  e  $\lambda \in \mathbb{R}$  define-se  $\lambda \vec{x} = (\lambda x_1, \ldots, \lambda x_n)$ .

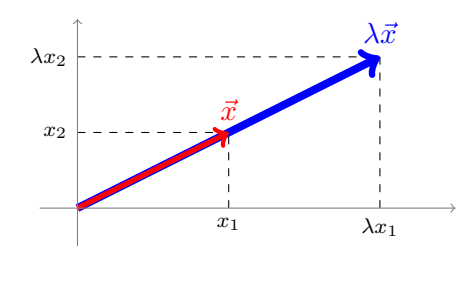

 $(\lambda = 2$  na figura)

## Norma (ou comprimento) de um vector

Dado  $\vec{x} = (x_1, \ldots, x_n)$ , define-se *norma* de  $\vec{x}$  por

$$
\|\vec{x}\| = \sqrt{x_1^2 + x_2^2 + \dots + x_n^2}.
$$

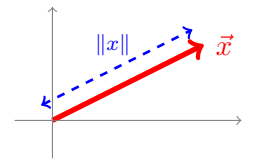

Propriedades da norma. Para todos os vectores  $\vec{x}, \vec{y} \in \mathbb{R}^n$  e escalar  $\lambda \in \mathbb{R}$ , tem-se:

- *•* ∥⃗*x*∥ ≥ 0;
- $\|\lambda \vec{x}\| = |\lambda| \|\vec{x}\|;$
- $\|\vec{x} \pm \vec{y}\| \leq \|\vec{x}\| + \|\vec{y}\|$  (Desigualdade triangular).

Um vetor $\vec{v}\in\mathbb{R}^n$ diz-se  $\textit{unitário}$  se $\|\vec{v}\|=1.$  Dado um vetor não nulo,  $\vec{x}$  ∈  $\mathbb{R}^n$ , define-se *versor* de  $\vec{x}$ , vers( $\vec{x}$ ), como sendo o único vetor unitário com a mesma direção e sentido que  $\vec{x}$ . Daqui resulta que vers $(x) = \alpha \vec{x}$  com  $\alpha > 0$  tal que  $\|\alpha \vec{x}\| = \alpha \|\vec{x}\| = 1$ . Logo  $\alpha = \frac{1}{\|\vec{x}\|}$  e portanto,

$$
vers(\vec{x}) = \frac{\vec{x}}{\|\vec{x}\|}.
$$

Por exemplo, se  $\vec{x} = (3, 4)$ ,  $||(3, -4)|| = \sqrt{3^2 + (-4)^2} = 5$  e tem-se

$$
vers(\vec{x}) = \frac{\vec{x}}{\|\vec{x}\|} = \left(\frac{3}{5}, \frac{4}{5}\right).
$$

Dizemos que *normalizámos* o vetor  $\vec{x}$ .

**Distância** entre  $\vec{x} = (x_1, \ldots, x_n)$  e  $\vec{y} = (y_1, \ldots, y_n)$  é

$$
d(\vec{x}, \vec{y}) = ||y - x|| = \sqrt{(y_1 - x_1)^2 + \dots + (y_n - x_n)^2}.
$$

#### Produto interno

Dados  $\vec{x} = (x_1, \ldots, x_n)$  e  $\vec{y} = (y_1, \ldots, y_n)$ , define-se *produto interno* (ou *produto escalar*) de ⃗*x* e ⃗*y* por

$$
\vec{x}|\vec{y} = x_1y_1 + x_2y_2 + \cdots + x_ny_n.
$$

Propriedades do produto interno. Para todos os vectores  $\vec{x}, \vec{y}, \vec{z} \in \mathbb{R}^n$  e para todo o escalar  $\lambda \in \mathbb{R}$ , tem-se:

- $\vec{x}|\vec{y} = \vec{y}|\vec{x}$ ;
- $\vec{x}|(\vec{y} + \vec{z}) = \vec{x}|\vec{y} + \vec{x}|\vec{z};$
- $\lambda(\vec{x}|\vec{y})=(\lambda\vec{x})|\vec{y}=\vec{x}|(\lambda\vec{y});$

As propriedades anteriores decorrem imediatamente das propriedades análogas verificadas para o produto de números reais e mostram que ambos os produtos se operam de modo semelhante. Por exemplo, os casos notáveis da multiplicação em R,

$$
(a \pm b)^2 = a^2 \pm 2ab + b^2, \qquad (a - b)(a + b) = a^2 - b^2,
$$

'transcrevem-se" para o produto interno como,

$$
(\vec{x} \pm \vec{y}) | (\vec{x} \pm \vec{y}) = \vec{x} | \vec{x} \pm 2\vec{x} | \vec{y} + \vec{y} | \vec{y} = ||\vec{x}||^2 \pm 2\vec{x} | \vec{y} + ||\vec{y}||^2,
$$

e

$$
(\vec{x} - \vec{y}) | (\vec{x} + \vec{y}) = \vec{x} | \vec{x} - \vec{y} | \vec{y} = ||\vec{x}||^2 - ||\vec{y}||^2.
$$

Vamos agora ver como a noção de produto interno permite definir rigorosamente as noções de *comprimento*, *ortogonalidade* e *ângulo*.

#### Produto interno e norma

Dado  $\vec{x} \in \mathbb{R}^n$ ,  $\vec{x} = (x_1, ..., x_n)$ , tem-se  $\|\vec{x}\|2 = x_1^2 + ··· + x_n^2 = \vec{x}|\vec{x}$ , ou seja,

$$
\big| \|\vec{x}\| = \sqrt{\vec{x}|\vec{x}}
$$

### Produto interno e ortogonalidade

Sejam $\vec{x}$ e $\vec{y}$  vectores de  $\mathbb{R}^n$  . Tem-se:

- $||\vec{x} + \vec{y}||^2 = (\vec{x} + \vec{y})|(\vec{x} + \vec{y}) = \vec{x}|\vec{x} + \vec{y}|\vec{y} + 2\vec{x}|\vec{y} = ||\vec{x}||^2 + ||\vec{y}||^2 + 2\vec{x}|\vec{y}.$
- Se  $\vec{x} \perp \vec{y}$  tem-se também  $\|\vec{x} + \vec{y}\|^2 = \|\vec{x}\|^2 + \|\vec{y}\|^2$  (Teo. de Pitágoras).

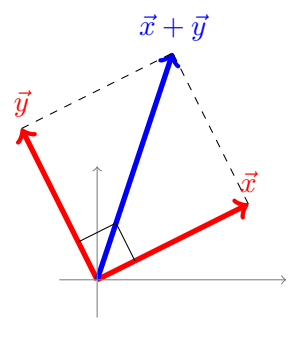

Assim

 $\vec{x} \perp \vec{y} \Leftrightarrow ||\vec{x}||^2 + ||\vec{y}||^2 + 2x|y = ||\vec{x}||^2 + ||\vec{y}||^2 \Leftrightarrow 2x|y = 0 \Leftrightarrow x|y = 0,$ 

ou seja,

$$
\vec{x}|\vec{y} = 0 \Leftrightarrow \vec{x} \perp \vec{y}.
$$

## Produto interno, ângulo de vectores e projeção ortogonal

Para definir ângulo entre 2 vetores consideremos vectores não nulos  $\vec{x}$  e  $\vec{y}$ e a *projeção ortogonal* de  $\vec{y}$  sobre o vetor  $\vec{x}$ , proj $_{\vec{x}}(\vec{y}) = \alpha \vec{x}$ . Suponhamos ainda  $\alpha > 0$ .

Tem-se,

• 
$$
\cos \theta = \frac{\|\alpha \vec{x}\|}{\|y\|} \Leftrightarrow \|\alpha \vec{x}\| = \|\vec{y}\| \cos \theta;
$$

•  $\vec{y} = \alpha \vec{x} + \vec{z}$  para algum  $\vec{z} \perp \vec{x}$ .

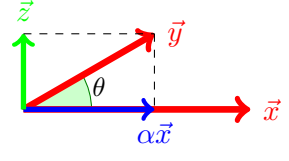

Assim,

$$
\vec{x}|\vec{y} = \vec{x}|(\alpha \vec{x} + \vec{z})
$$
  
\n
$$
= \alpha(\vec{x}|\vec{x}) + \vec{x}|\vec{z}
$$
  
\n
$$
= \alpha||\vec{x}|| \|\vec{x}\|
$$
 (2.1)

$$
= \| \vec{x} \| \| \vec{y} \| \cos \theta \tag{2.2}
$$

Logo, de (2.2) e (2.1) obtém-se respetivamente,

$$
\cos \theta = \frac{\vec{x}|\vec{y}}{\|\vec{x}\| \|\vec{y}\|}, \quad 0 \le \theta \le \frac{\pi}{2}
$$

$$
\alpha = \frac{\vec{x}|\vec{y}}{\|\vec{x}\|^2}
$$

A fórmula anterior é também válida quando  $\frac{\pi}{2} \le \theta \le \pi$ , isto é, quando  $\alpha \le 0$ (a dedução faz-se de modo análogo).

Assim, dados vetores não nulos,  $\vec{x}, \vec{y} \in \mathbb{R}^n$ , define-se  $\emph{angulo}$ entre  $\vec{x}$  e  $\vec{y}$ como

$$
\theta \in [0, \pi]
$$
 tal que  $\cos(\theta) = \frac{\vec{x} \vert \vec{y}}{\Vert \vec{x} \Vert \Vert \vec{y} \Vert}$ 

e tem-se para a projeção ortogonal de $\vec{y}$ sobre $\vec{x}, \text{proj}_{\vec{x}}(\vec{y}) = \alpha \vec{x},$ 

$$
\operatorname{proj}_{\vec{x}}(\vec{y}) = \frac{\vec{y}|\vec{x}}{\vec{x}|\vec{x}} \,\vec{x}.
$$

Em geral dada uma reta $r$  que passa na origem e um vetor  $\vec{y}$  define-se a *projeção ortogonal* de ⃗*y* sobre *r* como sendo

$$
\operatorname{proj}_r(\vec{y}) = \frac{\vec{y}|\vec{x}}{\vec{x}|\vec{x}} \vec{x},
$$

onde  $\vec{x}$  é um qualquer vetor director da reta. O vetor proj $_r(\vec{y})$  é o vetor da reta que se encontra mais próximo de  $\vec{y}$ . Define-se *distância* de  $\vec{y}$  à reta  $r$ como sendo distância de $\vec{y}$ a proj $_r(\vec{y})$ , ou seja,

$$
dist(\vec{y},r) = ||\vec{y} - \text{proj}_{\vec{x}}(\vec{y})||.
$$

### Exemplo

Sejam $\vec{x}=(3,0)$ e $\vec{y}=(2,2).$  O ângulo formado por  $\vec{x}$ e $\vec{y}$ é único $\theta\in[0,\pi]$ tal que

$$
\cos \theta = \frac{\vec{x}|\vec{y}}{\|\vec{x}\| \|\vec{y}\|} = \frac{(3,0)(2,2)}{\|(3,0)\| \|(2,2)\|} = \frac{6}{6\sqrt{2}} = \frac{\sqrt{2}}{2}.
$$

Logo  $\theta = \frac{\pi}{4}$ .

A projeção ortogonal de ⃗*y* sobre ⃗*x* vem dada por

proj<sub>r</sub>(
$$
\vec{y}
$$
) =  $\frac{\vec{y}|\vec{x}}{\vec{x}|\vec{x}} \vec{x} = \frac{(2,2)|(3,0)}{(3,0)|(3,0)}(3,0) = (2,0).$ 

A distância de  $\vec{y}$  à reta definida por  $\vec{x}$  vem dada por,

$$
dist(\vec{y}, r) = ||\vec{y} - \text{proj}_{\vec{x}}(\vec{y})|| = ||(2, 2) - (2, 0)|| = 2.
$$

#### Distância de um vetor a um plano

Podemos aplicar a projeção ortogonal para calcular a distância de um vetor (ou ponto) $\vec{b}$ a um plano $\pi$ que passa na origem de equaçaão cartesiana  $ax + by + cz = 0.$ 

A distância de  $\vec{b}$  a  $\pi$  é então dada pela norma da projeção de  $\vec{b}$  sobre o vetor normal ao plano  $\vec{n} = (a, b, c)$ :

$$
dist(\vec{b}, \pi) = ||proj_{\vec{n}}(\vec{b})|| = \left\| \frac{\vec{b}|\vec{n}}{\vec{n}|\vec{n}} \vec{n} \right\|.
$$

Por exemplo a distância de  $\vec{b} = (1,1,0)$  ao plano  $\pi$  de equação  $x + 2y + 1$  $2z = 0$ , vem dada por

$$
\|\text{proj}_{(1,2,2)}(1,1,0)\| = \left\| \frac{(1,1,0)(1,2,2)}{(1,2,2)(1,2,2)}(1,2,2) \right\| = \frac{1}{3} \|(1,2,2)\| = 1.
$$
  

$$
\vec{p} = \text{proj}_{r}(\vec{b}) = \text{proj}_{\vec{n}}(\vec{b})
$$
  

$$
\vec{p} = \text{proj}_{\vec{n}}(\vec{b}) = \text{proj}_{\vec{n}}(\vec{b})
$$
  

$$
\vec{q} = \vec{b} - \vec{p}
$$
  

$$
\vec{q} = \vec{b} - \vec{p}
$$

Se  $\pi$  não passar na origem, basta determinar um ponto  $P_0 = (x_0, y_0, z_0)$ arbitrário de  $\pi$ , efectuar a mudança de variável  $\tilde{x} = x - x_0$ ,  $\tilde{y} = y - y_0$  e  $\tilde{z} = z - z_0$ , ou seja, substituir na equação de  $\pi, \, x$  por  $\tilde{x} + x_0, \, y$  por  $\tilde{y} + y_0$  e *z* por  $\tilde{z}$  + *z*<sub>0</sub>, e calcular a distância de  $\vec{b}$ − *P*<sub>0</sub> ao plano  $\tilde{\pi}$  que passa na origem e é definido pelas novas coordenadas  $(\tilde{x}, \tilde{y}, \tilde{z})$ .

# 2.2 Matrizes e sistemas de equações lineares

## Matrizes

Uma *matriz A* do tipo  $m \times n$  é uma coleção de  $mn$  elementos de R,  $a_{ij}$ ,  $i = 1, \ldots, m, j = 1, \ldots, n$ , dispostos em *m* linhas e *n* colunas,

$$
A = \begin{bmatrix} a_{11} & a_{12} & \cdots & a_{1n} \\ a_{21} & a_{22} & \cdots & a_{2n} \\ \vdots & \vdots & \ddots & \vdots \\ a_{m1} & a_{m2} & \cdots & a_{mn} \end{bmatrix}
$$

Denota-se  $A = [a_{ij}], i = 1, \ldots, m, j = 1, \ldots, n$ , onde  $a_{ij}$  é o elemento de *A* que se encontra na linha *i* e coluna *j* de *A*.

#### Exemplo

$$
A = \left[ \begin{array}{rrr} 2 & 4 & 3 \\ 1 & 0 & -3 \end{array} \right],
$$

é uma matriz do tipo 2 × 3, tal que

$$
a_{11} = 2
$$
,  $a_{12} = 4$ ,  $a_{13} = 3$ ,  $a_{21} = 1$ ,  $a_{22} = 0$ ,  $a_{23} = -3$ .

Se  $a_{ij} = 0$  para todo o *i*, *j*, *A* diz-se a matriz *nula* (do tipo  $m \times n$ ) e denota-se  $\mathbf{0}_{m \times n}$ .

#### Matriz coluna e matriz linha

*•* Se *n* = 1 *A* diz-se uma *matriz-coluna ou vetor*. Nessa altura,

$$
A = \begin{bmatrix} a_1 \\ a_2 \\ a_3 \\ \vdots \\ a_m \end{bmatrix}_{m \times 1} = (a_1, a_2, a_3, \dots, a_m) \in \mathbb{R}^m.
$$

Exemplo

$$
A = \begin{bmatrix} 1 \\ -2 \\ 30 \end{bmatrix}_{3 \times 1} = (1, -2, 30) \in \mathbb{R}^3.
$$

*• m* = 1, *A* diz-se uma *matriz-linha*. Nessa altura,

$$
A = \left[ \begin{array}{cccc} b_1 & b_2 & b_3 & \cdots & b_n \end{array} \right]_{1 \times n}.
$$

Exemplo

$$
A = \begin{bmatrix} -2 & 3 & -1 & 4 \end{bmatrix}_{1 \times 4}.
$$

## Matriz quadrada

*Matriz quadrada* (de ordem *n*) é uma matriz do tipo  $n \times n$ .

Chamamos *diagonal principal* de uma matriz quadrada  $A = [a_{ij}]$  aos elementos da forma  $a_{11}, a_{22}, \ldots, a_{nn}$ 

$$
A = \begin{bmatrix} a_{11} & a_{12} & \cdots & a_{1n} \\ a_{21} & a_{22} & \cdots & a_{2n} \\ \vdots & \vdots & \ddots & \vdots \\ a_{n1} & a_{n2} & \cdots & a_{nn} \end{bmatrix}_{n \times n}
$$

Dizemos que *A* é *diagonal* se forem nulos todos os elementos fora da diagonal principal, ou seja,  $a_{ij}\,=\,0$  para todo o $i,j$ tal que  $i\,\neq\,j.$  Nessa altura *A* denota-se também por

$$
diag(a_{11},\ldots,a_{nn}).
$$

Exemplo

$$
A = \text{diag}(-1, 1, 3) = \begin{bmatrix} -1 & 0 & 0 \\ 0 & 1 & 0 \\ 0 & 0 & 3 \end{bmatrix}_{3 \times 3}
$$

Chama-se matriz *escalar* a uma matriz diagonal em que todos os elementos da diagonal principal são iguais entre si:

$$
diag(\alpha, \dots, \alpha) = \begin{bmatrix} \alpha & & & \\ & \alpha & & \\ & & \ddots & \\ & & & \alpha \end{bmatrix}_{n \times n}
$$

Se  $\alpha = 1$  a matriz escalar chama-se *matriz identidade de ordem n*,

$$
I_n = \text{diag}(1, ..., 1) = \begin{bmatrix} 1 & & & & \\ & 1 & & & \\ & & \ddots & & \\ & & & & 1 & \\ & & & & & 1 \end{bmatrix}_{n \times n}
$$

## Transposição de matrizes

Dada uma matriz *A* do tipo  $m \times n$  define-se a matriz  $A<sup>T</sup>$  do tipo  $n \times m$ , chamada *transposta* de *A*, cujas linhas são as colunas de *A*, escritas pela mesma ordem.

## Exemplo

$$
A = \begin{bmatrix} 1 & 2 & -1 & 4 \\ 2 & 3 & -4 & 5 \\ 0 & 5 & 1 & 7 \end{bmatrix}_{3 \times 4}, \qquad A^T = \begin{bmatrix} 1 & 2 & 0 \\ 2 & 3 & 5 \\ -1 & -4 & 1 \\ 4 & 5 & 7 \end{bmatrix}_{4 \times 3}
$$

Uma matriz quadrada *A* tal que  $A = A<sup>T</sup>$  diz-se *simétrica*.

#### Exemplo

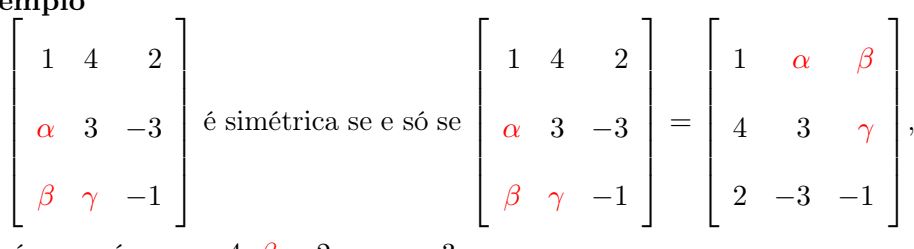

isto é, se e só se  $\alpha = 4$ ,  $\beta = 2$  e  $\gamma = -3$ .

#### Operações algébricas com matrizes

As operações algébricas para matrizes generalizam as operações algébricas, *adição*, *produto por um escalar* e *produto interno* bem conhecidas para vetores.

### Adição de matrizes

Dadas matrizes  $A = [a_{ij}]$  e  $B = [b_{ij}]$  do <u>mesmo tipo</u>  $m \times n$  define-se a matriz  $A + B$  do tipo  $m \times n$ , em que o elemento que está na posição  $(i, j)$  é a soma do elemento na posição (*i, j*) de *A* com o elemento na posição (*i, j*) de *B*, ou seja,  $A + B = [a_{ij} + b_{ij}]$ 

## Exemplo

$$
A = \begin{bmatrix} 1 & 2 & -1 & 4 \\ 2 & 3 & -4 & 5 \\ 0 & 5 & 1 & 7 \end{bmatrix}_{3 \times 4} \qquad B = \begin{bmatrix} 1 & -1 & 0 & 8 \\ -1 & 0 & 20 & 1 \\ 3 & 2 & 0 & 10 \end{bmatrix}_{3 \times 4},
$$

$$
A + B = \begin{bmatrix} 2 & 1 & -1 & 12 \\ 1 & 3 & 16 & 6 \\ 3 & 7 & 1 & 17 \end{bmatrix}_{3 \times 4}
$$

#### Produto de uma matriz por um escalar

Dada uma matriz $A=[a_{ij}]$ do tipo  $m\times n$ e um escalar $\lambda\in\mathbb{R},$  define-se a matriz  $\lambda A$  do tipo  $m \times n$ , obtida mulitplicando todos os elementos da matriz *A* por  $\lambda$ , ou seja,  $\lambda A = [\lambda a_{ij}]$ 

Exemplos

• 
$$
100\begin{bmatrix} 1 & 2 & -1 & 4 \ 2 & 3 & -4 & 5 \ 0 & 5 & 1 & 7 \ 0 & \alpha I_n = \text{diag}(\alpha, \alpha, \dots, \alpha) \end{bmatrix} = \begin{bmatrix} 100 & 200 & -100 & 400 \ 200 & 300 & -400 & 500 \ 0 & 500 & 100 & 700 \end{bmatrix}_{3 \times 4}
$$
  
•  $\alpha I_n = \text{diag}(\alpha, \alpha, \dots, \alpha)$ 

*.*

#### Produto de matrizes

Duas matrizes *A* e *B* dizem-se *encadeadas* se o número de colunas de *A* for igual ao número de linhas de *B*. Dadas matrizes *encadeadas*,

$$
A = [a_{ij}],
$$
 do tipo  $m \times n$ ,  

$$
B = [c_{jk}],
$$
 do tipo  $n \times p$ ,

define-se a matriz produto

$$
AB = C = [c_{ik}], \qquad \text{do tipo } m \times p,
$$

onde  $c_{ik}$  = (linha *i* de *A*) | (coluna *k* de *B*).

Exemplo

$$
A = \begin{bmatrix} 1 & -2 & 4 & 2 \\ 0 & 5 & -1 & 7 \\ 10 & 0 & -3 & 5 \\ 1 & 3 & 5 & 7 \\ 3 & 2 & 1 & 0 \end{bmatrix}_{5 \times 4}
$$
  

$$
C = AB = \begin{bmatrix} -6 & 14 & 14 \\ -1 & 70 & -26 \\ -10 & 37 & -3 \\ -10 & -5 & 70 & -10 \\ -5 & 70 & -10 \\ -29 & 7 & -9 \end{bmatrix}_{5 \times 3}
$$

 $(c_{33} = (10, 0, -3, 5) | (0, -5, 1, 0) = -3)$ 

### Propriedades das operações com matrizes

Dadas matrizes *A*, *B*, *C* e escalares  $\alpha, \beta \in \mathbb{R}$ , tem-se, (sempre que as operações façam sentido):

- $A + B = B + A;$
- $A + (B + C) = (A + B) + C;$
- $A + O = A$  (elemento neutro da adição);
- $\lambda(A + B) = \lambda A + \lambda B$ ;
- $(\lambda + \mu)A = \lambda A + \mu A;$
- $(A + B)^{T} = A^{T} + B^{T}$ ;
- $A(B+C) = AB + AC;$
- $\lambda(AB) = (\lambda A)B;$
- $(\lambda \mu)A = \lambda(\mu A);$
- *• AI* = *IA* = *A* (elemento neutro da multiplicação).
- $(AB)^T = B^T A^T$ .

O produto de matrizes não verifica algumas propriedades importantes, bem conhecidas dos números reais:

*•* O produto de matrizes não é comutativo (em geral): dadas matrizes quadradas *A* e *B* da mesma ordem, podemos ter

$$
AB \neq BA.
$$

De facto, basta considerar, 
$$
A = \begin{bmatrix} 1 & 1 \\ 1 & 1 \end{bmatrix}
$$
 e  $B = \begin{bmatrix} 1 & 1 \\ 0 & 1 \end{bmatrix}$ , tendo-se  

$$
AB = \begin{bmatrix} 1 & 2 \\ 1 & 2 \end{bmatrix} \neq \begin{bmatrix} 2 & 2 \\ 1 & 1 \end{bmatrix} = BA.
$$

*•* Não é válida a lei do anulamento do produto: se *A* e *B* são matrizes encadeadas,

$$
AB = \mathbf{O} \qquad \Rightarrow \qquad (A = \mathbf{O} \quad \text{ou} \quad B = \mathbf{O}).
$$

De facto, basta considerar *A* =  $\overline{\phantom{a}}$  $\begin{array}{c} \begin{array}{c} \begin{array}{c} \begin{array}{c} \end{array} \\ \begin{array}{c} \end{array} \end{array} \end{array} \end{array}$  $1 -1$  $-1$  1 ⎤ ⎥ ⎥ ⎦  $e$  *B* =  $\overline{\phantom{a}}$  $\begin{array}{c} \begin{array}{c} \begin{array}{c} \begin{array}{c} \end{array} \\ \begin{array}{c} \end{array} \end{array} \end{array} \end{array}$ 1 1  $\overline{\mathsf{I}}$  $\frac{1}{\sqrt{2\pi}}$ , tendo-se  $AB = 0_{2 \times 1}$  (verfique!).

*•* Não é válida a lei do corte: dadas matrizes *A*, *B* e *C*,

$$
AB = AC \qquad \neq \qquad B = C.
$$
  
De facto, basta considerar  $A = \begin{bmatrix} 1 & 1 \\ 2 & 2 \end{bmatrix}, B = \begin{bmatrix} -1 & 1 \\ 3 & 0 \end{bmatrix} \neq C = \begin{bmatrix} 0 & 0 \\ 2 & 1 \end{bmatrix},$  tendo-se  $AB = AC$  com  $B \neq C$  (verifique!).

## Transformações geométricas no plano e no espaço

Vamos agora ver alguns exemplos de transformações geométricas no plano e no espaço que podem ser definidas usando o produto de matrizes. Estas transformações designam-se mais geralmente por transformações lineares.

## Transformações geométricas no plano

• Homotetias:  
\n
$$
A = \begin{bmatrix} \alpha & 0 \\ 0 & \alpha \end{bmatrix}
$$
\ndefine uma *homotetia* de razão  $\alpha > 0$ :  
\n
$$
\begin{bmatrix} \alpha & 0 \\ 0 & \alpha \end{bmatrix} \cdot \begin{bmatrix} x_1 \\ x_2 \end{bmatrix} = \begin{bmatrix} \alpha x_1 \\ \alpha x_2 \end{bmatrix}.
$$

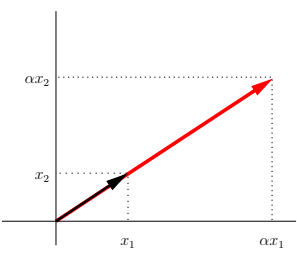

Se  $\alpha > 1$  [ $\alpha < 1$ ] a homotetia é uma *dilatação* [*contracção*].

#### *•* Simetrias:

 $A =$  $\overline{\phantom{a}}$  $\begin{array}{c} \hline \end{array}$ 1 0  $0 -1$  $\overline{1}$ ⎥ ⎥ ⎦ , define uma *simetria* relativamente ao eixo dos *xx*:

$$
\begin{bmatrix} 1 & 0 \ 0 & -1 \end{bmatrix} \cdot \begin{bmatrix} x_1 \ x_2 \end{bmatrix} = \begin{bmatrix} x_1 \ -x_2 \end{bmatrix}.
$$
  

$$
- A = \begin{bmatrix} 0 & 1 \ 1 & 0 \ 1 & 0 \end{bmatrix}, \text{define uma simetria relativamente à bissectriz dosmodrates ímnense:
$$

quadrantes ímpares:

$$
\left[\begin{array}{cc} 0 & 1 \\ 1 & 0 \end{array}\right] \cdot \left[\begin{array}{c} x_1 \\ x_2 \end{array}\right] = \left[\begin{array}{c} x_2 \\ x_1 \end{array}\right].
$$

– Em geral, a matriz

$$
A = \frac{1}{v_1^2 + v_2^2} \left[ \begin{array}{cc} v_1^2 - v_2^2 & 2v_1v_2 \\ 2v_1v_2 & v_2^2 - v_1^2 \end{array} \right],
$$

define uma *simetria* relativamente à reta que passa na origem definida pelo vetor diretor  $\vec{v} = (v_1, v_2) \neq \vec{0}$ .

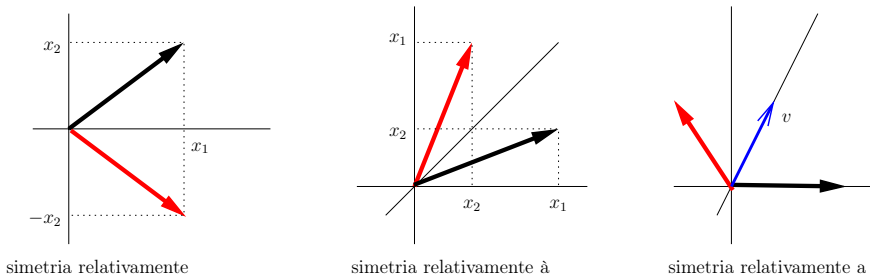

bissectriz dos quadrantes ímpares

ao eixo dos *xx*

uma reta com vetor diretor *v*

• **Rotações:**  
\n
$$
A = \begin{bmatrix} 0 & -1 \\ 1 & 0 \end{bmatrix}
$$
\ndefine uma rotação de  $\frac{\pi}{2}$  radians:  
\n
$$
\begin{bmatrix} 0 & -1 \\ 1 & 0 \end{bmatrix} \cdot \begin{bmatrix} x_1 \\ x_2 \end{bmatrix} = \begin{bmatrix} -x_2 \\ x_1 \end{bmatrix}.
$$
\nDe facto, tem-se  $(x_1, x_2)|(-x_2, x_1) = 0$  para todo o  $(x_1, x_2) \in \mathbb{R}^2$ .  
\nEm geral,  $R_\theta = \begin{bmatrix} \cos \theta & -\sin \theta \\ \sin \theta & \cos \theta \end{bmatrix}$ , define uma *rotação* de ângulo  $\theta$ 

radianos no sentido anti-horário em torno da origem:

$$
\left[\begin{array}{cc} \cos \theta & -\sin \theta \\ \sin \theta & \cos \theta \end{array}\right] \cdot \left[\begin{array}{c} 1 \\ 0 \end{array}\right] = \left[\begin{array}{c} \cos \theta \\ \sin \theta \end{array}\right].
$$

## Transformações geométricas no espaço

Vejamos alguns exemplos de transformações geométricas no espaço.

• A matrix 
$$
S_z = \begin{bmatrix} 1 & 0 & 0 \\ 0 & 1 & 0 \\ 0 & 0 & -1 \end{bmatrix}
$$
 define uma *simetria* relativamente ao  
plano *xOu*:

plano *xOy*:

$$
\begin{bmatrix} 1 & 0 & 0 \ 0 & 1 & 0 \ 0 & 0 & -1 \end{bmatrix} \cdot \begin{bmatrix} x_1 \ x_2 \ x_3 \end{bmatrix} = \begin{bmatrix} x_1 \ x_2 \ -x_3 \end{bmatrix}.
$$

Definem-se de modo análogo as matrizes de simetria *S<sup>y</sup>* e *S<sup>x</sup>* relativamente aos planos *xOz* e *yOz*, respetivamente.

• A matrix 
$$
R_{z,\theta}
$$
 = 
$$
\begin{bmatrix} \cos \theta & -\sin \theta & 0 \\ \sin \theta & \cos \theta & 0 \\ 0 & 0 & 1 \end{bmatrix}
$$
, define uma *rotação* de ângulo

θ em torno do eixo dos *zz*:

$$
\begin{bmatrix}\n\cos \theta & -\sin \theta & 0 \\
\sin \theta & \cos \theta & 0 \\
0 & 0 & 1\n\end{bmatrix}\n\cdot\n\begin{bmatrix}\n1 \\
0 \\
z\n\end{bmatrix}\n=\n\begin{bmatrix}\n\cos \theta \\
\sin \theta \\
z\n\end{bmatrix}
$$

Definem-se de modo análogo as matrizes de rotação em torno do eixo dos *xx* e do eixo dos *yy*.

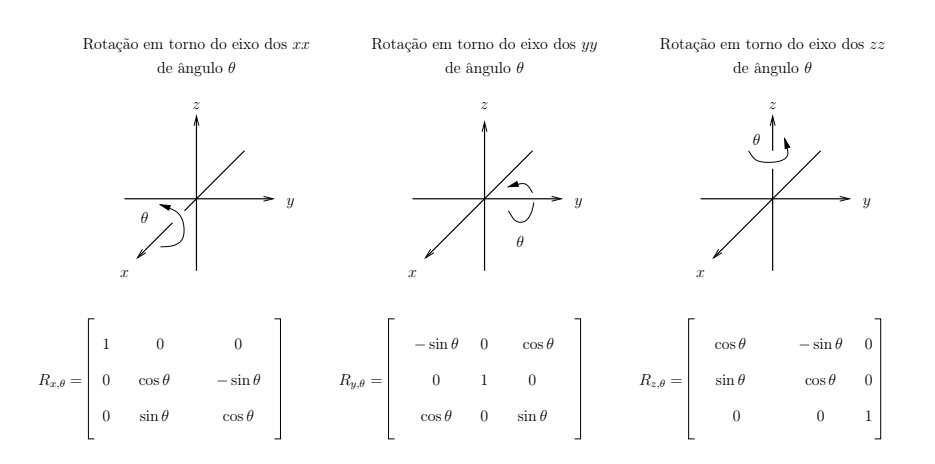

#### O produto de matrizes via transformações geométricas

Podemos interpretar as colunas de *AB* como as imagens da transformação definida pela matriz *A* dos vetores que constituem as colunas de *B*.

Exemplo A matriz

$$
A = \left[ \begin{array}{cc} 2 & 0 \\ 0 & 2 \end{array} \right],
$$

define uma homotetia que transforma o quadrado *Q* de vértices, (1*,* 1), (1*,* −1), (−1*,* −1) e (−1*,* 1), ou seja, definido pelos vetores *a* = (1*,* 1), *b* = (1*,* −1), *c* =  $(-1, -1)$  e  $d = (-1, 1)$ , no quadrado  $Q'$  definido pelos vetores  $[a'|b'|c'|d']$  = *A ·* [*a|b|c|d*]=[*Aa|Ab|Ac|Ad*] ou seja, definido pelas colunas da matriz

$$
\left[\begin{array}{cc} 2 & 0 \\ 0 & 2 \end{array}\right] \cdot \left[\begin{array}{c} 1 \\ 1 \\ 1 \end{array}\right] - 1 \begin{array}{c} -1 \\ -1 \\ 1 \end{array}\right] - \left[\begin{array}{c} -1 \\ 1 \\ 1 \end{array}\right] = \left[\begin{array}{c} 2 \\ 2 \\ 2 \end{array}\right] - 2 \begin{array}{c} -2 \\ -2 \\ -2 \end{array}\right] - \left[\begin{array}{c} -2 \\ 2 \end{array}\right].
$$

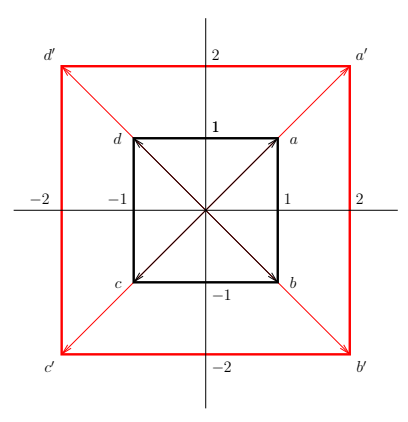

## Exemplo A matriz

$$
\begin{bmatrix}\n\frac{\sqrt{2}}{2} & -\frac{\sqrt{2}}{2} & 0 \\
\frac{\sqrt{2}}{2} & \frac{\sqrt{2}}{2} & 0 \\
0 & 0 & 1\n\end{bmatrix},
$$

 $\sqrt{ }$  $\mathbf i$ ⎢ ⎢  $\overline{\phantom{a}}$ ⎢ ⎢  $\overline{\phantom{a}}$ 

define uma rotação de ângulo $\frac{\pi}{4}$ radianos em torno do eixo dos  $zz$  que transforma a pirâmide de base quadrangular definida pelos pontos *A* = (1*,* 0*,* 0), *B* = (0*,* 1*,* 0*)*, *C* = (−1*,* 0*,* 0*)* e *D* = (0*,* −1*,* 0*)* e com vértice *E* = (0*,* 0*,* 1*)*, na pirâmide de base definida por *A*′ , *B*′ , *C*′ e *D*′ e vértice *E*′ , onde

$$
[A'|B'|C'|D'|E'] = \begin{bmatrix} \frac{\sqrt{2}}{2} & -\frac{\sqrt{2}}{2} & 0 \\ \frac{\sqrt{2}}{2} & \frac{\sqrt{2}}{2} & 0 \\ 0 & 0 & 1 \end{bmatrix} \cdot \begin{bmatrix} 1 & 0 & -1 & 0 \\ 0 & 1 & 0 & -1 \\ 0 & 0 & 0 & 1 \end{bmatrix} \begin{bmatrix} 0 & 0 & 0 & 0 \\ 0 & 1 & 0 & 0 \\ 0 & 0 & 0 & 1 \end{bmatrix}
$$

$$
= \begin{bmatrix} \frac{\sqrt{2}}{2} & -\frac{\sqrt{2}}{2} & -\frac{\sqrt{2}}{2} & \frac{\sqrt{2}}{2} & 0 \\ \frac{\sqrt{2}}{2} & \frac{\sqrt{2}}{2} & -\frac{\sqrt{2}}{2} & -\frac{\sqrt{2}}{2} & 0 \\ 0 & 0 & 0 & 0 & 1 \end{bmatrix}.
$$

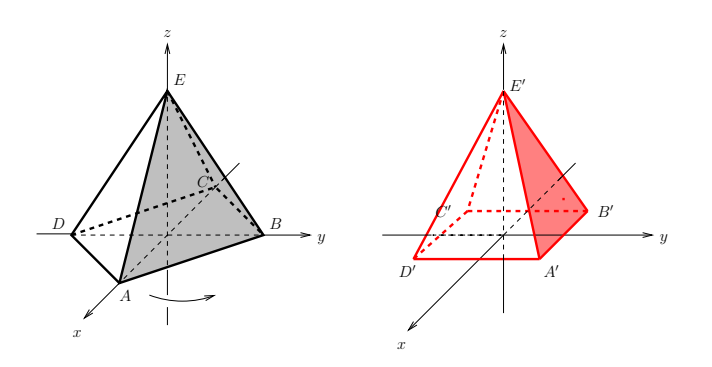

### Inversa de uma matriz

Uma matriz quadrada *A* de ordem *n* diz-se *invertível* (ou *não singular*) se existir uma matriz quadrada *B* de ordem *n* tal que

$$
AB = BA = I_n.
$$

## Notas:

- *•* Prova-se que basta verificar uma das condições *AB* = *I* ou *BA* = *I*.
- *•* A matriz *B* qd existe é única, designa-se por *inversa* de *A* e denota-se por *A*−1.

Uma matriz que não é invertível, diz-se *singular*.

## Algumas propriedades

Sejam *A*, *B* matrizes invertíveis da mesma ordem. Têm-se:

- $(A^{-1})^{-1} = A$ .
- *A<sup>T</sup>* é invertível e tem-se  $(A<sup>T</sup>)<sup>-1</sup> = (A<sup>-1</sup>)<sup>T</sup>$ .

• *A B* é invertível e tem-se  $(AB)^{-1} = B^{-1} A^{-1}$ .

Exemplos

- *•*  $\sqrt{ }$  $\frac{1}{\sqrt{2\pi}}$  $rac{1}{2}$  0 0 2  $\overline{\mathsf{I}}$ ⎥ ⎥ ⎦  $-1$ =  $\overline{\mathsf{I}}$ ⎢ ⎢ ⎣ 2 0  $0 \frac{1}{2}$ ⎤  $\Bigg\}$
- $A = \text{diag}(a_1, a_2, \ldots, a_n)$  é invertível sse  $a_1, a_2, \ldots, a_n \neq 0$ , tendo-se

$$
A^{-1} = \text{diag}(a_1^{-1}, a_2^{-1}, \dots, a_n^{-1}).
$$
  
\n• 
$$
\begin{bmatrix} \cos \theta & -\sin \theta \\ \sin \theta & \cos \theta \end{bmatrix}^{-1} = \begin{bmatrix} \cos \theta & \sin \theta \\ -\sin \theta & \cos \theta \end{bmatrix}.
$$
  
\n• 
$$
\begin{bmatrix} 2 & -1 \\ -1 & 1 \end{bmatrix}^{-1} = \begin{bmatrix} 1 & 1 \\ 1 & 2 \end{bmatrix}, \text{ pois } \begin{bmatrix} 2 & -1 \\ -1 & 1 \end{bmatrix} \begin{bmatrix} 1 & 1 \\ 1 & 2 \end{bmatrix} = \begin{bmatrix} 1 & 0 \\ 0 & 1 \end{bmatrix}.
$$
  
\n• Mais geralmente, tem-se 
$$
\begin{bmatrix} a & b \\ c & d \end{bmatrix}^{-1} = \frac{1}{ad - bc} \begin{bmatrix} d & -b \\ -c & a \end{bmatrix} \text{ se } ad - bc
$$
  
\n $bc \neq 0.$ 

Quais serão as matrizes inversas das matrizes  $R_\theta$ ,  $S_z$  e  $R_{z,\theta}$ ?

## Equações matriciais e sistemas de equações lineares

Consideremos a equação matricial

$$
Ax=b
$$

onde  $A=[a_{ij}]$ é uma matriz do tipo  $m\times n,$   $x=[x_j]$ é a matriz-coluna (i.e, vector) com *n* variáveis  $x_1, \ldots, x_n$  e  $b = [b_i]$  é uma matriz-coluna com *m* componentes. Tem-se o seguinte:

o vector  $x = (x_1, \ldots, x_n) \in \mathbb{R}^n$  é solução da equação matricial  $Ax = b$ 

se e só se *x* é solução do sistema *linear*, com *m* equações e *n* variáveis,

$$
\begin{cases}\n a_{11}x_1 + \dots + a_{1n}x_n = b_1 \\
 a_{21}x_1 + \dots + a_{2n}x_n = b_2 \\
 \vdots \\
 a_{m1}x_1 + \dots + a_{mn}x_n = b_m.\n\end{cases}
$$

As matrizes *A* e *b* chamam-se, respectivamente, *matriz dos coeficientes* e *matriz dos termos independentes* do sistema *Ax* = *b*. A matriz do tipo  $m \times (n+1),$  $\mathcal{L}^{\text{max}}$  $\overline{a}$ 

$$
\left[\begin{array}{ccc|c}\n a_{11} & \cdots & a_{1n} & b_1 \\
 \vdots & & \vdots & \vdots \\
 a_{m1} & \cdots & a_{mn} & b_m\n\end{array}\right],
$$

chama-se *matriz ampliada* do sistema  $Ax = b$  denota-se por  $[A|b]$ .

### Exemplo

Consideremos 
$$
A = \begin{bmatrix} 1 & 2 \\ -1 & 0 \end{bmatrix}
$$
 e  $b = \begin{bmatrix} -1 \\ 1 \end{bmatrix}$ .  
\n
$$
Ax = b \Leftrightarrow \begin{bmatrix} 1 & 2 \\ -1 & 0 \end{bmatrix} \begin{bmatrix} x_1 \\ x_2 \end{bmatrix} = \begin{bmatrix} -1 \\ 1 \end{bmatrix}
$$
\n
$$
\Leftrightarrow \begin{bmatrix} x_1 + 2x_2 \\ -x_1 + 0x_2 \end{bmatrix} = \begin{bmatrix} -1 \\ -1 \\ 1 \end{bmatrix}.
$$

Portanto  $x = (x_1, x_2)$ é solução da equação matricial  $Ax = b$  se e só se é solução do sistema linear com 2 equações e 2 variáveis,

$$
\begin{cases}\nx_1 + 2x_2 = -1 \\
-x_1 + 0x_2 = 1,\n\end{cases}
$$

cuja matriz ampliada [*A|b*] é

$$
\left[\begin{array}{rr}1 & 2 & -1 \\-1 & 0 & 1\end{array}\right].
$$

Se  $m = n = 1$ ,  $Ax = b$  reduz-se a uma equação linear com uma variável, sendo normalmente denotada por  $ax = b$ , tendo-se  $x = a^{-1}b$  (se  $a \neq 0$ ).

A notação matricial vai-nos permitir indicar a solução de um sistema *Ax* = *b*, com *A* matriz quadrada de ordem *n*, de uma forma análoga ao caso anterior, substituindo a condição  $a \neq 0$  por *A invertível*.

Solução da equação  $Ax = b$  com *A* invertível

$$
Ax = b \Leftrightarrow A^{-1}(Ax) = A^{-1}b
$$

$$
\Leftrightarrow (A^{-1}A)x = A^{-1}b
$$

$$
\Leftrightarrow x = A^{-1}b.
$$

Logo a solução (única) de  $Ax = b$  é  $x = A^{-1}b$ .

#### Exemplo

Consideremos a matriz *A* =  $\overline{\mathsf{I}}$  $\begin{array}{c} \hline \end{array}$ 1 2 −1 0  $\overline{1}$ ⎥ ⎥ ⎦ do exemplo anterior e o vector  $b =$ (*b*1*, b*2). A solução (única) de *Ax* = *b* é  $x = A^{-1}b =$  $\sqrt{ }$  $\frac{1}{\sqrt{2\pi}}$  $0 -1$ 1 1 ⎤ ⎥ ⎥ ⎦  $\sqrt{ }$  $\frac{1}{\sqrt{2\pi}}$ *b*1  $\overline{1}$  $\Big\} =$  $\sqrt{ }$  $\begin{array}{c} \hline \end{array}$  $-b_2$  $rac{b_1+b_2}{2}$ ⎤  $\vert \cdot$ 

Dois sistemas lineares do tipo  $m \times n$  dizem-se *equivalentes* se possuirem o mesmo conjunto de soluções.

*b*2

2

2

#### Exemplo

$$
\begin{cases}\n x_1 + x_2 = 2 \\
 2x_1 - x_2 = 1\n\end{cases}\n\Leftrightarrow\n\begin{cases}\n x_1 + x_2 = 2 \\
 x_2 = 1\n\end{cases}
$$

#### Classificação e resolução de um sistema linear

Um sistema linear pode ser,

- *• possível e determinado* (PD) se possuir uma única solução.
- *• possível e indeterminado* (PI) se possuir mais que uma solução (nesse caso possui  $\infty$  soluções).
- *• impossível* (I) se não possuir soluções.

Classificar/discutir um sistema é determinar se o sistema é PD, PI ou I.

Resolver um sistema é determinar o seu conjunto de soluções.

## Operações elementares sobre as linhas da matriz ampliada

(que transformam a matriz ampliada de um sistema na matriz ampliada de um sistema equivalente)

1. Multiplicar uma linha por um número real e adicionar o resultado a outra linha.

$$
\text{Ex:} \begin{bmatrix} 1 & 1 & 2 \\ 2 & -1 & 1 \end{bmatrix} \longrightarrow \begin{bmatrix} 1 & 1 & 2 \\ 0 & -3 & -3 \end{bmatrix} \quad (L_2 \rightarrow -2L_1 + L_2)
$$

2. Multiplicar uma linha por um escalar não nulo:

 $\mathbb{Z}$ 

$$
\operatorname{Ex:} \left[ \begin{array}{cc|c} 1 & 1 & 2 \\ 0 & -3 & -3 \end{array} \right] \longrightarrow \left[ \begin{array}{cc|c} 1 & 1 & 2 \\ 0 & 1 & 1 \end{array} \right] \quad (L_2 \rightarrow \frac{-1}{3} L_2)
$$

 $\mathcal{L}$ 

3. Trocar linhas entre si:

$$
\operatorname{Ex:}\left[\begin{array}{cc|c}2 & 3 & 5\\1 & 2 & -1\end{array}\right] \longrightarrow \left[\begin{array}{cc|c}1 & 2 & -1\\2 & 3 & 5\end{array}\right] \quad (L_1 \to L_2 \; ; \; L_2 \to L_1)
$$

Definem-se analogamente operações elementares sobre as equações de um sistema.

#### Matriz em escada e matriz reduzida

• Uma matriz diz-se em *escada* se o 1º elemento não nulo de cada linha, que se designa por *pivot*, estiver mais à direita que o 1<sup>o</sup> elemento não nulo da linha anterior.

$$
\text{Ex:} \begin{bmatrix} 1 & -1 & 2 & 5 & | & -1 \\ 0 & 2 & 1 & 4 & | & -5 \\ 0 & 0 & 0 & | & 9 & | & 2 \end{bmatrix}
$$

*•* Uma matriz diz-se *reduzida* se estiver em escada, todos os pivots forem iguais a 1 e em cada coluna com pivot o único elemento não nulo é o próprio pivot.  $\overline{a}$ 

$$
\text{Ex:} \left[ \begin{array}{ccc|ccc} \boxed{1} & 0 & 8 & 0 & 6 \\ 0 & \boxed{1} & 7 & 0 & 3 \\ 0 & 0 & 0 & \boxed{1} & 2 \end{array} \right]
$$

*•* Definem-se analogamente sistema em escada e sistema reduzido, substituindo nas definições anteriores linha da matriz por equação do sistema.

## Método de eliminação de Gauss

O método de eliminação de Gauss desenvolve-se em duas fases utilizando as operações elementares sobre as equações [linhas] de um sistema [matriz] para obter um sistema [matriz] mais simples equivalente ao sistema [matriz] original:

- (i) A fase descendente tem como objectivo pôr o sistema [matriz] em escada. No final desta fase podemos classificar o sistema. O sistema [matriz] em escada não é único, ou seja, depende das operações elementares que foram efectuadas.
- (ii) A fase ascendente aplica-se aos sistemas possíveis e tem como objectivo reduzir o sistema [matriz] em escada. O sistema [matriz] reduzido é único, ou seja, não depende das operações elementares que foram efectuadas.

Esquematicamente:

$$
\begin{array}{cccc}\text{ sistema/matriz} & \xrightarrow{\text{desc.}} & \text{istema/matriz em escada} & \xrightarrow{\text{asc.}} & \text{istema/matriz reduzido} \\ & \downarrow & & \downarrow & & \downarrow\\ & & & \text{classificação} & & \text{conjunto de soluções}\end{array}
$$

Vamos ilustrar o método de eliminação de Gauss nalguns exemplos.

Exemplo 1

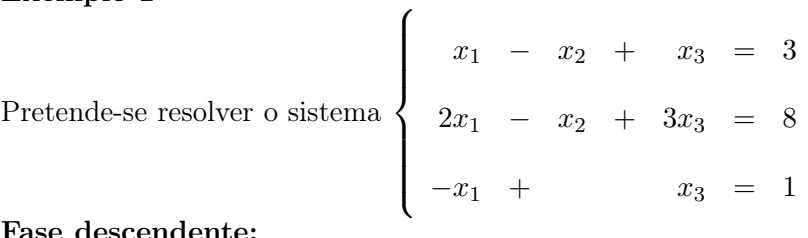

Fase descendente:

$$
\begin{bmatrix} 1 & -1 & 1 & 3 \ 2 & -1 & 3 & 8 \ -1 & 0 & 1 & 1 \end{bmatrix} \longrightarrow \begin{bmatrix} 1 & -1 & 1 & 3 \ 0 & 1 & 1 & 2 \ 0 & -1 & 2 & 4 \end{bmatrix} \longrightarrow \begin{bmatrix} 1 & -1 & 1 & 3 \ 0 & 1 & 1 & 2 \ 0 & 0 & 3 & 6 \end{bmatrix} \longrightarrow
$$

Não existem equações impossíveis no sistema e todas as colunas do sistema em escada têm pivot. Logo o sistema é possível e determinado.

## Fase ascendente:

$$
\longrightarrow \begin{bmatrix} 1 & -1 & 1 & 3 \\ 0 & 1 & 1 & 2 \\ 0 & 0 & 1 & 2 \end{bmatrix} \longrightarrow \begin{bmatrix} 1 & -1 & 0 & 1 \\ 0 & 1 & 0 & 0 \\ 0 & 0 & 1 & 2 \end{bmatrix} \longrightarrow \begin{bmatrix} 1 & 0 & 0 & 1 \\ 0 & 1 & 0 & 0 \\ 0 & 0 & 1 & 2 \end{bmatrix}.
$$

Conjunto de soluções do sistema é $S = \{(1,0,2)\}.$ 

## Exemplo 2

Resolver o sistema dado matricialmente por

$$
\begin{bmatrix} 1 & 1 & 0 & 1 & 2 \\ 0 & 1 & -1 & 0 & 1 \\ 1 & 2 & 1 & 1 & -2 \end{bmatrix}
$$

Fase descendente:

$$
\begin{bmatrix} 1 & 1 & 0 & 1 & 2 \ 0 & 1 & -1 & 0 & 1 & 1 \ 1 & 2 & 1 & 1 & -2 \end{bmatrix} \longrightarrow \begin{bmatrix} 1 & 1 & 0 & 1 & 2 \ 0 & 1 & -1 & 0 & 1 & 1 \ 0 & 1 & 1 & 0 & 4 \end{bmatrix} \longrightarrow \begin{bmatrix} 1 & 1 & 0 & 1 & 2 \ 0 & 1 & -1 & 0 & 1 \ 0 & 0 & 2 & 0 & -5 \end{bmatrix} \longrightarrow
$$

Não existem equações impossíveis. Existem colunas sem pivot. Logo o sistema é possível e indeterminado, com variável livre *x*<sup>4</sup> associada à coluna sem pivot.

#### Fase ascendente:

$$
\longrightarrow \begin{bmatrix} 1 & 1 & 0 & 1 & 2 \\ & & & & & \\ 0 & 1 & -1 & 0 & 1 & 1 \\ & & & & & \\ 0 & 0 & 1 & 0 & -\frac{5}{2} & 1 \end{bmatrix} \longrightarrow \begin{bmatrix} 1 & 1 & 0 & 1 & 2 \\ & & & & & \\ 0 & 1 & 0 & 0 & -\frac{3}{2} & 1 \\ & & & & & \\ 0 & 0 & 1 & 0 & -\frac{5}{2} & 1 \end{bmatrix} \longrightarrow \begin{bmatrix} 1 & 0 & 0 & 1 & \frac{7}{2} \\ & & & & & \\ 0 & 1 & 0 & 0 & -\frac{3}{2} \\ & & & & & \\ 0 & 0 & 1 & 0 & -\frac{5}{2} \end{bmatrix}
$$

$$
\begin{cases}\nx_1 = \frac{7}{2} - x_4 \\
x_2 = -\frac{3}{2} \\
x_3 = -\frac{5}{2} \\
x_4 = \forall \\
\text{O}\n\end{cases}
$$

O conjunto de soluções do sistema é

$$
S = \left\{ (x_1, x_2, x_3, x_4) : x_1 = \frac{7}{2} - x_4, x_2 = -\frac{3}{2}, x_3 = -\frac{5}{2}, x_4 = \forall \right\}
$$

Podemos tomar valores arbitrários para *x*4. Se, por exemplo, tomarmos  $x_4 = 1$  obtemos a solução  $(\frac{3}{2}, -\frac{3}{2}, \frac{5}{2}, 1)$ .

## Exemplo 3

Resolver o sistema dado matricialmente por

$$
\begin{bmatrix} 0 & 1 & 0 & 1 \ 1 & 2 & -2 & 0 \ 2 & 5 & -4 & 0 \end{bmatrix}
$$

Fase descendente:

$$
\begin{bmatrix} 0 & 1 & 0 & 1 \ 1 & 2 & -2 & 0 \ 2 & 5 & -4 & 0 \end{bmatrix} \longrightarrow \begin{bmatrix} 1 & 2 & -2 & 0 \ 0 & 1 & 0 & 1 \ 2 & 5 & -4 & 0 \end{bmatrix} \longrightarrow \begin{bmatrix} 1 & 2 & -2 & 0 \ 0 & 1 & 0 & 1 \ 0 & 1 & 0 & 0 \end{bmatrix} \longrightarrow \begin{bmatrix} 1 & 2 & -2 & 0 \ 0 & 1 & 0 & 1 \ 0 & 0 & 0 & -1 \end{bmatrix}
$$

A última linha da matriz corresponde à equação impossível

$$
0x_1 + 0x_2 + 0x_3 = -1,
$$

pelo que o sistema é impossível. Logo  $S = \emptyset$ .

#### Algorítmo para a determinação da inversa de uma matriz

Consideremos  $A =$  $\overline{\mathsf{I}}$  $\begin{array}{c} \hline \end{array}$ 1 2 −1 0  $\overline{\mathsf{I}}$ ⎥ ⎥ ⎦ . Para calcular *A*−<sup>1</sup> temos que determinar uma matriz  $X = [x|y] =$  $\sqrt{ }$  $\frac{1}{\sqrt{2\pi}}$ *x*<sup>1</sup> *y*<sup>1</sup> *x*<sup>2</sup> *y*<sup>2</sup> ⎤ ⎥ ⎥ ⎦ , tal que  $AX = I_2$ .

Ora

$$
AX = I_2 \Leftrightarrow \begin{bmatrix} 1 & 2 \\ -1 & 0 \end{bmatrix} \begin{bmatrix} x_1 & y_1 \\ x_2 & y_2 \end{bmatrix} = \begin{bmatrix} 1 & 0 \\ 0 & 1 \end{bmatrix}
$$

$$
\Leftrightarrow \begin{bmatrix} x_1 + 2x_2 & y_1 + 2y_2 \\ -x_1 & -y_1 \end{bmatrix} = \begin{bmatrix} 1 & 0 \\ 0 & 1 \end{bmatrix}
$$

$$
\Leftrightarrow Ax = \begin{bmatrix} 1 \\ 0 \end{bmatrix}, Ay = \begin{bmatrix} 0 \\ 1 \end{bmatrix}.
$$

Resolvendo os sistemas obtemos  $x = \left(0, \frac{1}{2}\right)$  e  $y = \left(-1, \frac{1}{2}\right)$ .

Logo  $A^{-1} =$  $\sqrt{ }$  $\begin{bmatrix} \phantom{a} \\ \phantom{a} \end{bmatrix}$  $0 -1$ 1 2 1 2 ⎤  $\Bigg\}$ 

Em geral, para determinar a matriz inversa (quando existe) de uma matriz *A* de ordem *n* temos que determinar uma matriz  $X = \begin{bmatrix} x_1 | \cdots | x_n \end{bmatrix}$  tal que *AX* = *In*, ou seja, temos que resolver as equações matriciais, com a mesma matriz de coeficientes *A*,

$$
Ax_1 = \begin{bmatrix} 1 \\ 0 \\ \vdots \\ 0 \end{bmatrix}, \quad Ax_2 = \begin{bmatrix} 0 \\ 1 \\ \vdots \\ 0 \end{bmatrix}, \quad \dots, \quad Ax_n = \begin{bmatrix} 0 \\ 0 \\ \vdots \\ 1 \end{bmatrix}.
$$
Podemos resolver simultaneamente estas equações aplicando o método de Gauss para reduzir a matriz *A*:

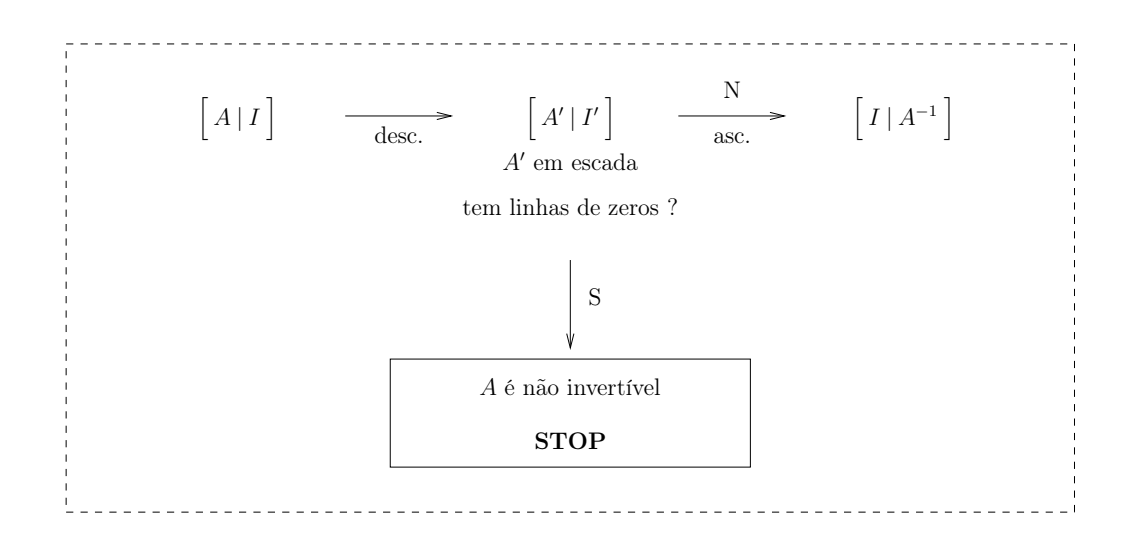

## Exemplos

1. Pretende-se determinar a inversa da matriz (se existir)  $\overline{\phantom{a}}$  $\begin{array}{c} \hline \end{array}$ 1 2 −1 3 ⎤  $\vert \cdot$ Aplicando o algorítmo da inversa, vem

$$
\begin{bmatrix} 1 & 2 & 1 & 0 \ -1 & 3 & 0 & 1 \end{bmatrix} \longrightarrow \begin{bmatrix} 1 & 2 & 1 & 0 \ 0 & 5 & 1 & 1 \end{bmatrix} \longrightarrow \begin{bmatrix} 1 & 2 & 1 & 0 \ 0 & 1 & \frac{1}{5} & \frac{1}{5} \end{bmatrix} \longrightarrow \begin{bmatrix} 1 & 0 & \frac{3}{5} & -\frac{2}{5} \\ 0 & 1 & \frac{1}{5} & \frac{1}{5} \end{bmatrix}.
$$
  
Logo 
$$
\begin{bmatrix} 1 & 2 & 1 & 2 \ -1 & 3 & 1 & 1 \end{bmatrix}^{-1} = \frac{1}{5} \begin{bmatrix} 3 & -2 & 1 \ 1 & 1 & 1 \end{bmatrix}.
$$

2. Pretende-se determinar a inversa da matriz (se existir)  $\sqrt{ }$  $\begin{array}{c} \hline \end{array}$ 121 011 132 ⎤ ⎥ ⎥ ⎥ ⎥ ⎥ ⎥ ⎦ . Tem-se,

$$
\begin{bmatrix} 1 & 2 & 1 & 1 & 0 & 0 \\ 0 & 1 & 1 & 0 & 1 & 0 \\ 1 & 3 & 2 & 0 & 0 & 1 \end{bmatrix} \longrightarrow \begin{bmatrix} 1 & 2 & 1 & 1 & 0 & 0 \\ 0 & 1 & 1 & 0 & 1 & 0 \\ 0 & 1 & 1 & -1 & 0 & 1 \end{bmatrix} \longrightarrow \begin{bmatrix} 1 & 2 & 1 & 1 & 0 & 0 \\ 0 & 1 & 1 & 0 & 1 & 0 \\ 0 & 0 & 0 & -1 & -1 & 1 \end{bmatrix} = [A'|I']
$$

*A*′ tem uma linha de zeros. Logo *A* é não invertível.